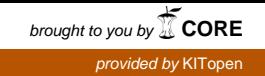

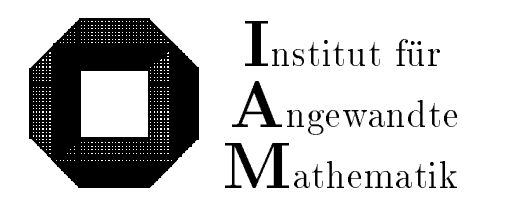

Universitat Karlsruhe (TH) D-76128 Karlsruhe

Praktische Realisierung und Test eines Verifikationsverfahrens zur Lösung globaler Optimierungsprobleme mit Ungleichungsnebenbedingungen

Astrid Goos, Dietmar Ratz

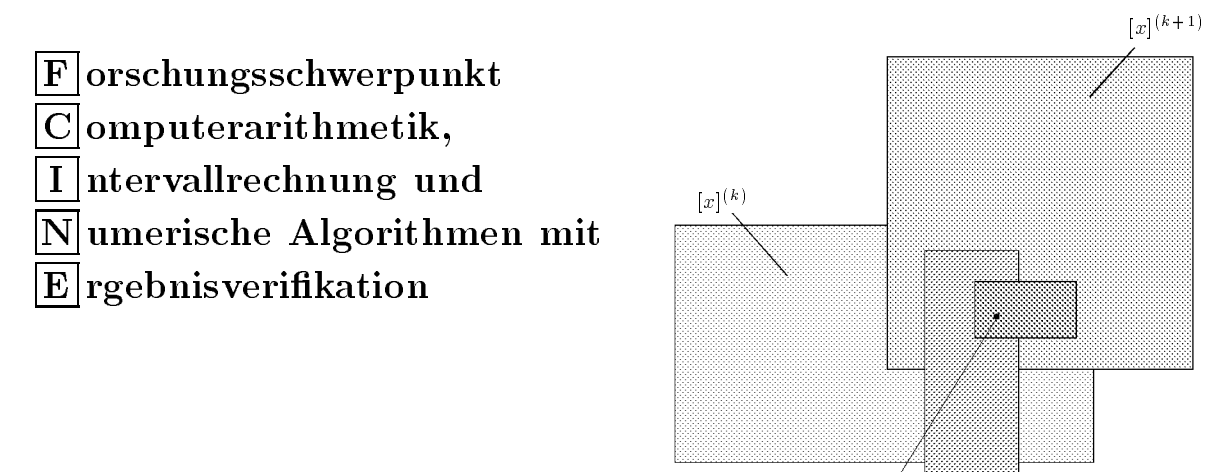

 $x^*$ 

Bericht 1/1997

## Impressum

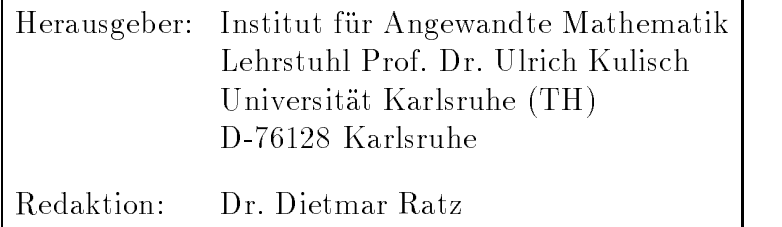

## Internet-Zugri

Die Berichte sind in elektronischer Form erhaltlich uber

ftp://iamk4515.mathematik.uni-karlsruhe.de

im Verzeichnis: /pub/documents/reports

oder über die World Wide Web Seiten des Instituts

http://www.uni-karlsruhe.de/~iam

Ruc kfragen zum Inhalt dieses Berichts bitte an

Astrid Goos, Dietmar Ratz Institut für Angewandte Mathematik Universitat Karlsruhe (TH) D-76128 Karlsruhe E-Mail: Dietmar.Ratz@math.uni-karlsruhe.de

# Praktische Realisierung und Test eines Verifikationsverfahrens zur Lösung globaler Optimierungsprobleme mit Ungleichungsnebenbedingungen

Astrid Goos, Dietmar Ratz

## Inhaltsverzeichnis

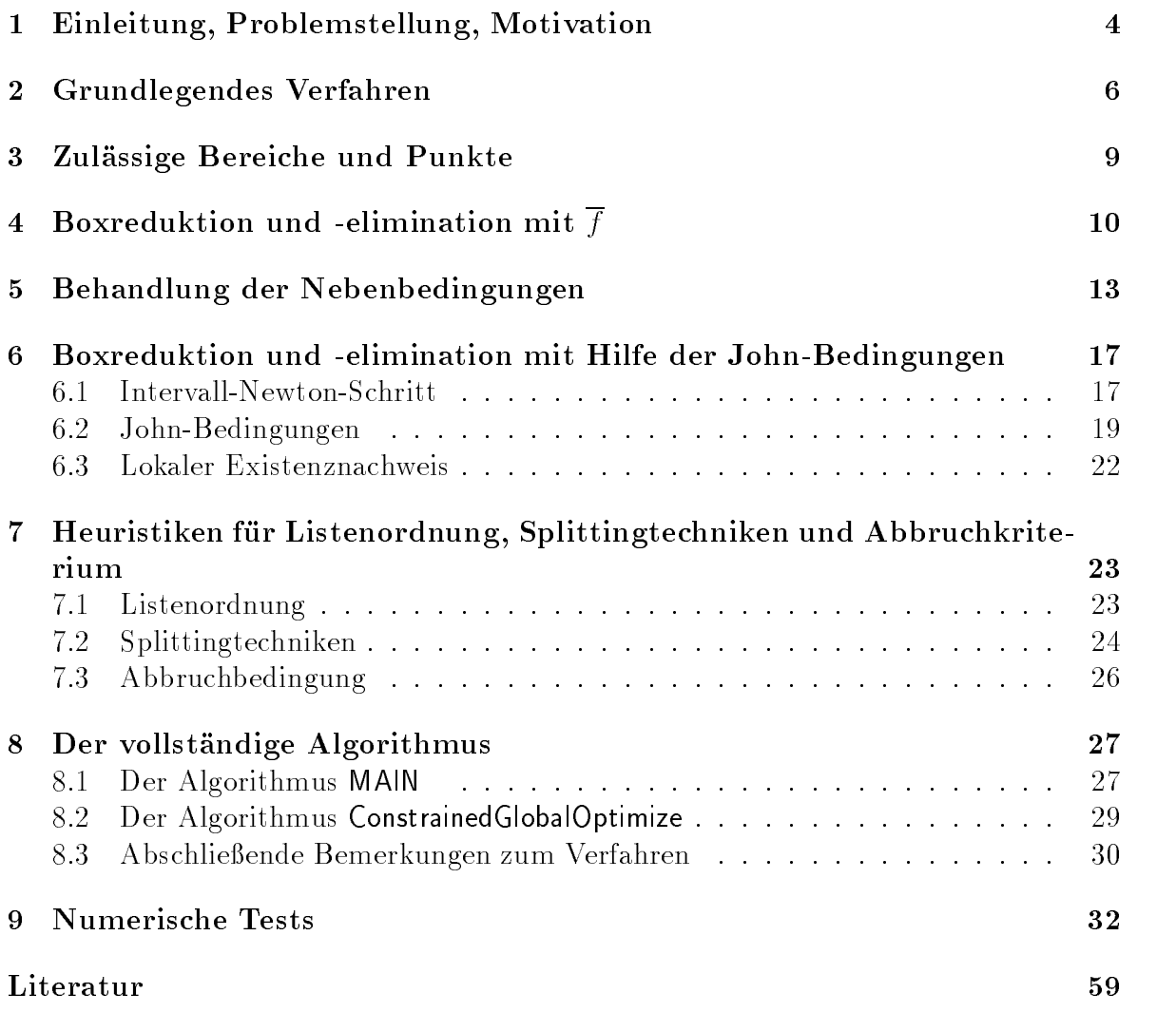

#### Zusammenfassung

Globale Optimierung mit Ungleichungsnebenbedingungen: Das hier behandelte Verfahren dient der verifizierten Lösung globaler Optimierungsprobleme mit Ungleichungsnebenbedingungen. Ziel hierbei ist es, eine Funktion mehrerer Variablen zu minimieren, deren zulassiger Bereich durch Ungleichungsnebenbedingungen gekennzeichnet ist. Das Verfahren berechnet garantierte Schranken für das globale Minimum und die globalen Minimalstellen. Außerdem kann das Verfahren, das zur Klasse der Branch-and-Bound-Methoden gehort, die lokale Existenz einer Minimalstelle innerhalb einer berechneten Einschließung automatisch nachweisen.

Es wird zunächst ein Überblick über das Verfahren und seine praktische Realisierung gegeben. Anschließend dokumentiert eine umfangreiche Reihe von Testergebnissen die Einsatzfähigkeit des Verfahrens.

#### Abstract

Global optimization with inequality constraints: Our method leads to the veried solution of global optimization problems with inequality constraints. To this end a function of several variables is minimized. The feasible area is characterized by inequalities. The method computes guaranteed bounds for the global minimum and the global minimizers. The method belongs to the class of intervalbranch-and-bound-methods. The local existence of a minimizer within the computed enclosure can also automatically be proved.

First we give an overview about the method and its implementation. The applicability of the method is shown by a large number of elaborate test results.

#### $\mathbf{1}$ 1 Einleitung, Problemstellung, Motivation

Seien f :D ! IR, pi : <sup>D</sup> ! IR; i = 1;:::;m zweimal stetig dierenzierbare Funktionen,  $[x] \subseteq D \subseteq I\!\!R^T$  und

 $[x] \in I\!I\!I\!K^{\!\top}$  ein Intervallvektor bzw. eine n-dimensionale Box. Es soll das spezielle globale Optimierungsproblem

$$
\min_{x \in [x]} f(x)
$$
\nunter den Bedingungen

\n
$$
p_i(x) \leq 0, \qquad i = 1, \ldots, m,
$$
\n(1)

gelöst werden. Es wird ein Verifikationsverfahren vorgestellt, mit Hilfe dessen garantierte Schranken für die globalen Minimalstellen und das globale Minimum des Optimierungsproblems berechnet werden können.

Durch die Nebenbedingungen sind die moglichen Losungen auf einen Teilbereich, den zulässigen Bereich, eingeschränkt. Die Zielfunktion kann in diesem Bereich mehrere lokale Minima haben. Das Ziel der globalen Optimierung ist nun, unter diesen lokalen Minima die Stelle zu finden, an der die Zielfunktion den kleinsten Wert annimmt.

Aufgrund der Rechnerarithmetik treten bei der Losung dieses Problems gewohnlich Rundungsfehler zusatzlich zu den evtl. fehlerbehafteten Eingangsdaten eines praktischen Problems auf. Die Genauigkeit bzw. Zuverlassigkeit der berechneten Ergebnisse läßt sich mit Hilfe der in einem Intervallverfahren eingesetzten Intervallarithmetik uberpr ufen. Diese erm oglicht eine Vorwartsfehleranalyse fur viele Probleme, d.h. die

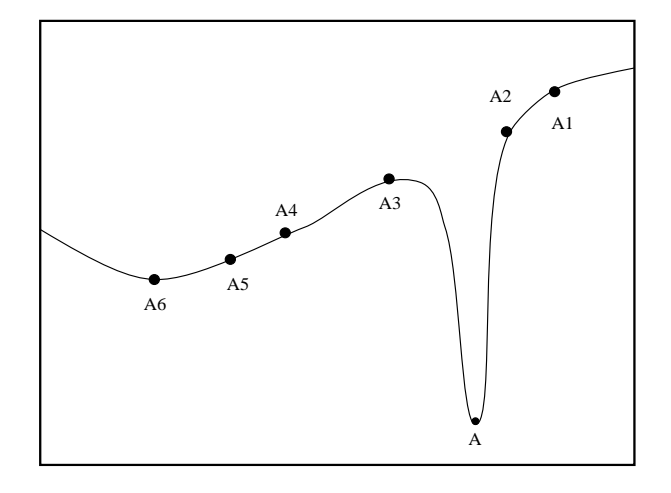

Abbildung 1: Funktion, deren Minimum in einem "Tal" liegt.

Angabe von expliziten Fehlerschranken der berechneten Lösung unter Berücksichtigung aller moglichen Fehlerquellen und eine automatische Kontrolle dieser Fehler. Zusatzlich kann der Beweis der Existenz und Eindeutigkeit von Lösungen erbracht werden. Man spricht daher in diesem Zusammenhang von Methoden mit automatischer Ergebnisverifikation, Einschließungsmethoden oder selbstvalidierenden numerischen Verfahren.

Wichtigster Vorteil der Intervallrechnung, die somit geradezu prädestiniert für die Behandlung globaler Optimierungsprobleme ist, ist die Moglichkeit globale Aussagen über Teilbereiche des Optimierungsgebiets zu machen.

Klassische Verfahren für globale Problemstellungen starten gewöhnlich einen Iterationsprozeß, der von einzelnen Approximationen ausgeht. Funktionen werden somit nur an endlich vielen Punkten ausgewertet, im Gegensatz zu Funktionen in Intervallverfahren, deren Argumente Intervalle sind. Diese reprasentieren das Kontinuum zwischen ihren Grenzen und ermöglichen damit garantierte Aussagen über die Lage aller Funktionswerte in diesem Intervall. Uber die bekannte Rundungsfehlerproblematik hinaus gibt es bei klassischen Verfahren keine Garantie, daß kein Minimum übersprungen wurde. Abbildung 1 verdeutlicht ein solches Problem. Unter der Voraussetzung, daß die Punkte A; A1;:::; A6 zulassig sind, liegt das globale Minimum hier in einem schmalen, tiefen Tal". Durch die Iterationsfolge  $A_1, A_2, \ldots$  eines Iterationsverfahrens wurde die globale Minimalstelle A übersprungen und das lokale Minimum in  $A_6$  als globale Lösung angegeben. Durch wenige Intervallauswertungen aber könnte dieser approximierte Wert in Frage gestellt werden. Eine Auswertung über dem Intervall, das dieses "Tal" enthält, würde anzeigen, daß es noch kleinere Funktionswerte als den in  $A_6$  geben kann.

Für das hier behandelte Optimierungsverfahren muß für das Optimierungsproblem (1) vorausgesetzt werden, daß sowohl die Zielfunktion  $f$  als auch die Nebenbedingungen  $p_i, i = 1, \ldots, m$ , zweimal stetig differenzierbar sind. Die Lösung wird in einer Startbox [x] gesucht. Wenn eine oder mehrere Nebenbedingungen des Problems (1) die Form  $x_i = x_i$  is the signal of the signal  $i \in \mathbb{R}$  is the signal of  $x_i$  in the signal distribution of  $u$  and  $u$ die Grenzen der Startbox [x] festzulegen. Wenn nicht alle 2n Seiten der Startbox durch solche Nebenbedingungen spezifiziert sind, muß der Benutzer des Verfahrens die übrigen Seiten festlegen. Diese speziellen 2n Nebenbedingungen, auch Randbedingungen genannt, werden im folgenden mit  $p_i$  bezeichnet, um die anderen Nebenbedingungen  $\hspace{-.07cm}$ gesondert betrachten zu können. Durch diese Festlegung der Ränder wird natürlich das Gebiet, auf dem die globale Lösung gesucht wird, eingeschränkt, und die ermittelten Einschließungen enthalten Kandidaten für die globalen Minimalstellen in diesem Gebiet. Das berechnete Minimum muß nicht unbedingt auch ein lokales Minimum sein, da es auch auf dem Rand des zulässigen Bereichs angenommen werden kann.

Um garantierte Schranken für die globalen Minimalstellen zu erhalten, ist eine sichere Aussage über die Zulässigkeit von Punkten notwendig. Dies ist mit der üblichen approximativen Auswertung einer Funktion auf dem Rechner nicht moglich, aber mit der  $\mathcal{O}$  intervallent intervallent intervallent intervallent intervallent intervallent intervallent intervallent interval eine Menge von linearen oder nichtlinearen Ungleichungen mit einem reellen Vektor x der Dimension  $n.$  In der Optimierungstheorie heißt ein Punkt  $x \in I\!\!R^+$  zulassig, wenn  $p \mapsto p$ ii  $p \mapsto p$ ilt, ansonsten ist  $p \mapsto q$ ilt, ansonstant ist  $q$ der Auswertung von  $p_i(x)$  Rundungsfehler gemacht wurden, kann nicht mit Sicherheit bestimmt werden, ob ein Punkt wirklich zulässig ist oder nicht. Wenn die Funktion  $p_i$ eine Intervallfunktion ist, erfordert dies eine Erweiterung des Begriffs zulässig.

**Definition 1.1** : Seien  $P_i$  die Einschließungsfunktionen von  $p_i$  ( $i = 1, \ldots, m$ ). Wenn man  $P_i(x)$  mit Rundung nach außen auswertet, erhält man das Intervall  $[P_i(x), P_i(x)]$ .  $Ein Punkt x height sicher zulässig bzw. sicher unzulässig, wenn gilt$ 

$$
\overline{P_i(x)} \leq 0, \qquad \forall i = 1, \ldots, m
$$

bzw.

$$
P_i(x) > 0, \qquad \text{für mind. ein } i = 1, \ldots, m.
$$

Analog gilt dies auch fur Intervallargumente  $[x] \in I$  in anstelle der reellen Vektoren  $x.$ Für ein Intervall, das weder sicher zulässig noch sicher unzulässig ist, kann nicht sofort entschieden werden, ob es zulassige Punkte enthalten kann oder nicht, hier mussen also komplexere Verfahren zum Einsatz kommen. Im folgenden wird nun die Realisierung eines Intervall-Branch-and-Bound-Verfahrens beschrieben, dessen Grundlage auf ein Verfahren von Hansen [5] zurückgeht. Eine ausführliche Beschreibung des Verfahrens findet sich in  $|3|$ .

Im weiteren wird die Menge der reellen Intervalle mit I $R$  und die Menge der reellen n-dimensionalen Intervallvektoren (oder auch Boxen) mit  $IR<sup>n</sup>$  bezeichnet. Die Intervallerweiterung einer Funktion  $f : D \subseteq \mathbb{R}^n \to \mathbb{R}$  wird mit dem zugehörigen Großbuchstaben F bezeichnet, das globale Minimum von f mit  $f^*$  und die Menge der globalen Minimalstellen mit  $\Lambda$  .

## 2 Grundlegendes Verfahren

Das Ziel, das durch den Einsatz von Intervallverfahren erreicht werden soll, ist die Berechnung garantierter Einschlieungen fur das globale Minim um <sup>f</sup> und die globalen Minimalstellen  $x^*$  von  $(1)$  innerhalb der Startbox.

Algorithmen zur Losung dieser Aufgabenstellung arbeiten meist nach dem Intervall-Branch-and-Bound-Prinzip:

- $1.$  Zerlege den Startbereich  $2.$  in immers  $1.$  in in immers  $1.$  in in in inflation  $2.$
- 2. Bestimme garantierte Schranken für  $f$  auf dem Teilbereich [y] (unter Beachtung der Nebenbedingungen).
- 3. Eliminiere die Teilbereiche, die aufgrund dieser Schranken keine globalen Minimalstellen enthalten können.

Neben der eingesetzten Intervallarithmetik muß ein solches Verfahren mit einer möglichst optimalen Aufteilungsstrategie und Listenverwaltung für die Teilbereiche arbeiten. Für die verwendeten Listen  $L$  und die Listenelemente  $E$  seien die folgenden Operationen deniert

- $L := \{\},$  Initialisierung mit der leeren Liste;
- $\bullet$   $L := E$ , Initialisierung mit nur einem Element;
- $L := L + E$ , Einhängen eines Elements E in die Liste L;
- $L := L E$ , Aushängen eines Elements E aus L;
- $\bullet$  E := Head(L) Zuweisung des ersten Elements von L an E.

Als Elemente der Liste werden Paare  $E = ([y], [r])$  verwendet, die aus einem Intervallvektor  $[y] \in I$  Ir $i^*$  und einem Intervall  $[r] \in I$  Ir $i$  bestehen. Dabei wird im folgenden stets

$$
[r] = F([y])
$$

verwendet.

Nun soll die grundlegende Vorgehensweise des Verfahrens verdeutlicht werden. Es wird mit einer Liste  $L_{start}$  gearbeitet, in der als Elemente jeweils die noch zur Bearbeitung anstehenden Teilbereiche [y] des Optimierungsbereichs [x] zusammen mit dem Intervall  $F_{[y]} = F([y])$  abgespeichert werden.

#### Startphase:

• Die Liste  $L_{start}$  wird mit dem Startbereich [x] initialisiert:

$$
L_{start,0} := \boxed{\frac{[x]}{F_{[x]}}}, \text{ mit } F_{[x]} = F([x]).
$$

**Bestimmung einer garantierten Oberschranke**  $\overline{f}$  für  $f^*$  an einer zulässigen Stelle x 2 [x].

#### Iteration:

In der  $(i + 1)$ -ten Iteration wird der erste Bereich [y] aus der Liste  $L_{start,i}$ (aus dem i-ten Iterationsschritt) entfernt. Falls durch entsprechende Tests die Existenz einer globalen Minimalstelle in diesem Teilbereich nicht ausgeschlossen werden kann, so wird die Box unter bestimmten Bedingungen in maximal acht Teilboxen aufgeteilt.

 $\bullet\,$  Für die neu entstandenen Elemente  $[y_i]$  wird zunächst geprüft, ob  $F_{[y_i]}\leq\overline{f}$ gilt. Die Elemente, die dieser Bedingung genügen, werden in die Liste  $L_{start,i+1}$  aufgenommen, nachdem versucht wurde, mit ihnen eine neue, verbesserte garantierte Oberschranke  $\overline{f}$  zu erhalten.

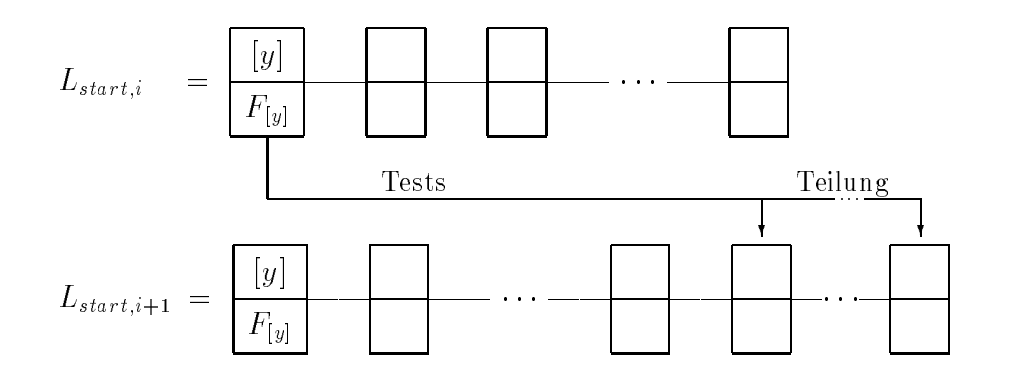

#### Terminierung:

• Durch eine Genauigkeitsforderung (z. B. in Form einer Bedingung für die Durchmesser der Intervalle [y] und  $F([y])$  kann der Algorithmus abgebrochen werden.

Ergebnis: Resultatsliste  $L_{res}$  und Oberschranke  $\overline{f}$ .

Satz 2.1 Nach Durchführung des grundlegenden Verfahrens gilt, wenn ein sicher zulässiger Punkt gefunden wurde

a)  $X^* \subseteq \bigcup [y],$  $\blacksquare$  $\mathbf{y}$ ,  $\mathbf{y}$ ,  $D/J \in$ 

Wenn kein sicher zulässiger Punkt gefunden wurde, gilt, falls die Existenz eines solchen nicht sicher ausgeschlossen werden kann1

a)  $X^* \subseteq \bigcup [y],$  $\blacksquare$  $\cdots$   $\cdots$  $b/J \in [\min\{J_y \in L_{res}\}, \max\{J_y \in L_{res}\}].$ 

Ist die Liste  $L_{res}$  nach Durchführung des grundlegenden Verfahrens leer, so existiert nachweislich kein zulässiger Punkt im Minimierungsbereich.

Die in den folgenden Abschnitten beschriebenen Verfahren stellen Hilfsmittel zur Beschleunigung eines solchen Intervall-Branch-and-Bound-Verfahrens bereit, wozu u.a.

<sup>&</sup>lt;sup>1</sup>Aufgrund von Überschätzungen bei der Auswertung der Nebenbedingungen kann eine Box weder als sicher zulassig noch sicher unzulassig angesehen werden. Hier sind genauere\ Auswertungen notwendig, um dies zu entscheiden. Boxen, für die das gilt und die auch nicht durch einen anderen Test eliminiert werden konnten, konnen in diesem Fall vom Algorithmus nicht verworfen werden, auch wenn nicht sicher ist, ob sie überhaupt einen zulässigen Punkt enthalten.

- 1. die Suche nach zulässigen Punkten, um die Oberschranke  $\overline{f}$  festzulegen,
- 2. die Tests für zulässige Bereiche (Monotonie-, Konkavitätstest),
- 3. die Reduktion oder Elimination mit Hilfe von  $\overline{f}$ ,
- 4. die Einschränkung des Suchbereichs auf den zulässigen Bereich und
- 5. der Intervall-Newton-Schritt für die Johnbedingungen

zählen. Die einzelnen Testverfahren werden im Abschnitt 8 in dieses grundlegende Verfahren eingesetzt.

Bemerkung: Im folgenden wird die garantierte Oberschranke fur <sup>f</sup> immer mit f und der zulässige Punkt x, für den  $\overline{f} = f(x)$  gilt, mit  $\overline{x}$  bezeichnet. Ist noch kein zulässiger Punkt gefunden worden, so gilt <sup>f</sup> <sup>=</sup> 1.

## 3 Zulässige Bereiche und Punkte

In einer sicher zulassigen Teilbox kann das Optimierungsproblem (1) wie ein Optimerungsproblem ohne Nebenbedingungen behandelt werden. Sei also [y] eine sicher zulässige Teilbox der Startbox [x]. Um festzustellen, ob [y] eine Minimalstelle enthält. kann man zwei Testverfahren (den Monotonie- und den Konkavitatstest) anwenden und die Box entsprechend reduzieren oder eliminieren (für eine nähere Beschreibung dieser Tests vgl. [3] und [13]).

Aus einer Box können alle Punkte x eliminiert werden, für die  $f(x) > \overline{f}$  und damit auch  $f(x) > f^*$  gilt. Um einen ersten Wert für  $\overline{f}$  zu bestimmen, muß also möglichst schnell ein sicher zulassiger Punkt mit moglichst kleinem Funktionswert gefunden werden. Dazu wird zunächst für alle Elemente in der Startliste geprüft, ob ihr Mittelpunkt sicher zulässig ist. Wenn dies der Fall ist, wird das Supremum der Intervallfunktionsauswertung an diesem Punkt mit  $\overline{f}$  verglichen und, wenn möglich,  $\overline{f}$  damit verbessert.  $\blacksquare$  for  $\blacksquare$  and  $\blacksquare$  for  $\blacksquare$ 

$$
\overline{f} \ge f^*
$$

Dies wird durch den Algorithmus update realisiert, der für alle Elemente der Liste durchgeführt werden muß.

Dies ist nur eine grobe\ Suche nach einem zulassigen Punkt. Eine umfassendere Suche nach dem "besten" zulässigen Punkt wird mit LineSearch durchgeführt. Dieses Verfahnach dem "bestend durchgeful" mit dem "bestend durch durchgefuhrt. Dieses V erfahrt.<br>Ten sucht auf einer Geraden ausgehend vom Mittelpunkt einer Box einen Punkt, der sicher zulässig ist und eine bessere Oberschranke liefert. Für eine genauere Beschreibung dieses Verfahrens siehe [3].

Die beiden Teilalgorithmen update und LineSearch werden zu dem Algorithmus Reduce $\overline{f}$  zusammengefaßt. Dieser versucht mit allen Elementen der Liste L,  $\overline{f}$  zu verbessern und führt für alle Elemente der Liste, für die es möglich ist, LineSearch durch.

### Algorithmus 3.1: Reduce  $\overline{f}(L, \overline{f}, \overline{x})$

- 1. while  $L \neq \{\}$  do
	- $\chi \to \chi$  , the property  $\chi \to \chi$  is the function of the latter  $\chi$  is large to  $\chi$

(b)  $m := m([z]); F_m := F(m);$ 

(c) update $(m, F_m, \bar{x}, \bar{f})$ 

- 2. while  $L \neq \{\}$  do
	- (a) ([z]; F[z]) := Head(L); L := L ([z]; F[z]);
	- (b)  $m := m([z])$ ;  $F_m := F(m)$ ;

(c) if 
$$
\overline{f} < \infty
$$
 and  $\overline{F_m} < \overline{f}$  then  $\qquad \qquad \begin{cases} \text{Vora} \\ \text{führu} \end{cases}$ 

LineSearch([z], m, 
$$
\bar{x}
$$
,  $\bar{f}$ );

Voraussetzungen fur die Durc hfuhrung v on Linesearch

3. return  $\overline{f}$ ,  $\bar{x}$ ;

#### Boxreduktion und -elimination mit  $\bar{f}$  $\overline{4}$

Fur die kleinste obere Schranke f fur das globale Minimum f gilt sicher:  $f \geq f$  . Deshalb kann man  $\overline{f}$  verwenden, um eine Box zu eliminieren oder zu reduzieren. Es werden nun zwei verschiedene Moglichkeiten vorgestellt, mit denen eine Box oder eine Teilbox mit Hilfe von  $\overline{f}$  aus der Startliste gelöscht werden kann. Die einfachste Möglichkeit, ganze Boxen aus der Liste zu entfernen, wird mit dem CutOffTest (oder auch Mittelpunktstest) bereitgestellt. Alle Boxen [x] in der Liste, für die gilt:  $F([x]) > \overline{f}$ , werden gelöscht. Wenn dies für eine Box  $[x]$  gilt, dann gilt mit Sicherheit auch

$$
f(x) > f^*, \forall x \in [x].
$$

Mit diesem Test kann man entweder nur die ganze Box löschen oder aber keinen einzigen Punkt von ihr. Deshalb wird dieser Test noch verfeinert.

Fur eine Verbesserung dieses Tests, mub nun  $f \in C^2([x])$  gefordert werden, um mit der Ungleichung <sup>F</sup> (x) <sup>&</sup>gt; <sup>f</sup> Punkte aus [x] zu loschen. Fur x; y 2 [x] gilt (vgl. [3]):

$$
f(y) \in f(x) + (y - x)^T g(x) + \frac{(y - x)^T [H(x, [x])](y - x)}{2},
$$

wobei die Elemente  $[h(x,[x])]_{ij}$  der Hessematrix  $[H(x,[x])]$  mit

$$
h_{ij} = \begin{cases} \frac{\partial^2 f}{\partial x_i^2} & \text{für } j = i(i = 1, ..., n), \\ \frac{2\partial^2 f}{\partial x_i \partial x_j} & \text{für } j < i(i = 2, ..., n; j = 1, ..., i - 1), \\ 0 & \text{sonst.} \end{cases}
$$

 $\mathcal{J}$  ; and the argument is the argument is stated in the argument is  $\mathcal{J}$  . Here  $\mathcal{J}$  is zurino is a state of  $\mathcal{J}$  $[H(x,[x])]$  (oder auch kurz  $[H]$ ) hier eine untere Dreiecksmatrix ist. Meist wählt man  $x = m([x]).$ 

Sei z := y x. Aus der Box [x] konnen die Punkte eliminiert werden, fur die gilt

$$
f(x) + z^T g(x) + \frac{z^T [H] z}{2} > \overline{f}.
$$

Hierzu bestimmt man die Komplementärmenge der Lösung, d.h. es werden die Punkte bestimmt, fur die gilt

$$
f(x) + z^T g(x) + \frac{z^T [H] z}{2} \le \overline{f}.
$$
 (2)

Diese quadratische Ungleichung soll nun für  $z_1,\ldots,z_n$  gelöst werden.

Um (2) für  $z_i$  zu lösen, wird  $z_1,\ldots,z_{i-1},z_{i+1},\ldots,z_n$  durch die Einschließungen [x]1 1} 1}[x]in in in in in in in in in in in in in in in i zu

$$
[a] + [b]z_i + [c]z_i^2 \le 0
$$

mit

$$
[a] := f(x) + \sum_{\substack{j=1 \ j \neq i}}^{n} z_j g_j(x) + \frac{1}{2} \left( \sum_{\substack{k=1 \ k \neq i}}^{n} [z]_k \sum_{\substack{j=1 \ j \neq i}}^{k} [h]_{kj}[z]_j \right) - \overline{f},
$$
  
\n
$$
[b] := g_i(x) + \frac{1}{2} \left( \sum_{j=1}^{i-1} [h]_{ij}[z]_j + \sum_{j=i+1}^{n} [h]_{ij}[z]_j \right),
$$
  
\n
$$
[c] := \frac{[h]_{ii}}{2}.
$$
\n(3)

Die Lösung dieser Ungleichung ist durch eine Menge T (vgl. Abschnitt 1.8 in [3]) bestimmt, die mit erweiterter Intervallarithmetik berechnet wird und folgende Form hat. Entweder T ist

- ein Intervall oder
- die Vereinigung von zwei Intervallen oder
- leer.

i in die se Menge oder der Schnitt (tij in der Schnitt aus der Listen und der Listen der Listen der Listen und  $\Box$ ersetzt man die Komponente  $\Box$ i durch  $\Box$ i durch  $\Box$ i durch  $\Box$ i voor die Komponente Europees (xi) under Europees (xi) under Europees (xi) under Europees (xi) under Europees (xi) under Europees (xi) under Europees bestimmt die nächste Komponente  $[x]_{i+1}$ . Wenn die Menge T und damit der Schnitt  $|x|$ il I $(I + x_i)$  die Vereinigung zweier Mengen  $[w]^\tau, [w]^\tau$  ist, dann ist die neue Komponente  $[x]_i$  folgendermaßen zu bestimmen

$$
[x]_i := [\underline{w}^1, \overline{w^2}].
$$

Die entstandene Lucke ( $w^1, \underline{w}^2$ ), die aus der Komponente  $|x|_i$  geloscht werden kann, wird in einem getrennten Vektor gehalten und für eine spätere Verwendung gespeichert.

Der Algorithmus 4.1 beschreibt unter Verwendung der erweiterten Intervallarithmetik diese Reduktion einer Box  $[x]$ . Dazu muß ihm die kleinste bisher gefundene obere Schranke  $\overline{f}$  für das globale Minimum  $f^*$  und der Intervallvektor  $[x]$  übergeben werden. Als Ergebnis liefert er die erneuerte Box  $[x]$ , den Intervallvektor  $[gap]$ , in dem die evtl. in  $[x]$  entstandenen Lücken gespeichert sind, und den Wahrheitswert IsEmpty, der anzeigt, ob  $[x]$  aus der Startliste gelöscht werden kann.

## Algorithmus 4.1: QuadraticMethod([x],  $\overline{f}$ , [gap], IsEmpty)

- 1.  $x := m([x])$ ; IsEmpty:=false;
- 2.  $[H] := [H(x,[x])];$

Berechnung der speziellen Hessematrix.

- $\overline{z}$  is the function of  $\overline{z}$
- 4. while not  $IsEmpty$  and  $i \leq n$  do

 $\mathbf{v}$   $\mathbf{v}_u = \mathbf{v}$  then

(a) 
$$
[a_1, a_2] := f(x) + \sum_{\substack{j=1 \ j \neq i}}^n z_j g_j(x) + \frac{1}{2} (\sum_{\substack{k=1 \ k \neq i}}^n [z]_k \sum_{\substack{j=1 \ j \neq i}}^k [h]_{kj}[z]_j) - \overline{f};
$$
  
\n
$$
[b_1, b_2] := g_i(x) + \frac{1}{2} (\sum_{j=1}^{i-1} [h]_{ij}[z]_j + \sum_{j=i+1}^n [h]_{ij}[z]_j);
$$
\n
$$
[c_1, c_2] := \frac{[h]_{ii}}{2};
$$
\n(b)  $[D_1] := [b_1, b_1]^2 - 4[a_1, a_1] \cdot [c_1, c_1]; [D_2] := [b_2, b_2]^2 - 4[a_1, a_1] \cdot [c_1, c_1];$ \n(c) ComputeSolutionSet $(a_1, [b_1, b_2], c_1, [D_1], [D_2], [t])$ ;\n(d)  $[w]^1 \cup [w]^2 := [t] \cap [z]_i;$   
\nif  $[w]^1 \neq \emptyset$  then  
\nif  $[w]^2 = \emptyset$  then  
\nif  $[w]^2 = \emptyset$  then  $[z]_i := [w]^1; [gap]_i := \emptyset$   
\nelse  $[z]_i := [\underline{w}^1, \overline{w}^2], [gap]_i := [\overline{w}^1, \underline{w}^2] + x$   
\nelse  $[z]_i = \emptyset$ ; IsEmpty: = true; exit<sub>i-loop</sub>;\n(e)  $i := i + 1$ ;

$$
5. \, i := 1;
$$

6. while not  $IsEmpty$  and  $i \leq n$  do

7. if 
$$
h_{ii} < 0
$$
 then

(a) 
$$
[a_1, a_2] := f(x) + \sum_{\substack{j=1 \ j \neq i}}^{n} z_j g_j(x) + \frac{1}{2} (\sum_{\substack{k=1 \ k \neq i}}^{n} [z]_k \sum_{\substack{j=1 \ j \neq i}}^{k} [h]_{kj}[z]_j) - \overline{f};
$$
  
\n
$$
[b_1, b_2] := g_i(x) + \frac{1}{2} (\sum_{j=1}^{i-1} [h]_{ij}[z]_j + \sum_{j=i+1}^{n} [h]_{ij}[z]_j);
$$
\n
$$
[c_1, c_2] := \frac{[h]_{ii}}{2};
$$
\n(b)  $[D_1] := [b_1, b_1]^2 - 4[a_1, a_1] \cdot [c_1, c_1]; [D_2] := [b_2, b_2]^2 - 4[a_1, a_1] \cdot [c_1, c_1];$ \n(c) ComputeSolutionSet  $(a_1, [b_1, b_2], c_1, [D_1], [D_2], [t])$ ;\n(d)  $[w]^1 \cup [w]^2 := [t] \cap [z]_i;$   
\nif  $[w]^1 \neq \emptyset$  then  
\nif  $[w]^2 = \emptyset$  then  $[z]_i := [w]^1; [gap]_i := \emptyset$   
\nelse  $[z]_i := [w^1, w^2], [gap]_i := [w^1, w^2] + x$ 

**else** 
$$
[z]_i = \emptyset
$$
;  $IsEmpty:=true$ ; **exit**<sub>*i*-loop</sub>;  
(e)  $i := i + 1$ ;  
8.  $[x] := [z] + x$ ;

9. return  $[x]$ ,  $[gap]$ ,  $IsEmpty;$ 

In Schritt 4 des Algorithmus 4.1 werden nur die Komponenten [z]i behandelt, fur die hii die anderen werden erst in Schritten erst in Schritt 6 behandelt, damit zu damit zu damit zu die Kompo-E nenten bearbeitet werden, die keine Lücke enthalten. So haben die neuen Komponenten genauere Grenzen, da entstandene Lücken hier zwar gespeichert werden, aber in der er en en neuen Arten Komponente Erneuen als is is ignoriert werden. A en als en en en en en en en en en en en Ergebnis eine Einschließung  $[t]$  der Lösungsmenge T für die behandelte Ungleichung, für eine genauere Beschreibung dieser Berechnung vgl. Algorithmus 2.10 in [3].

Mit dem folgenden Satz wird gezeigt, daß durch die Ausführung des Algorithmus 4.1 keine Teilbox einer Box  $[x]$  gelöscht wird, die eine globale Minimalstelle enthalten kann.

Satz 4.1 : Sei  $f : \mathbb{R}^n \to \mathbb{R}$  zweimal stetig differenzierbar auf [x]. Fur jede Box [y]  $\subseteq$  $[x]$  fur die  $x \in [y]$  fur eine globale Minimalstelle  $x \in [x]$  des Optimierungsproblems  $(1)$  gilt, gilt auch nach Ausführung des Algorithmus QuadraticMethod die Beziehung  $x \in [y]$ .

Beweis: Der Beweis ergibt sich direkt aus der Konstruktion der Lösungsmenge  $T$  einer quadratischen Intervallungleichung (vgl. Abschnitt 1.8 in [3]) und den vorhergehenden Uberlegungen.  $\square$ 

#### 5 Behandlung der Nebenbedingungen 5

Das Ziel eines approximativen Verfahrens ist, einen einzelnen zulässigen Punkt zu finden. Beim Einsatz von Intervallverfahren versucht man dagegen, sicher unzulassige Teilboxen zu eliminieren. Die zulassigen Punkte bleiben erhalten, auch wenn Rundungsfehler auftreten. Es wird also die größte Teilbox  $[x']$  der aktuellen Box  $[x]$  gesucht, so daß jeder Punkt von  $[x]\setminus [x']$  sicher zulässig ist. Mit Hilfe der nichtlinearen Intervallungleichung Pikiristischung Punkte aus der Box (zu der Box aus der Box aus der Box aus der Box (zu der Box aus werden. Dazu wird neben der gewohnlichen Intervallauswertung die Taylorentwicklung einer Funktion verwendet. Man entwickelt  $p_i$  um x und erhält

$$
p(y) \in p(x) + (y - x)^{T} [G_{p_i}(x, [x])],
$$
\n(4)

wobei  $G_{p_i}$  ein spezieller Intervallgradient von  $p_i$  ist. Die j-te Komponente des Gradienten hat das Argument  $([x]_1,\ldots,[x]_j, x_{j+1},\ldots,x_n)$ , wobei  $x = m([x])$  ist. Eine genaue Beschreibung dieser Form der Taylorentwicklung findet man in [3] und [5]. Gleichung (4) give alle  $x \in \mathbb{R}$ . Ein Punkt is directed to the unit of the matrix  $\Theta$  went  $\Theta$  and  $\Theta$ 

$$
\inf(p_i(x) + (y - x)^T [G_{p_i}(x,[x])]) > 0. \tag{5}
$$

Zunächst soll kurz erläutert werden, welche der Nebenbedingungen dafür geeignet sind. unzulassige Punkte zu loschen. Eine Nebenbedingung, die fur alle ist, die fur alle seine Alle ist, die funkte kann verstandlicherweise nichts dazu beitragen.

### Auswahltest für die Nebenbedingungen

Gegeben seien m Ungleichungsbedingungen pi(x) 0, <sup>i</sup> = 1;:::;m.

$$
s_i := \begin{cases} 0 & \text{falls } P_i([x]) = \overline{P_i([x])}, \\ \frac{}{\overline{P_i([x])} - \underline{P_i([x])}} & \text{sonst}, \end{cases}
$$

further that is the  $i$  further than  $i$  and  $j$  and  $j$  and  $i$  and  $j$  and  $i$  and  $j$  and  $i$  and  $j$  and  $j$  and  $j$  and  $j$  and  $j$  and  $j$  and  $j$  and  $j$  and  $j$  and  $j$  and  $j$  and  $j$  and  $j$  and  $j$  and  $j$  and

$$
s_i = 0 \iff \overline{P_i([x])} = 0 \quad \forall \quad \underline{P_i([x])} = \overline{P_i([x])},
$$

d.h die Auswertung von  $P_i([x])$  ist ein Punktintervall, und  $p_i$  ist keine Hilfe, um sicher unzulassige Punkte zu eliminieren. Gilt einerseits

$$
s_i = 1 \iff P_i([x]) = 0,
$$

so kann  $[x]$  keine inneren Punkte des zulässigen Bereichs enthalten. Gilt andererseits

$$
s_i < 0 \iff \overline{P_i([x])} \le 0,
$$

dann enthält  $[x]$  nur zulässige Punkte. Interessant sind also nur die Nebenbedingungen. für die gilt

$$
0 < s_i \leq 1.
$$

Es werden die Nebenbedingungen ausgewählt, für die gilt:  $s_i > 0.25$ . Der Wert 0.25 wurde aufgrund von Erfahrungen festgelegt. Ist dieser Wert kleiner, so werden Nebenbedingungen mit ausgewahlt, die so gut wie nichts zum Eliminieren von unzulassigen Punkten beitragen.

Außerdem beschränkt man sich nicht nur auf die Nebenbedingungsungleichungen, die auf diese Weise ausgewahlt wurden, sondern es kann noch die Ungleichung f (x)  $f \leq 0$  hinzugefugt werden (falls  $f < \infty$  und  $\frac{f^2((x)) - f^2(x)}{f^2((x)) - f^2(x)} > 0.25$  gilt). Diese Auwahl wird durch den Algorithmus Select durchgefuhrt. Dieser ermittelt eine Indexmenge I, welche die Indizes der ausgewählten Nebenbedingungen  $p_i$  enthält. Wenn die Ungleichung  $f$  (x)  $f$   $f$   $=$   $s$  expectation mitation  $\Theta$  white wird der Index must measure in the mass measured  $\Theta$  in  $\Theta$ aufgenommen.

#### Linearisieren der Nebenbedingungen

 $\mathcal{S}$ eien  $p_1,\ldots,p_s$  die mit dem Auswahltest Select gewahlten Ungleichungen. Jede Ungleichung wird mit einer speziellen Taylorentwicklung (vgl. Abschnitt 1.9 in [3]) linearisiert.

$$
p_k^*(y) \in p_k^*(m([x])) + \sum_{i=1}^n (y_i - m([x])_i) \nabla P_k^*([x]_1, \ldots, [x]_i, m([x])_{i+1}, \ldots, m([x])_n)_i,
$$

k falls for  $k$  and  $k$  and  $k$  and  $k$  and  $k$  and  $k$  and  $k$  and  $k$  and  $k$  and  $k$  and  $k$  and  $k$  and  $k$  and  $k$  and  $k$  and  $k$  and  $k$  and  $k$  and  $k$  and  $k$  and  $k$  and  $k$  and  $k$  and  $k$  and  $k$  and  $k$  and

$$
f(y) - \overline{f} \in f(m([x])) - \overline{f} + \sum_{i=1}^{n} (y_i - m([x])_i) \nabla F([x]_1, \dots, [x]_i, m([x])_{i+1}, \dots, m([x])_n)_i
$$

Die aus den ausgewählten Ungleichungen enstehende Koeffizientenmatrix [A] ist eine Intervallmatrix und die rechte Seite b (theoretisch) ein Punktvektor, der jedoch spater auch intervallarithmetisch ausgewertet wird.

### Lösen der Nebenbedingungen

Sei  $[A]$  die entstandene Intervallkoeffizientenmatrix<sup>2</sup>

$$
[A] := \begin{pmatrix} \nabla P_1^*([x]_1, x_2, \dots, x_n)_1 & \cdots & \nabla P_1^*([x]_1, \dots, [x]_n)_n \\ \nabla P_2^*([x]_1, x_2, \dots, x_n)_1 & \cdots & \nabla P_2^*([x]_1, \dots, [x]_n)_n \\ \vdots & & \vdots \\ \nabla P_s^*([x]_1, x_2, \dots, x_n)_1 & \cdots & \nabla P_s^*([x]_1, \dots, [x]_n)_n \\ \nabla F([x]_1, x_2, \dots, x_n)_1 & \cdots & \nabla F([x]_1, \dots, [x]_n)_n \end{pmatrix}
$$

und

$$
b := \left(\begin{array}{c} p_1^*(m([x])) \\ \vdots \\ p_s^*(m([x])) \\ (f - \overline{f})(m([x])) \end{array}\right)
$$

die rechte Seite. Das Ungleichungssystem

$$
[A](y - m([x])) + b \le 0 \tag{6}
$$

wird nun in jeder Zeile für jedes  $y_i, i = 1, \ldots, n$  gelöst. D.h.

$$
[a]_{k1}[x]_1 + \cdots + [a]_{k}y_i + \cdots + [a]_{kn}[x]_n + b_k \le 0
$$

muß für alle  $y_i$ ,  $i = 1,...,n$  gelöst werden. Die unbekannten Komponenten von y werden jeweils durch die zugehorigen Intervallen unter die zustaat von [x] ersetzt, da yi 2  $\pm$  $i$  in  $i$  als  $i$  als  $i$  als  $i$  als  $i$  als  $i$  als  $i$  als  $i$  als  $i$  als  $i$  also  $i$  also  $i$  also  $i$  also  $i$  also  $i$  also  $i$  also  $i$  also  $i$  also  $i$  also  $i$  also  $i$  also  $i$  also  $i$  also  $i$  also  $i$  als Intervallungleichung (vgl. Abschnit 1.7 in [3]) und damit das Intervall

$$
[z]_i := ([x]_i - m([x])_i) \cap T_i
$$

fur  $\mathcal{Y}_i$  with  $\{x_i\}$  is an endlichted data dance the vertex  $\mathcal{Y}_i$  are denoted the  $\mathcal{Y}_i$  and  $\mathcal{Y}_i$ zweier Intervalle ist, dann erhält man zwei Lösungsintervalle

$$
[z]_{i1} = ([x]_i - m([x])_i) \cap T_{i1} \text{ und } [z]_{i2} = ([x]_i - m([x])_i) \cap T_{i2}.
$$

Die neue Komponente von  $[x]$  ist dann durch das Intervall

$$
[x]_i := [\underline{z_{i1}} + m([x])_i, \overline{z_{i2}} + m([x])_i]
$$

gegeben. Das Intervall  $[\overline{z_{i1}} + m([x])_{i}, \underline{z_{i2}} + m([x])_{i}]$  kann keine zulässigen Punkte enthalten und wird hier für eine spätere Verwendung gespeichert. Dieser Prozeß wird wiederholt für alle  $i = 1, \ldots, n$  und für alle Zeilen der Matrix [A]. Jedes [x], wird gleich durch das neu berechnete Europes (x) ersetzt. Die ersetzt. Die ersetzt. Die ersetzt. Die ersetzt. Die ersetzt

Der folgende Algorithmus LinearizeSolve löst das System der linearisierten Nebenbedingungen. Für die Matrix  $[A]$  wird zunächst eine Vorkonditionierungsmatrix mit dem Algorithmus PreCondMat berechnet. PreCondMat führt eine Gaußelimination mit

<sup>&</sup>lt;sup>2</sup>Es wird vorausgesetzt, daß die Ungleichung  $f(x) - \overline{f} \leq 0$  auch ausgewählt wurde.

erstem und zweiten Pivotelement durch und liefert eine Matrix R, die mehr Zeilen als [A] haben kann (vgl. Abschnitt 1.3 in [3]). In Algorithmus LinearizeSolve gehen der Intervallvektor [x] und die Indexmenge I der ausgewahlten Nebenbedingungen ein. Die Ausgabe besteht aus dem verbesserten Vektor [x], einer Intervallmatrix [gap], welche die durch die Prozedur entstandenen Lücken speichert und dem Parameter IsEmpty, der anzeigt, ob  $[x]$  aus der Startliste gelöscht werden kann.

### Algorithmus 5.1: LinearizeSolve([x],  $I$ , [gap], IsEmpty)

1. 
$$
x := m([x])
$$
;  
\n2. **for all**  $i \in \mathcal{I}$  **do**  
\n**if**  $i = m + 1$  **then**  $[a]_{i,*} := \nabla F(x, [x])$ ;  $b_i := f(x) - \overline{f}$ ;  
\n**else**  $[a]_{i,*} := \nabla P_i(x, [x])$ ;  $b_i := p_i(x)$ ; {Intialisieren von [A] und  $b$ . }  
\n3.  $\text{PreCondMat}(m([A]), R)$ ; {  
\n4.  $[M] := R \cdot [A]; c := R \cdot b; [z] := [x] - x$ ;  
\n5. **for**  $i := 1$  **to**  $l$  **do** { $[M]$  hat jetzt  $l$  Zeilen. }  
\n5. **for**  $i := 1$  **to**  $l$  **do** { $[M]$  hat jetzt  $l$  Zeilen. }  
\n6.  $[a] := \sum_{j=1}^{n} [m]_{ij}[z]_{j} + c_{i}$   
\n7.  $[a] := [m]_{ik}[z]_{k}$ ;  $b := \overline{u} - \overline{[m]_{ik}[z]_{k}}$ ; {  
\n $[Spezielle Intervallsubtraktion. }$  }  
\n8.  $[a] := \overline{[m]_{ik}}$   
\n9.  $[a] := \overline{[m]_{ik}}$   
\n10.  $[a] := \overline{[m]_{ik}}$   
\n11.  $\text{ComputeSolutionSet}([a, b], [c, d], [t])$ ; {  
\n $[Berechnung der Einschließlich. }$   
\n12.  $[a] \cdot [a] \cdot [a] \cdot [b] = [a] \cdot [b] \cdot [c] = [a] \cdot [a] \cdot [b] = [a] \cdot [a] \cdot [b] = [a] \cdot [a] \cdot [a] = [a] \cdot [a] \cdot [a] = [a] \cdot [a] = [a] \cdot [a] = [a] \cdot [a] = [a] \cdot [a] = [a] \cdot [a] = [a] \cdot [a] = [a] \cdot [a] = [$ 

7. return  $[x]$ ,  $[gap]$ ,  $IsEmpty;$ 

Auch hier kann ein Satz formuliert werden, der aussagt, daß durch die Anwendung des Algorithmus LinearizeSolve keine Boxen oder Teilboxen eliminiert werden, die eine globale Minimalstelle des Optimierungsproblems enthalten können. Der Beweis ergibt sich auch hier direkt aus der Konstruktion der Lösungsmenge  $T$  einer linearen Intervallungleichung, wie sie in [3], 1.7 beschrieben ist, und den vorhergehenden Uberlegungen.

**Satz 5.1** : Seien  $j : \mathbb{R}^n \to \mathbb{R}$  und  $p_i : \mathbb{R}^n \to \mathbb{R}$ ,  $i = 1, \ldots, m$  aus  $C^*[x]$ . Fur jede  $\text{Box } [y] \subseteq [x]$  fur die  $x \in [y]$  fur eine globale Minimalstelle  $x \in [x]$  des Optimierungsproblems (1) gilt, gilt auch nach Ausführung des Algorithmus LinearizeSolve die  $\text{Dezrenung } x \in [y].$ 

#### 6 Boxreduktion und -elimination mit Hilfe der 6 John-Bedingungen

In diesem Abschnitt wird mit den John-Bedingungen ein wesentliches Hilfsmittel zur Beschleunigung des Verfahrens vorgestellt. Mit ihnen kann man, ahnlich wie im Abschnitt 4 mit  $\overline{f}$ , einerseits bestimmte Boxen frühzeitig aus der Liste entfernen, wenn garantiert werden kann, daß diese keine globale Minimalstelle enthalten können, und andererseits ermoglichen sie eine Verkleinerung der jeweils aktuellen Box.

Zunächst wird ein modifiziertes Newton-Verfahren (nach Hansen [5]) eingeführt. Es wird angewendet auf die durch die John-Bedingungen gegebene Funktion  $f_{iohn}$ , auf die in Abschnitt 6.2 naher eingegangen wird.

#### 6.1 Intervall-Newton-Schritt

Zum Intervall-Newton-Verfahren kommt man wie beim klassischen Newton-Verfahren, durch eine Linearisierung der Funktion  $g: [x] \subseteq I\!\!R^n \to I\!\!R^n$ . Mit  $c, x \in [x], J \in I\!\!R^{n \times n}$ und  $x^*$  Nullstelle von g gilt

$$
0 = g(x^*) = g(c) + J \cdot (x^* - c).
$$

Ausgehend von einer Einschließung  $[y]$  der Nullstelle  $x^*$  und  $[J]$  von J wird in jedem Intervall-Newton-Schritt das entsprechende Intervallgleichungssystem

$$
[J] \cdot (c - [y]^N) = g(c) \tag{7}
$$

gelöst. Dabei ist  $[J]$  die Jacobimatrix der Funktion  $G$ , ausgewertet über dem Intervallvektor  $[y]$ , und  $c \in [y]$  beliebig. Die Einschliebung  $[y]$  kann dann durch  $[y] := [y] \cap [y]$ verbessert werden.

Bevor das Verfahren hier näher spezifiziert wird, muß geklärt werden, was mit der "Lösung" eines Intervallgleichungssystems gemeint ist. Dazu dient die folgende Definition.

**Dennition 6.1** Sei  $[A] \in IR^{m}$  eine Intervalimatrix und  $[0] \in IR^{m}$  ein Intervalivektor. Die Lösung des Intervallgleichungssystems

$$
[A]x = [b] \quad oder\ auch \quad [A][x] = [b]
$$

ist deniert durch die Menge

$$
L := \{ x \in \mathbb{R} \mid Ax = b, \text{ für ein } A \in [A] \text{ und ein } b \in [b] \}
$$

al ler Vektoren x, die Losungen der reel len Gleichung Ax = b mit einem A 2 [A] und einem b 2 [b] sind.

Im allgemeinen ist es schwierig, die Menge L zu beschreiben, da sie nicht einfach ein Intervallvektor ist. Deshalb ist es sinnvoller, einen Intervallvektor [x] zu suchen, der die Menge L enthalt und der moglichst kleine Intervallkomponenten hat. Man sagt, man löst das Intervallgleichungssystem, wenn man  $[x]$  sucht.

Um die oben genannte Lösung zu ermitteln, soll keine vollständige Newton-Iteration durchgeführt werden, sondern nur ein Newton-Schritt, denn diese Iteration kann gegen einen Punkt konvergieren, der nicht die globale Losung des Optimierungsproblems ist. Ein anderer Teilschritt des Optimierungsverfahrens hätte die Box ev. früher eliminieren können.

#### Gauß-Seidel-Schritt

Die Intervall-Gauß-Seidel-Iteration wurde bereits von Alefeld in [1] beschrieben und in [6] in Verbindung mit erweiterter Intervallarithmetik behandelt. Der Intervall-Gauß-Seidel-Schritt entsteht durch die Aufspaltung der Matrix [A] = R [J ] in ihren Diagonalteil und den Rest und die nachfolgende Auflösung des entstandenen Systems nach dem Einzelschritter fahren. Mit c = mit  $\binom{n}{k}$  und b =  $\binom{n}{k}$   $\binom{n}{k}$  folgt

$$
[z]_i := c_i - \left( b_i + \sum_{\substack{j=1 \ j \neq i}}^n [a]_{ij} ([x]_j - c_j) \right) / [a]_{ii} \right) i = 1, ..., n.
$$
 (8)

ا ا ا عدد الله عليه المستخدمات المستخدمات المستخدمات المستخدمات المستخدمات المستخدمات المستخدمات المستخدمات ال chen werden, da  $[x]$  keine Lösung des Intervallgleichungssystems enthalten kann. Es wird also  $[x] := \emptyset$  gesetzt. Die Division durch das Diagonalelement von [A] wird in erweiterter Intervallarithmetik durchgefuhrt, um den F all 0 2 [a] ii nicht ausschlieen zu müssen. Hierbei wird  $[z]_i$  bzw.  $[x]_i$  als abkürzende Schreibweise für die Vereinigung zweier intervalle  $[z]_i^{\scriptscriptstyle \top} \cup [z]_i^{\scriptscriptstyle \top}$  bzw.  $[x]_i^{\scriptscriptstyle \top} \cup [x]_i^{\scriptscriptstyle \top}$  verwendet. Wenn dieser Fall auftritt, wird die Lücke zwischen den beiden Intervallen gespeichert und mit der Intervallhülle der beiden weitergeweitet. Der Gaussen beim der Gaussen der Karten der Perentung der Inflamenten der Karten ten eines leeren Schnitts vorzeitig ab und bietet damit einen großen Vorteil gegenüber anderen Verfahren, z. B. gegenüber der Intervall-Gauß-Elimination.

#### Spezieller Intervall-Newton-Schritt

Nun kann der spezielle Intervall-Newton-Schritt nach Hansen formuliert werden. Der Algorithmus SpNewton benötigt als Eingangsdaten die Box [x], die Matrix [J] und den Vektor  $f_c$ . Er liefert die veränderte Box [x], die Information, ob die Box gelöscht werden kann (IsEmtpy) und den Vektor  $(qap)$ , in dem die Lücken, die durch die erweiterte Intervalldivision entstanden sind, gespeichert werden.

Algorithmus 6.1:  $SpNewton([x], [J], f_c, IsEmpty, [gap])$ 

1. 
$$
R := m([J])^{-1}
$$
;  $[x]_{old} := [x]$ ;  $[M] := R \cdot [J]$ ;  $b := R \cdot f_c$ ;

2. if  $DiagDomain([M])$  then  $DiagDomain$  testet, ob  $[M] \n$ diagonaldominant ist.

IGA(IGA) IGA(IGA); bishop; error); including  $\mathcal{M}$ < : Durchfuhrung der Gau-Elimi nation, wenn ein Fehler aufgetreten ist, wird err eine ist, wird err eine ist, wird err eine ist, wird err eine ist, wird err eine eine eine e = the contract of the contract of the contract of the contract of the contract of the contract of the contract of if err = 1 then  $GS\mathcal{S}$ tep([x], [M], b, [gap], Is $Empty$ );  $\{$  Gauß-Seidel-Schritt $\}$ else $\cdots$   $\lfloor x \rfloor$  if  $\lfloor x \rfloor$ old  $\lfloor x \rfloor$  then IsEmpty: true  $e^{i\omega}$   $[\omega]$  :  $[\omega]$   $[\omega]$   $[\omega]$   $[\omega]$   $[\omega]$   $[\omega]$   $[\omega]$   $[\omega]$ 3. else  $GS\_Step([x], [M], b, [gap], IsEmpty);$ 

and the state of the state of the state of the state of the state of the state of the state of the state of the

4. return  $[x]$ ,  $IsEmpty$ ,  $[gap]$ 

Wenn ein Gauß-Seidel-Schritt durchgeführt wurde, können Lücken in den Komponenten von  $[x]$  entstanden sein, die im Vektor  $[gap]$  für eine spätere Verwendung gespeichert werden. Das Ergebnis kann also eine der vier Formen haben:

- 1. Die Box [x] ist verkleinert worden.
- 2. Die Box  $[x]$  kann gelöscht werden.
- 3. Die Box [x] konnte nicht verkleinert werden, aber es gibt Teilboxen in [x], die keine Nullstelle enthalten können. Diese sind in [gap] gespeichert.
- 4. Die Box  $[x]$  wurde verkleinert, und es wurden Lücken in  $[qap]$  gespeichert.

#### 6.2 John-Bedingungen

Eine notwendige Bedingung für ein (lokales oder globales) Minimum  $\bar{x}$  des Optimierungsproblems

$$
\min f(x)
$$
  
 $x \in G := \{x \in [x] : p_i(x) \le 0, i = 1 ... m\}$ 

mit stetig differenzierbaren Funktionen f und  $p_i$ ,  $i = 1...m$  liefern die John-Bedingungen (vgl. [4]). Hierzu definiert man die Menge

$$
\mathcal{I}_0(\bar{x}) := \{i \in \{1 \dots m\} : p_i(\bar{x}) = 0\} \cup \{i \in \{1 \dots 2n\} : p'_i(\bar{x}) = 0\}
$$

der aktiven Nebenbedingungen und der aktiven Randbedingungen im Punkt x, wobei man die Randbedingungen auch als Nebenbedingungen ansehen kann. Nun definiert man analog

$$
\mathcal{I}_0([x]) := \{ i \in \{1 \dots m\} : 0 \in P_i([x]) \} \cup \{ i \in \{1 \dots 2n\} : 0 \in P'_i([x]) \}
$$

Die Randbedingungen müssen hier mit einbezogen werden, da der Fall, daß die globale Minimalstelle auf dem Rand des Suchgebietes liegt, nicht vernachlassigt werden darf.  $\mathcal{S}$ eien  $p_1,\ldots,p_r$  die aktiven Nebenbedingungen und aktiven Randbedingungen. Damit gilt

$$
u_0 \nabla f(\bar{x}) + \sum_{j=1}^r u_j \nabla p_j^*(\bar{x}) = 0,
$$

9

$$
u_j p_j^*(\bar{x}) = 0, j = 1, ..., r,
$$
  

$$
u_0 + \sum_{j=1}^r u_j = 1,
$$
  

$$
u_0 \ge 0, u_j \ge 0, j = 1, ..., r,
$$

mit den Lagrangemultiplikatoren  $u_i, j = 0, \ldots, r$ .

Der vektor  $[i] \in I$  If  $i$ ,  $N := n + r + 1$  setzt sich aus den beiden vektoren  $[x] =$  $([x]_1, \ldots, [x]_n)^T$  und  $[u] = ([u]_0, \ldots, [u]_r)^T$  zusammen

$$
[t]:=\left(\begin{array}{c}[x] \\ [u]\end{array}\right),\quad
$$

wobei r die Anzahl der aktiven Restriktionen ist und x 2 [x] und <sup>u</sup> 2 [u] gilt.

Ausgehend von einer Einschließung [x] der Minimalstelle  $\bar{x}$  soll nun mit dem speziellen Intervall-Newton-Schritt die Intervallgleichung

$$
F_{john,T_0}([t]) = \begin{pmatrix} [u]_0 + \sum_{j=1}^r [u]_j - 1 \\ [u]_0 \nabla F([x]) + \sum_{j=1}^r [u]_j \nabla P_j^*([x]) \\ [u]_1 P_1^*([x]) \\ \vdots \\ [u]_r P_r^*([x]) \end{pmatrix} = 0
$$

gelöst werden. Hierzu werden für die Lagrangemultiplikatoren die Einschließungen uj 2 [u]j = [0; 1]; j = 1;:::;r, die durch die Bedingungen gegeben sind, verwendet und die Gleichung linearisiert.

Die dafür notwendige Jacobimatrix [J] von  $F_{john,\mathcal{I}_0}([t])$  erhält man wieder mit Hilfe einer speziellen Taylorentwicklung. Hierbei sind die einzelnen Elemente der Matrix definiert durch

$$
[J]_{i,j} = \frac{\partial}{\partial t_j} F_{john,\mathcal{I}_0,i}([t]_1,\ldots,[t]_j,t_{j+1},\ldots,t_N),
$$

 $\mathcal{N} = \{ \mathcal{N} = \{ \mathcal{N} = \{ \mathcal{N} = \mathcal{N} \} \}$ ist und i $\mathcal{N} = \{ \mathcal{N} = \{ \mathcal{N} = \mathcal{N} \}$ Die Gleichung  $F_{john,\mathcal{I}_0}([t]) = 0$  kann man folgendermaßen linearisieren

$$
F_{john,\mathcal{I}_0}(t') + [J]([t] - t') = 0,
$$

wobei  $t \in [t]$  ein reeller Vektor ist, ublicherweise wird  $t = m([t])$  gewahlt.

Nun wird dieses Gleichungssystem mit dem speziellen Newton-Schritt gelost. Die für die Aufstellung des Gleichungssystems benötigte Jacobimatrix sieht folgendermaßen aus:

$$
\begin{pmatrix}\n0 & \cdots & 0 & 1 & 1 & \cdots & 1 \\
u_0 \frac{\partial^2 f}{\partial x_1^2} + \sum_{i=1}^m u_i \frac{\partial^2 p_i}{\partial x_1^2} & \cdots & u_0 \frac{\partial^2 f}{\partial x_1 \partial x_n} + \sum_{i=1}^m u_i \frac{\partial^2 p_i}{\partial x_1 \partial x_n} & \frac{\partial f}{\partial x_1} & \frac{\partial p_1}{\partial x_1} & \cdots & \frac{\partial p_m}{\partial x_1} \\
\vdots & \vdots & \vdots & \vdots & \vdots & \vdots \\
u_0 \frac{\partial^2 f}{\partial x_1 \partial x_n} + \sum_{i=1}^m u_i \frac{\partial^2 p_i}{\partial x_1 \partial x_n} & \cdots & u_0 \frac{\partial^2 f}{\partial^2 x_n} + \sum_{i=1}^m u_i \frac{\partial^2 p_i}{\partial^2 x_n} & \frac{\partial f}{\partial x_n} & \frac{\partial p_1}{\partial x_n} & \cdots & \frac{\partial p_m}{\partial x_n} \\
u_1 \frac{\partial p_1}{\partial x_1} & u_1 \frac{\partial p_1}{\partial x_n} & 0 & p_1(x) & \cdots & 0 \\
\vdots & \vdots & \vdots & \vdots & \vdots & \ddots & \vdots \\
u_m \frac{\partial p_m}{\partial x_1} & \cdots & u_m \frac{\partial p_m}{\partial x_n} & 0 & 0 & \cdots & p_m(x)\n\end{pmatrix}
$$

Wenn weiter gezeigt werden kann, daß für die Lösungsmenge  $[t']$  gilt:  $[t']\subset [t],$  dann ist die Existenz einer Lösung in [t] gezeigt (vgl. Abschnitt 6.3).

Außerdem ist es möglich, mit Hilfe dieses Verfahrens die Nicht-Existenz einer Lösung zu zeigen, d.h.  $[t]\cap [t'] = \emptyset$ . Entsprechend gilt auch: Wenn für ein  $i \in \{1, \ldots, m\}$ Losung zu zeigen, d.n.  $\left\{ \iota\right\} \left| \iota\right\rangle =\varphi$ . Entsprechend gilt auch: Wenn fur ein  $i\in\{1,\ldots,m\}$  auch  $\left\{ u'\right|_{i}<0$  gilt, dann kann  $\left[t'\right]$  auch keine Lösung enthalten, da eine der John-Bedingungen verletzt wurde.

Aufgrund dieser Überlegungen kann nun der Algorithmus John formuliert werden. Die Menge I<sup>0</sup> ist die Menge der aktiven Restriktionen, also der aktiven Nebenbedingungen und aktiven Kandbedingungen,  $F_1,\ldots,F_r$  von  $[x]$ . Von der Anzahl ihrer Elemente ist die Größe des zu lösenden Gleichungssystems abhängig.

#### Algorithmus 6.2: John  $([x], \mathcal{I}_0, \text{IsEmpty}, [gap])$

\n- 1. 
$$
r := \# \mathcal{I}_0;
$$
\n- 2. **for**  $i := 1$  **to**  $n$  **do**  $[t]_i := [x]_i;$   $\left\{ \begin{array}{l}\n \text{Initialisierung von } [t] \text{ mit } [x] \text{ und } \\
 [u]_i = [0, 1].\n \end{array} \right\}$
\n- 3. **for**  $i := n + 1$  **to**  $n + r + 1$  **do**  $[t]_i := [0, 1];$
\n- 4.  $[J] := \nabla F_{john, \mathcal{I}_0}(m([t]), [t]);$   $\left\{ \begin{array}{l} [J] \text{ wird mit spezieller Taylor-} \\ \text{entw. berechnet.} \end{array} \right\}$
\n- 5. SpNewton([t], [J],  $f_c$ ,  $IsEmpty$ ,  $[gap']$ );  $6$ . **for**  $i := 1$  **to**  $n$  **do**  $[x]_i := [t]_i$ ;  $[gap]_i := [gap']_i$
\n

7. return  $[x]$ ,  $[gap]$ ,  $IsEmpty;$ 

Von den Vektoren  $[t]$  und  $[gap']$  werden für das weitere Verfahren nur Teilvektoren benotigt, da auf die Lagrangemultiplikatoren nicht weiter eingegangen wird. Nur der benötigte Teil dieser Vektoren wird aus dem Algorithmus zurückgeliefert.

Aufgrund des im nachsten Abschnitt folgenden Satzes 6.1 werden durch diese Prozedur keine Teilboxen eliminiert, die eine Nullstelle der John-Funktion und damit eine Minimalstelle des Optimierungsproblems (1) enthalten.

#### 6.3 Lokaler Existenznachweis

Für den speziellen Newton-Schritt gilt folgender Satz

 $\texttt{Satz 6.1}:$  Set  $g: \textit{In}^{\sim} \rightarrow \textit{In}^{\sim}$  zweimat stetig atyerenzierbar und  $[J(x, X)]$  ate Jacobimatrix von g (in spezieller Form berechnet). Dann gilt für das Ergebnis  $[x']$  eines speziellen Intervall-Newton-Schrittes

- (a) Ist x Nullstelle von g mit  $x \in [x]$ , dann gilt  $x \in [x]$ .
- (b) Ist  $[x'] = \emptyset$ , dann enthält  $[x]$  keine Nullstellen von g.
- (c) Gilt  $[x] \stackrel{\circ}{\subset} [x]$ , dann besitzt g in  $[x]$  und damit auch in  $[x']$  eine Nullstelle (Existenz).

Bemerkung: Da [J ] mit Punkt- und Intervallargumenten ausgewertet wird, handelt es sich hier um eine Intervall-Steigungsmatrix, d.h. es kann nur die Existenz einer Minimalstelle in der Box nachgewiesen werden (vgl. hierzu [8]).

Der Intervall-Newton-Schritt fur die John-Bedingungen liefert aufgrund dieses Satzes automatisch die Verifikation für die Existenz einer lokalen Minimalstelle. Dieser Nachweis kann auf dem Rechner erbracht werden, in dem lediglich gezeigt wird, daß die neu berechnete Box im Inneren der alten liegt. Allerdings kann es unter bestimmten Voraussetzungen vorkommen, daß diese Inklusion nicht erfüllt werden kann. In der behandelten Box können noch mehrere Minimalstellen enthalten sein, die so dicht zusammenliegen, daß für sie die verwendete Toleranzangabe keine Trennung durch Splittings mehr bewirkt. Andererseits kann die Bedingung auch nicht erfüllt sein, obwohl bereits eine einzelne Minimalstelle eingeschlossen wurde. Mögliche Gründe dafür sind:

- 1. Die Minimalstelle ist singular.
- 2. Durch die Randbedingungen in der John-Funktion enthalt die Intervall-Jacobimatrix eventuell eine singulare Matrix.
- 3. Bei der intervallarithmetischen Auswertung treten zu große Überschätzungen auf.
- 4. Die Minimalstelle liegt auf dem Rand der Box.

Um das Erfüllen der Inklusionsbedingung in einigen Fällen doch möglich zu machen, kann man die sogenannte Epsilonaufblahung einsetzen (vgl. z.B. [15]). Wird fur eine auf diese Weise vergrößerte Box  $[z]$  ein Newton-Schritt durchgeführt und ist die Inklusionsbedingung für sie erfüllt, so enthält die Box eine lokale Minimalstelle. Problematisch ist hierbei, daß durch die Aufblähung der Box  $|z|$  Punkte hinzukommen können, die nicht in der Startbox (zusatzlich die Bedingung gen. Daher muszusatzlich die Bedingung Egen. Daher mu zusatzli sein.

Zusammenfassend läßt sich jetzt der eigentliche Verifikationsschritt formulieren. Dieser wird separat für alle Boxen in der Resultatsliste durchgeführt, unabhängig davon, ob vorher bereits durch die Prozedur John die Existenz einer Minimalstelle in einer Box nachgewiesen werden konnte. Dies erhoht zwar den Aufwand des Verfahrens, hat sich aber in der Praxis als sinnvoll erwiesen.

#### Algorithmus 6.3: Verification\_Step( $L_{res}$ , OptiVector, InfoVector, s)

1.  $s := 0$ ;

- $\omega$ . for all  $([w], F[x]) \subset L_{res}$  ao
	- (a)  $[y] := \mathsf{Blow}([x], \varepsilon); [y_{old}] := [y];$

 $\{$  Epsilonaufblähung  $\}$ 

 $\langle \rangle$  John ([y], III], International International International International International International International International International International International International International International I (c) if not  $IsEmpty$  then

 $s := s + 1;$   $OptiVector_s := [y];$   $InfoVector_s := [y] \overset{\circ}{\subset} [y_{old}];$ 

3. return Optivector, InfoVector, s;

Bemerkung: Der Nachweis der Existenz hat sich in der Praxis weniger einfach erwiesen als in der Literatur oft angegeben wird. Grund dafur ist zum einen die evtl. lineare Abhangigkeit der Nebenbedingungen und Randbedingungen. Zum anderen treten Uberschätzungen bei der Intervallauswertung und bei der Summierung innerhalb der expliziten Matrixberechnung auf. Oft liegt die globale Minimalstelle auch auf dem durch die Bedingungen spezierten Rand des zulassigen Bereichs und damit, da immer versucht wird, die Boxen auf zulassige Boxen zu reduzieren, auf dem Rand der Box in der Resultatsliste. Dann läßt sich, wie oben bereits erwähnt, die Existenz mit der Inklusionsbedingung nicht oder schwer nachweisen, selbst wenn die Box durch die Epsilonaufblähung vergrößert wurde.

## 7 Heuristiken fur Listenordnung, Splittingtechniken und Abbruchkriterium

Nachdem nun die einzelnen Testmethoden zur Elimination und Reduktion von Teilboxen behandelt worden sind, beschaftigt sich dieser Abschnitt mit der Anordnung der Boxen in der Startliste und der Aufteilung der Boxen nach einem Iterationsschritt.

#### 7.1 Listenordnung

Zur Anordnung der entstehenden Boxen wird eine geordnete Liste verwendet. Die notwendigen Operationen für die Listen und die Listenelemente wurden bereits in Abschnitt 2 definiert. In dem hier betrachteten Algorithmus wird die Listenordnung aus [13] verwendet. Die Boxen sollen bezüglich der Untergrenze ihrer Funktionsauswertung und ihres Alters in der Liste geordnet werden. Auf diese Weise wird die Möglichkeit

ausgeschlossen, daß immer wieder die gleiche Box zur Bearbeitung aus der Liste genommen wird, obwohl dort auch andere Boxen mit gleicher Untergrenze der Funktionsauswertung zu finden sind. Außerdem können so die Boxen zuerst bearbeitet werden, die die kleinsten Funktionswerte enthalten (eine exakte Beschreibung der verwendeten Listenordnung findet man in  $[3]$  und  $[13]$ ).

#### $7.2$ 7.2 Splittingtechniken

Bei der Anwendung des Algorithmus ist ein Kriterium notwendig, mit Hilfe dessen entschieden wird, ob eine Box durch einen Schritte des Algorithmus genugend als durch eine worden ist. Andernfalls muß die Box in mehrere Teilboxen aufgesplittet werden, für die der Algorithmus dann separat durchgefuhrt wird.

Sei  $[x]$  die Box, für die ein Schritt des Algorithmus durchgeführt wird. Unter der Voraussetzung, daß  $[x]$  nicht gelöscht wurde, sei  $[x']$  die Teilbox von  $[x]$ , die durch den Algorithmusschritt entstanden ist. Es muß entschieden werden, ob  $[x']$  wieder in die Startliste L, zur weiteren Behandlung mit dem Algorithmus kommt oder ob  $[x']$ gesplittet werden soll.

 $\mathcal{L}$ worden ist. Um zu garantieren, daß wenigstens eine Komponente von  $|x|$  um einen Faktor reduziert wird, der von dem Durchmesser der größten Komponente von  $[x]$ abhängt, fordert man für ein  $i=1,\ldots,n$ 

$$
d([x]_i) - d([x']_i) > \gamma d([x])
$$

für eine Konstante  $\gamma$ ,  $0 < \gamma < 1$ .

In dem hier behandelten Algorithmus soll eine etwas schwachere Form dieses Kriteriums eingesetzt werden. Dazu sei  $\gamma$  abhangig von  $n,$   $\gamma(n) := \frac{1}{5n+88}$ . Mit dieser Wahl ist = 0:5 fur <sup>n</sup> = 2, = 0:25 fur <sup>n</sup> = 100 und 0:25 >
> 0:2 fur n > 100. Man definiert also

$$
D := \frac{n + 4\gamma}{5n + 88}d([x]) - \max_{1 \le i \le n} \{d([x]_i) - d([x']_i)\}
$$

 $D \rightarrow D \rightarrow D$  [x] with also genus genus density anges energy wenn  $D = 0$  gives  $D$ 

#### Verschiedene Splittingregeln

Wenn durch die verschiedenen auf eine Box  $[x]$  angewendeten Verfahren Lücken in der Box produziert wurden, legen diese natürlich fest, an welchen Stellen die Box gesplittet werden soll. Dieser Fall soll am Ende dieses Abschnitts erlautert werden.

Sei [x] eine Box, die nicht genugend \ reduziert wurde. Diese Box soll nun in drei (oder n, falls  $n < 3$ ) Komponenten (nacheinander) in der Mitte gesplittet werden. Auf diese Weise entstehen maximal acht neue Teilboxen, die in die Startliste ubernommen und vom Algorithmus separat behandelt werden müssen. Mit Hilfe der verschiedenen Splittingregeln (vgl. dazu auch [14]) wird entschieden, in welchen Komponenten [x] aufgesplittet wird. Dazu wird jeweils der Vektor  $T$  definiert. Die drei (oder  $n$ , falls  $n < 3$ ) größten Komponenten von T legen die Komponenten fest, in denen [x] gesplittet wird.

Mit Hilfe des Algorithmus Split, wird die Auswahl der drei größten Komponenten und das Splitten durchgeführt. Dazu werden der Vektor [x], der Vektor T, der durch die Splittingregeln festgelegt wird, der Intervallvektor  $[m]$ , der die Stelle, an der gesplittet wird, festlegt und  $\overline{f}$  und  $\varepsilon_x$  für die Übernahme in L übergeben. Die neue Liste L mit den gesplitteten Teilboxen wird zurückgegeben.

Damit kann man nun den Algorithmus SplitX formulieren. Für das Splitting wird in diesem Algorithmus der Mittelpunkt von [x] gewahlt, der hier als Punktintervallvektor behandelt wird. Die Regel, nach der gesplittet werden soll, wird durch den Parameter rule festgelegt.

## Algorithmus 7.1: Split $\mathbf{X}([x], G, \overline{f}, \varepsilon_x, L, \text{ rule})$

- 1.  $c := m([x])$ ;
- 2. if  $rule = A$  then

for  $\mathbf{r}$  is to the  $\mathbf{r}$  if  $\mathbf{r}$  if  $\mathbf{r}$ 

3. else if  $rule = B$  then

for  $\mathcal{L}$  is to n do Ti :=  $\alpha(\alpha_i)$   $\alpha(\alpha_i)$ ;

4. else if  $rule = C$  then

```
for f: \mathbb{R}^n \to \mathbb{R}^n is the \mathbb{R}^n in \mathbb{R}^n (if \mathbb{R}^n) if \mathbb{R}^n if \mathbb{R}^n)
```
- 5. else if  $rule = D$  then
	- **for i**  $\mathbf{r} = \mathbf{r}$  is the set of  $\mathbf{r} = \mathbf{r}$

if 
$$
0 \in [x]_i
$$
 then  $T_i := d([x]_i)$   
\nelse  $T_i := d([x]_i) / \min\{|x_i| | |x_i \in [x]\}|$ 

- $\alpha_1 = \alpha_1 \alpha_2 \ldots \alpha_{\lfloor \alpha \rfloor} \alpha_1 \ldots \alpha_{\lfloor \alpha \rfloor} \alpha_{\lfloor \alpha \rfloor} \ldots \alpha_{\lfloor \alpha \rfloor} \alpha_{\lfloor \alpha \rfloor} \ldots \alpha_{\lfloor \alpha \rfloor} \alpha_{\lfloor \alpha \rfloor} \ldots \alpha_{\lfloor \alpha \rfloor} \alpha_{\lfloor \alpha \rfloor} \ldots \alpha_{\lfloor \alpha \rfloor} \alpha_{\lfloor \alpha \rfloor} \ldots \alpha_{\lfloor \alpha \rfloor} \alpha_{\lfloor \alpha \rfloor} \ldots \alpha_{\lfloor \alpha \rfloor} \alpha_{\lfloor \alpha \rfloor$ 6. Split([x], T, [c, c],  $\overline{f}$ ,  $\varepsilon_x$ , L);
- 7. return  $L$ ;

Nun zu der oben bereits erwähnten anderen Variante des Splittens. Wurde eine Lücke in einer oder mehreren Komponenten gefunden, so soll der Vektor  $[x']$  in diesen Komponenten gesplittet werden, da dies den Suchbereich verkleinert. Außerdem ist die Chance groß, daß durch diese Lücke zwei Minimalstellen voneinander getrennt werden, d.h. daß sie sich danach in zwei verschiedenen "Suchboxen\ benden. Auch hier ist die Anzahl der Komponenten, in denen gesplittet wird, auf maximal drei (oder n, falls n < 3) festgelegt, damit nur höchstens acht neue Teilboxen entstehen können. Wenn eine Lücke sehr klein ist und noch dazu am Rand der zu splittenden Komponente liegt, soll mit ihr [x] nicht gesplittet werden. Auch hier soll nur in den groten Komponenten gesplittet werden. Sei also  $[x]_i := [x_i, gap] \cup [gap, x_i]$  die Komponente, in der eine Lucke entstanden ist. Die Lücke  $(ga\overline{p},\overline{gap})$  soll zum Splitten von  $[x']$ i verwendet werden, wenn gilt

$$
\min\{\overline{gap} - \underline{x_i}, \overline{x_i} - \underline{gap}\} \ge 0.25 \cdot d([x']).\tag{9}
$$

Wenn also der Durchmesser  $a_{\Box}(x|) = gap - gap$  der Lucke grober als 0.25  $a(|x|)$  ist, dann ist die Bedingung (9) sicherlich erfüllt. Wenn es mehr als drei Lücken gibt, die (9) genügen, dann werden die drei größten verwendet.

Der Algorithmus SplitGap beschreibt dieses Splitten des Vektors [x]. Ihm wird ein Vektor  $[gap]$  übergeben. Seine Komponenten  $[gap]_i$  enthalten die durch den Algorithmus in den Komponenten [x] <sup>i</sup> entstandenen Luc ken. Wenn mehrere Luc ken in einer Komponente entstanden sind, dann werden diese mit dem ALgorithmus Merge vereinigt. Dieser arbeitet nach dem Scan-line Prinzip aus der algorithmischen Geometrie und vereinigt nur die Intervalle, die sich überschneiden oder berühren. Dieses Verfahren lat sich hier hervorragend einsetzen, da es wesentlich geringeren Aufwand benotigt als der paarweise Vergleich der Intervalle (vgl. [3] und [9]). In der Komponente  $[qap]_i$ steht die Lücke von  $[x]_i$ , die den größten Durchmesser hat. Wenn keine Lücken gefunden worden sind, die sich zum Splitten eignen, wird dies mit  $NoGaps = false$  angezeigt. Ansonsten werden die neuen Teilboxen in die Liste L geschrieben.

## Algorithmus 7.2: SplitGap([x], [gap],  $\overline{f}$ ,  $\varepsilon_x$ , L, NoGaps)

- 1.  $NoGaps = true;$
- 2. for  $i := 1$  to  $n$  do

 $\cdots$  gapi  $\mathbb{Z}$   $\sim$   $\cdots$  gapi  $\cdots$  gapi  $\cdots$   $\cdots$   $\cdots$   $\cdots$   $\cdots$   $\cdots$   $\cdots$   $\cdots$ the contract of the contract of the contract of the contract of the contract of the contract of the contract of the contract of the contract of the contract of the contract of the contract of : Auswahl der Komponenten, die fur ein Splitting in F rage kom- **99 September 2005 - Program September 2005** = ;  $\cdots$  in  $\cdots$   $\cdots$   $\cdots$   $\cdots$   $\cdots$   $\cdots$   $\cdots$ if  $M$  in  $\sum_{i=1}^{\infty}$  on  $\sum_{i=1}^{\infty}$  if  $\sum_{i=1}^{\infty}$  is the distribution of  $\sum_{i=1}^{\infty}$  is the set of  $\sum_{i=1}^{\infty}$  is the set of  $\sum_{i=1}^{\infty}$  is the set of  $\sum_{i=1}^{\infty}$  is the set of  $\sum_{i=1}^{\infty}$  is the  $e_i = 1; \ldots;$ the contract of the contract of the contract of the contract of the contract of the contract of the contract of  $\sim$ **The Contract of American** Wenn eine Komponente Komponente nicht der Staatsbesonderen der Staatsbesonderen der Staatsbesonderen der Staats zum Spielen gehören gehören gehören gehören gehören gehören gehören gehören gehören gehören gehören gehören ge auf einen für einen für einen für einen für einen der einen der einen der einen der einen der einen der einen unzulassigen Wert gesetzt. **99 September 2005 - Program September 2005** >>= **Property** (2005) 3. Split $([x], T, [gap], \overline{f}, \varepsilon_x, L);$ 

- 
- 4. return  $L$ ,  $NoGaps$ ;

#### 7.3 Abbruchbedingung

Die Bedingung für das Umspeichern einer Box von der Startliste in die Resultatsliste erhält man aus den Genauigkeitsanforderungen für die Boxen in der Resultatsliste. Im Gegensatz zu der von Hansen in [5] verwendeten absoluten Genauigkeitsanforderung wird in dem hier behandelten Verfahren eine relative Toleranzangabe verwendet, die sich sowohl auf den Durchmesser der Box selbst, wie auch auf den Durchmesser der entsprechenden intervallarithmetischen Funktionsauswertung bezieht. Dazu können zwei verschiedene Toleranzangaben  $\varepsilon_x$  und  $\varepsilon_F$  definiert werden. Eine Box [x] wird umgespeichert, wenn sie der folgenden Bedingung genügt

$$
d_{\mathrm{rel}}([x]) < \varepsilon_x \ \lor \ d_{\mathrm{rel}}(F([x]) < \varepsilon_F.
$$

Dieses Umspeichern wird durch den Algorithmus Update Terminate durchgeführt, nachdem noch einmal mit jedem Element der Liste L versucht wurde, einen besseren Wert fur ermitteln. Han for den en der den en der den en der den en der den en der den en der den en der den en de

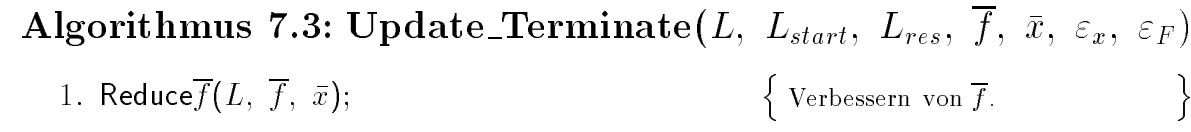

2. if  $\overline{f} < \infty$  then CutOffTest $(L, \overline{f})$   $\qquad \qquad \left\{ \begin{array}{l} \text{Lösc} \\ \text{Mini} \end{array} \right.$ 

Loschen aller Elemente, die kein Löschen aller Elemente, die kein |<br>Minimum enthalten können.

- 3. while  $L \neq \{\}$  do
	- (a)  $([x], F_{[x]}) := \text{Head}(L);$
	- $\chi = \chi_1 = \chi_2 = \chi_3 = \chi_4 = \chi_5$
	- (c) if  $d_{rel}([x]) < \varepsilon_x$  or  $d_{rel}(F([x]) < \varepsilon_F$  then  $L_{res} := L_{res} + ([x], F_{[x]})$  $e^{i\theta} = -e^{i\theta}$
- 4. return  $L_{start}$ ,  $L_{res}$ ,  $\overline{f}$ ,  $\bar{x}$ ;

Bemerkung: Es hat sich in der Praxis als sinnvoll erwiesen, die Bedingung in Schritt 3(c) mit oder\ zu formulieren, im Gegensatz zu dem von Hansen vorgeschlagenen "und". Bei größeren Funktionen können die Uberschätzungen bei der Intervallauswertung so groß sein, daß der Intervallvektor [x] zwar der Genauigkeitsanforderung genügt. die Funktionsauswertung aber auch z.B. durch mehrfaches Splitten von [x] nicht mehr kleiner wird.

## 8 Der vollständige Algorithmus

Bevor der vollstandige Algorithmus ConstrainedGlobalOptimize angegeben wird, soll ein weiterer Teilalgorithmus eingeführt werden, der die bisher beschriebenen Algorithmen verwendet, um die eigentliche Iteration durchzufuhren.

### 8.1 Der Algorithmus MAIN

Für den Algorithmus MAIN sind als Eingangsdaten folgende Parameter notwendig:

- $\bullet$  Die Startliste  $L_{start}$ , die die Startbox enthält,
- $\overline{f}$ , falls durch die Benutzereingabe oder eine vorhergehende Prozedur bereits ein  $\overline{f}$  bestimmt wurde, ansonsten gilt  $\overline{f} = \infty$ ,
- der Vektor  $\bar{x}$ , entsprechend  $\bar{f}$ ,
- $\bullet$  der Steuerparameter für die Splittingregel  $rule$  und
- $\bullet$  die Genauigkeitsforderungen  $\varepsilon_x, \varepsilon_F$ .

Als Operator + für das Einhängen eines Paares ([x],  $F_{[x]}$ ) in die Liste wird der mit der Listenordnung aus Abschnitt 7.1 denierte Operator verwendet.

**99 September 2005 - Program September 2005** >>=

**Property** (2005)

9 >>=

**Property** (2005)

9 >>=

**Property** (2005)

Algorithmus 8.1: MAIN(  $L_{start}$ ,  $L_{res}$ ,  $\overline{f}$ ,  $\bar{x}$ ,  $rule$ ,  $\varepsilon_x$ ,  $\varepsilon_F$ ) 1.  $([x]_{start}, F_{[x]_{Start}}) := \text{Head}(L_{start});$ 2. while  $L_{start} \neq \{\}$  do begin(a)  $([x], F_{[x]}) := \text{Head}(L_{start});$  $\begin{bmatrix} \lambda & f & \mathbf{0} & f(\mathbf{0}) & f(\mathbf{0}) & f(\$ (c)  $[x]_{anf} := [x]; \mathcal{I}_0 := \emptyset; \mathcal{I}'_0 := \emptyset$ the contract of the contract of the contract of the contract of the contract of the contract of the contract of  $\begin{bmatrix} 1 & 1 \end{bmatrix}$ **The Community** [x]anf wird fur die die sp ateren Vergleiche des Ausgangsinten Intervallvektors benotigt. (d) if infeasible( $[x]$ ) then goto 2.;  $\{ [x] \text{ ist sicher unzulässig.} \}$ (e) for  $i := 1$  to m do if 0  $\in P_i([x])$  then  $\mathcal{I}_0 := \mathcal{I}_0 \cup \{i\}; \qquad \left\{ \begin{array}{l} \mathcal{I}_0 \text{ is } \ {\rm{ve}} \text{ } n \end{array} \right.$ I0 ist die Indexmenge der akti- ${\cal I}_0$  ist die Indexmenge der akti-  $\bigg\{ \text{ven Nebenbedingungen für } [x]_+ \bigg\}$ (f) if  $\mathcal{I}_0 = \emptyset$  then  $\{ [x] \text{ ist sicher zulässig.} \}$ MonotonicityTest( $[x]_{Start}$ ,  $[x]$ ,  $delete)$ if actual then goto 2.  $\blacksquare$ ConcavityTest([x] $_{Start}$ , [x],  $L_{start}$ ,  $\overline{f}$ , delete) if actele then goto  $\Delta$ .  $(5)$  if  $f \sim 0$  then and the state of the state of the state of the state of the state of the state of the state of the state of the  $\sim$   $\sim$  $\mathbb{R}^2$ Die Voraussetzung fur die Durc hfuhrung v on QuadraticMethod ist, da bereits mind. ein zulassiger Punkt gefunden wurde.  $c := m([x])$ ; if  $\zeta_{\ell}$  is the first theory is the set of the set of the set of the set of the set of the set of the set of the set of the set of the set of the set of the set of the set of the set of the set of the set of the set o the contract of the contract of the contract of the contract of the contract of the contract of the contract of < : geloscht werden konnen. QuadraticMethod([x],  $\overline{f}$ , [gap1], IsEmpty); if IsEMpty then goto 2.,  $\sim$ (h) if not infeasible([x]) and not feasible([x]) then  $\sim$  Selection in the selection of  $\sim$ 8  $\sim$  $\frac{1}{2}$   $\frac{1}{2}$ die Voraussetzung für die Voraussetzung für die Durch der Reichstand der Reichstand der Reichstand der Reichst fuhrung v on LinearizeSolve ist, da fur mindestens eine der gestellt. Der gestellt der gestellt der gestellt der gestellt der gestellt der gest Pi([x]).  $\Box$ interiores solve ([x];  $\Box$ ; I;  $\Box$ ); If  $\Box$  is extensive  $\Box$ if Isempty then goto  $2$ .,  $(1)$  If  $0 \in F_i([x])$  $\mathcal{I}'_i([x])$  then  $\mathcal{I}'_0 := \mathcal{I}'_0 \cup \{i\}; \qquad \qquad \left\{\begin{array}{l} \mathcal{I}'_0 \text{ is } \\ \text{ven } 1 \end{array}\right.$  ${\cal I}'_0$  ist die Indexmenge der akti-  $\bigg\{ \text{ven Random}(\hat{x}) \bigg\}$ John $([x], L_0 \cup L_0$ , *IsEmpty*,  $[gap_3]$ ); if Is $E$ mpty then goto  $2$ .; (i)  $L' := \{\};$ 

$$
\text{if } d_{\text{rel}}([x]) < \varepsilon_x \text{ then}
$$

Unter dieser Bedingung kann man erwarten, da Teile von Europa erwarten, da Teile von Europa erwarten, da Teile von Europa erwarten, da Tei **99 September 2005 - Program September 2005** 

= ;

 $L' := L' + ([x], F_{[x]})$ ; Update\_Terminate( $L',\ L_{start},\ L_{res},\ \overline{f},\ \bar{x},\ \varepsilon_{x},\ \varepsilon_{F});$  goto 2.;  $\{x \in \{1, 2, \ldots, n\} \cup \{y \in \{1, 1, 2, \ldots, p\} \mid \{y \in \{2, 3, 1\} \cup \{1, 2, \ldots, p\}\} \cup \{y \in \{1, 2, \ldots, p\} \cup \{y \in \{1, 2, 3, \ldots, p\}\}$ the contract of the contract of the contract of the contract of the contract of the contract of the contract of  $\mathbf{1}$  and  $\mathbf{2}$ **The County** mit Merge werden die deutsche De die Teilverfahren entstandenen entstandenen entstandenen entstandenen entstandenen entstandenen entstandenen e  $L$  is a form in the function  $L$  is a function of  $L$ vereinigt. SplitGap([x], [Gap],  $\varepsilon_x$ ,  $\overline{f}$ , L', NoGaps); If NOT NOGAPS then Update\_Terminate  $(L',\; L_{start},\; L_{res},\; \overline{f},\; \bar{x},\; \varepsilon_x,\; \varepsilon_F);$  goto  $2.;$ (e)  $=$   $\sqrt{(1-\ln n)}$   $=$   $\frac{1}{\sqrt{(2n)}}\left(\sqrt{1-\ln n},i\right)$   $\cdots$   $\left(\sqrt{1-\ln n}\right)$  $\sum_{i=1}^{n}$  if  $D_i = 0$  then  $L_{S \text{diff}}$ ;  $\sum_{i=1}^{n}$   $\sum_{i=1}^{n}$   $\sum_{i=1}^{n}$ (n) else SplitX([x], G,  $\overline{f}$ ,  $\varepsilon_x$ , L', rule); Update\_Terminate(L',  $L_{start}$ ,  $L_{res}$ ,  $\overline{f}$ ,  $\bar{x}$ ,  $\varepsilon_x$ ,  $\varepsilon_F$ ); goto 2.;

end $_{\{while\}};$ 

3. return  $L_{res}$ ,  $\overline{f}$ ,  $\bar{x}$ ;

### 8.2 Der Algorithmus ConstrainedGlobalOptimize

Dieser Algorithmus faßt nun letztendlich alle für das Verfahren notwendigen Teile zusammen. Als Eingangsdaten benötigt er die Funktion  $f$ , die Nebenbedingungen  $p_1,\ldots,p_m$ , die Startbox [x], die Toleranzangaben  $\varepsilon_x$  und  $\varepsilon_F$  und den Steuerparameter *rule* für die Auswahl der Splittingregel. Wenn eine erster Wert für  $\overline{f}$  bereits bekannt ist, kann  $\overline{f}$  gesetzt werden, d.h. es gilt schon zu Beginn  $\overline{f} < \infty$ . Compress( $L_{res}$ ) reduziert die Anzahl der Boxen in der Resultatsliste  $L_{res}$ , in dem die sich schneidenden Boxen vereinigt werden. Dies wird durch Vergleichen der Boxen wie in [13], 2.7.3 realisiert.

### Algorithmus 8.2: ConstrainedGlobalOptimize

([x],  $\bar{x}, \bar{f}, \varepsilon_x, \varepsilon_F$ , rule, OptiVector, InfoVector, Minimum)

1.  $L_{start} := \{([x], F_{[x]})\}; L_{res} := \{\};$ 

In der Startliste ist nur das Paarse ist nur das Paarse ist nur das Paarse ist nur das Paarse ist nur das Paar In der Startliste ist nur das Paar $([x], F_{[x]})$  enthalten.

- 2. reduce  $\overline{f}(L_{start}, \overline{f}, \overline{x});$
- 3. MAIN(  $L_{start}$ ,  $L_{res}$ ,  $\overline{f}$ ,  $\bar{x}$ ,  $rule$ ,  $\varepsilon_x$ ,  $\varepsilon_F$ );
- $\cdots$  ;  $\sim$   $\infty$  in  $\cdots$   $\infty$  correctly  $L_{res}$ ;  $\cdots$   $\cdots$
- 5. Compress $(L_{res});$
- 6. Verification Step( $L_{res}$ , OptiVector, InfoVector, s);

7. if 
$$
\overline{f} < \infty
$$
 then  $\underline{F} := \min_{1 \leq i \leq s} \underline{F(\text{OptiVector}_i)};$  Minimum: =  $[\underline{F}, \overline{f}]$   
else  $\underline{F} := \min_{1 \leq i \leq s} \underline{F(\text{OptiVector}_i)};$   $\overline{F} := \max_{1 \leq i \leq s} \overline{F(\text{OptiVector}_i)};$   
Minimum: =  $[\underline{F}, \overline{F}];$ 

8. return OptiVector, InfoVector, Minimum;

**99 September 2005 - Program September 2005** >>=

**(200)** (200) (200)

Die Einschließungen aller Kandidaten für globale Minimalstellen sind am Ende dieses Verfahrens im Vektor *OptiVector* abgespeichert und die Einschließung des globalen Minimums in *Minimum*. Der dazugehörige Vektor *InfoVector* gibt an, ob die Existenz einer lokalen Minimalstelle in der berechneten Einschließung gezeigt werden konnte. Wenn die Listen  $L_{start}$  und  $L_{res}$  beliebig viele Elemente aufnehmen können, terminiert das Verfahren nach endlich vielen Schritten. Nach Beendigung des Verfahrens gilt fur die  $s$  ermittelten Einschliebungen in *Optivector* und das globale Minimum  $f$  :

• Wenn  $\overline{f} < \infty$  gilt, dann wurde mindestens ein sicher zulässiger Punkt gefunden. Deshalb gilt

$$
\underline{F} \le f^* \le \overline{f}
$$

mit

$$
\underline{F} := \min_{1 \leq i \leq s} \underline{F(\textit{OptiVector}_i)}.
$$

• Wenn kein sicher zulässiger Punkt gefunden wurde  $(\overline{f} = \infty)$ , dann gilt entweder

$$
\underline{F}\leq f^*\leq \overline{F}
$$

mit

$$
\underline{F} := \min_{1 \leq i \leq s} \underline{F(\text{OptiVector}_i)} \quad \text{und} \quad \overline{F} := \max_{1 \leq i \leq s} \overline{F(\text{OptiVector}_i)},
$$

d.h. es konnte nicht nachgewiesen werden, daß kein zulässiger Punkt existiert, oder der Algorithmus terminiert mit einer leeren Resultatsliste, d.h. es existiert nachweislich kein zulassiger Punkt.

Dies ergibt sich aus den zuvor beschriebenene Algorithmen, mit denen Boxen, die globale Minimalstellen enthalten, nicht verworfen werden und dem Aufbau des Verfahrens.

### 8.3 Abschließende Bemerkungen zum Verfahren

Die Grundlage für das behandelte Verfahren bildet ein Verfahren von Hansen [5]. Zu einigen der zahlreichen Modikationen, die im Rahmen der praktischen Realisierung an dem in [5] informell beschriebenen Verfahren vorgenommen wurden, sollen nun noch Anmerkungen gemacht werden.

In  $[5]$  wird vorausgesetzt, da $\beta$  die globale Minimalstelle im Inneren des Startbereichs liegt. Wenn dieser aber nicht groß genug gewählt wurde, kann über die erhaltene Lösung nichts ausgesagt werden, da diese nur eine lokale Lösung sein könnte.

Abbildung 2 demonstriert dieses Problem mit Hilfe der Testfunktion  $f(x)$  =  $\frac{1}{4}x^2 - \frac{1}{4}x^2 - 2x + 6$ . Der Einfachheit wegen wird ein Optimierungsproblem nur mit Randbedingungen betrachtet. f hat an der Stelle  $x = 2$  ein lokales Minimum. Wählt man den Startbereich  $[-4, 4]$ , und legt keine Randbedingungen (oder vielleicht nur die rechte Randbedingung) fest, wie dies in [5] beschrieben ist, so wird die Stelle  $x = 2$  als globale Minimalstelle der Funktion f ausgegeben. Wahlt man den Startbereich etwas größer, so wird  $x = 2$  als Minimalstelle verworfen, und der Algorithmus gibt den linken Randpunkt als Lösung an, von dem er jedoch lediglich aussagen kann, daß er zulässig

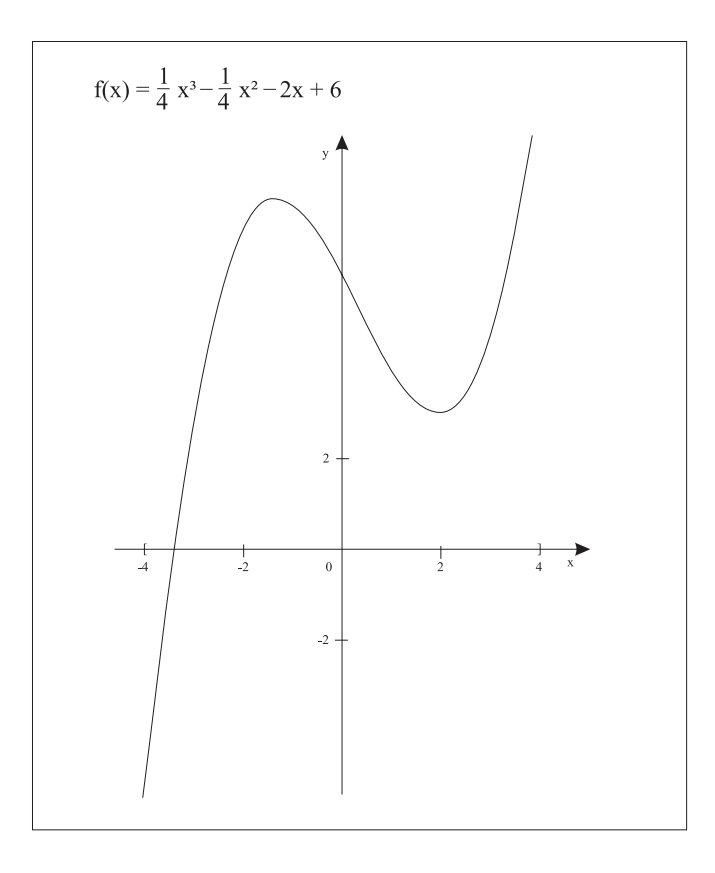

Abbildung 2:  $f^*$  wird auf dem linken Rand des Startintervalls [-4,4] angenommen.

ist und den kleinsten gefundenen Funktionswert hat. Die Box, die diesen Punkt enthalt, wurde von dem Intervall-Newton-Schritt, der für die Funktion der John-Bedingungen durchgeführt wurde, verworfen. Zurecht, da der Punkt unter den gegebenen Bedingungen kein Minimum ist und in [5] auch keine getrennte Randbehandlung, wie z.B. in [13], vorgenommen wird.

Aufgrund dessen muß eine Randbehandlung durchgeführt werden, da sonst im Grunde keine Aussagen über die erhaltene Lösung gemacht werden können. Die Randbedingungen können entweder als Nebenbedingungen formuliert werden, was den Aufwand des Verfahrens enorm erhöht, oder in die Teile des Verfahrens, in denen sie gebraucht werden, getrennt von den Nebenbedingungen eingehen. In dem in dieser Arbeit beschriebenen Verfahren ergeben sich die Randbedingungen aus der Wahl der Startbox. Die aktiven Randbedingungen werden in die Johnbedingungen mit aufgenommen. Ansonsten müssen sie nicht weiter betrachtet werden, da Monotonie- und Konkavitätstest mit Randbehandlung ausgeführt werden, und in das Teilverfahren QuadraticMethod die Restriktionen nicht eingehen. Für das Teilverfahren LinearizeSolve werden die Randbedingungen  $p_i$  mit dem Selektionstest nicht ausgewahlt, da sie durch die Wahl der Startbox festgelegt werden und damit fur alle  $p_i$  gilt:  $s_i \leq 0$ .

Die berechneten Boxen enthalten dann alle Kandidaten für mögliche globale Minimalstellen der Funktion f unter den Nebenbedingungen  $p_i$ ,  $i = 1, \ldots, m$  und den  $2n$ Randbedingungen, und die ermittelte Einschließung enthält das globale Minimum im Startbereich.

Ein weiteres Problem ergab sich mit der Wahl der Abbruchbedingung. Formuliert man die Bedingung, wie in [5] genannte, mit ", so wird eine Box, die durch einen einer einen einer durch einer<br>Iterationsschritt nicht verkleinert werden konnte, und die einen Durchmesser kleiner als  $\varepsilon_x$  hat, deren Funktiosauswertung aber noch zu großen Durchmesser hat, immer wieder in die Startliste geschrieben. Entweder muß in einem solchen Fall die Box gesplittet werden oder die Bedingung, wie das hier geschieden ist, mit oder alten werden.

#### 9 Numerische Tests 9

Das Verfahren ist in Pascal-XSC 2.03 für den Gnu C++ Compiler programmiert. Alle Tests wurden auf dem gleichen Rechner (Intel Pentium 100 MHz, 8 MB RAM) durchgefuhrt.

Da der Algorithmus in der Implementierung von der Differentiationsarithmetik Gebrauch macht, wird bei jeder Gradientenkomponentenberechnung auch ein Funktionswert und bei jeder Hessematrixauswertung auch ein Gradient (bzw. ein Teil des Gradienten) und ein Funktionswert berechnet. Es werden dabei jedoch nicht alle Zahler erhöht, sondern nur jeweils der Zähler für die höchste Ableitung. Für eine Gradientenkomponentenberechnung erhöht sich also nur GC und nicht auch FA. Die Differentiationsarithmetik ist so konstruiert, daß eine Komponente des Gradienten, eine Spalte oder die Diagonale der Hessematrix einzeln berechnet werden können. Diese Differentationsarithmetik stand für [3] noch nicht zur Verfügung. Die dort angegebenen Meßdaten konnten mit dieser Arithmetik wesentlich verbessert werden.

Für jeden Test werden die Zielfunktion f, die Nebenbedingungen  $p_1,\ldots,p_m$ , der Startbereich und die mit einer relativen Toleranzangabe von  $\varepsilon_x = \varepsilon_F = 10^{-12}$  berechneten Einschließungen, die die Kandidaten für die globalen Minimalstellen enthalten, und die Einschließung des globalen Minimums angegeben. Die gegebenen Randbedingungen legen jeweils die Lage der Startbox fest.

Für die Aufwandsangaben der Testfunktionen wurde mit einer relativen Toleranzangabe von  $\varepsilon_x = \varepsilon_F = 10^{-2}$  gearbeitet. Nur für die hier dokumentierten unrestringierten Probleme wurde die schärfere Genauigkeitsforderung  $\varepsilon_x = \varepsilon_F = 10^{-8}$  gewählt.

Die Aufwandsübersichten der einzelnen Probleme werden in tabellarischer Form angegeben. Es werden die folgenden Abkürzungen verwendet

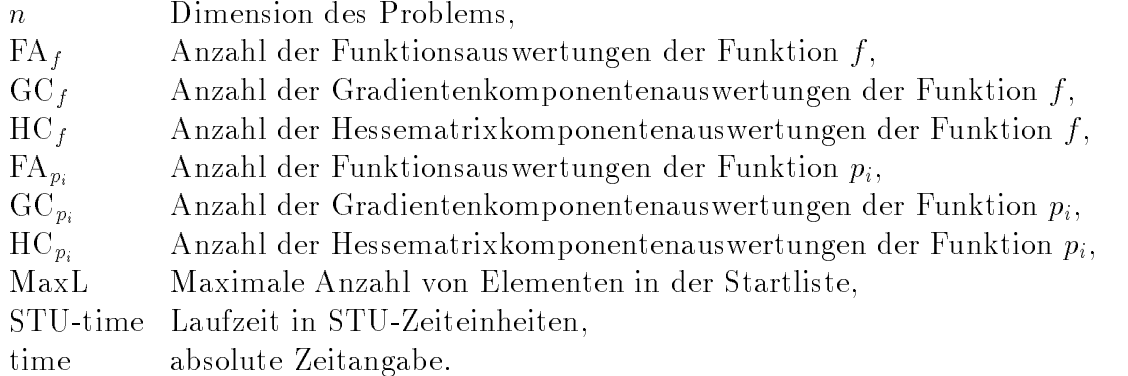

Eine STU-Zeiteinheit ist die sogenannte Standard-Time-Unit, die der Berechnungszeit für 1000 reelle Auswertungen der Shekel-5-Funktion entspricht. Diese wird als eine nahezu von Compiler und Rechner unabhangige Zeitmekonstante verwendet. Auf dem für die Tests eingesetzten Rechner liegt eine STU-Zeiteinheit zwischen 1.45 und 1.55s.

Für einige Testprobleme konnte gezeigt werden, daß die in der jeweiligen Literatur angegebenen Ergebnisse, die mit approximativen Verfahren berechnet wurden, nicht in den verifizierten mit CGOP berechneten Einschließungen enthalten sind. Dies gilt z.B. fur f6, f9, f19, f24, f54, f55, f64, f66, f67.

### Testgruppe 1: Unrestringierte Probleme

**Beispiel 1:** (Snekel-5-Funktion,  $x \in I\!\!R^+$ )

$$
f_{S_5} = -\sum_{i=1}^{5} \frac{1}{(x - A_i)(x - A_i)^T + c_i}
$$

Dabei ist

$$
A = \begin{pmatrix} 4 & 4 & 4 & 4 \\ 1 & 1 & 1 & 1 \\ 8 & 8 & 8 & 8 \\ 6 & 6 & 6 & 6 \\ 3 & 7 & 3 & 7 \end{pmatrix} \text{ und } c = \begin{pmatrix} 0.1 \\ 0.2 \\ 0.2 \\ 0.4 \\ 0.4 \end{pmatrix}
$$

Startbox: [x] <sup>i</sup> = [0; 10], fur <sup>i</sup> = 1; : : :; 4.

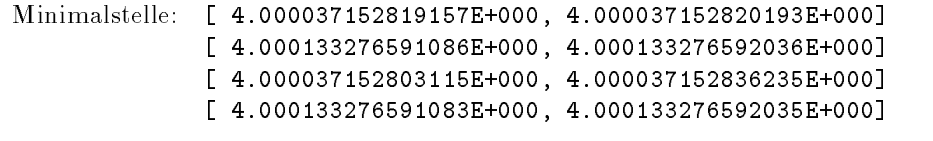

Minimum: [-1.015319967905887E+001,-1.015319967905822E+001]

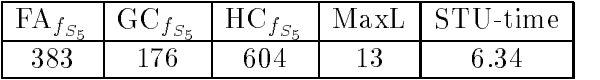

**Beispiel 2:** (Six-Hump-Camel-Back-Function,  $x \in I\!\!R^+$ )

$$
f_{SHCB}(x) = 4x_1^2 - 2.1x_1^4 + \frac{1}{3}x_1^6 + x_1x_2 - 4x_2^2 + 4x_2^4.
$$

Startbox: [x] <sup>i</sup> = [5; 5], fur <sup>i</sup> = 1; 2.

Minimalstellen: 1. [-8.984201310039366E-002,-8.984201310027967E-002] [ 7.126564030205180E-001, 7.126564030212119E-001] 2. [ 8.984201310025305E-002, 8.984201310040561E-002] [-7.126564030210457E-001,-7.126564030204394E-001] Minimum: [-1.031628453493978E+000,-1.031628453489877E+000]

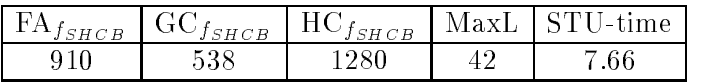

**Deispiel 3:** (Levy No.5,  $x \in I\!\!R^+$ )

$$
f_{W5}(x) = \sum_{i=1}^{5} i \cos((i-1)x_1 + i) \sum_{j=1}^{5} j \cos((j+1)x_2 + j) + (x_1 + 1.42513)^2 + (x_2 + 0.80032)^2.
$$

Startbox: [x] <sup>i</sup> = [10; 10], fur <sup>i</sup> = 1; 2.

Minimalstelle: [-1.306853009753776E+000,-1.306853009753453E+000] [-1.424845041560694E+000,-1.424845041560673E+000] Minimum: [-1.761375780016517E+002,-1.761375780016293E+002]

Diese Funktion hat 760 lokale Minimalstellen im Startbereich, aber nur eine globale Minimalstelle.

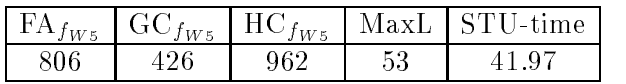

### Testgruppe 2

Bei den Testproblemen f8, f31, f39, f57, f69, f76, f77, f80, f81 konnte die Existenz einer Minimalstelle in den ermittelten Einschließungen nachgewiesen werden.

Beispiel 4 : (f8,  $x \in \mathbb{R}^2$ )

) (Nummer 16 in [7])

$$
f_8(x) = 100(x_2 - x_1^2)^2 + (1 - x_1)^2
$$
  

$$
p_1(x) = -x_1 - x_2^2 \qquad p_2(x) = -x_1^2 - x_2
$$

 $\text{S}\text{ar}(\text{D}\text{O}\text{X}; |x| \equiv (|-0.5, 0.5), |-0.5, 1|)$ 

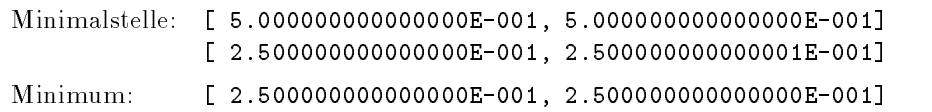

**Beispiel 5: (f39**,  $x \in \mathbb{R}^3$ ) Rosenbrock's-Post-Office-Problem  $(Nummer 250 in [7])$ 

$$
f_{39}(x) = -x_1x_2x_3
$$
  

$$
p_1(x) = -x_1 - 2x_2 - 2x_3
$$
 
$$
p_2(x) = x_1 + 2x_2 + 2x_3 - 72
$$

 $\text{S}\text{ar}(\text{D} \text{O} \text{X}) |x| = (10, 20), 10, 11, 10, 421 \text{m}$ 

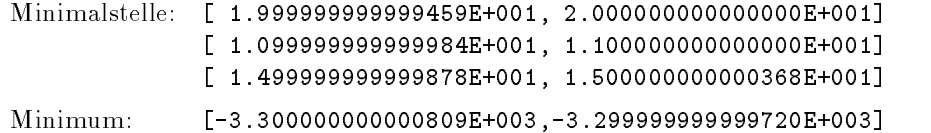

) (Nummer 21 in [7])

$$
f_{76}(x) = 0.01x_1^2 + x_2^2 - 100
$$
  

$$
p_1(x) = x_2 - 10x_1 + 10
$$

 $\text{S}\text{ar}(\text{box:} |x| = (|2, 50|, | -50, 50|)^\top.$ 

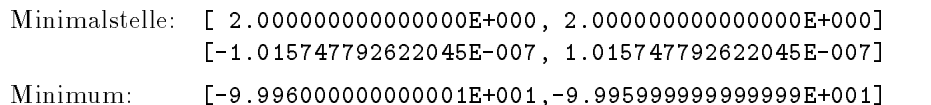

Beispiel 7 : (f77,  $x \in \mathbb{R}^2$ )

Beispiel 6 : (f76,  $x \in \mathbb{R}^2$ )

$$
f_{77}(x) = 100(x_2 - x_1^2)^2 + (1 - x_1)^2 = f8
$$

) (Nummer 20 in [7])

Globale Optimierung mit Ungleichungsnebenbedingungen 35

$$
p_1(x) = -x_1 - x_2^2
$$
  
\n
$$
p_2(x) = -x_1^2 - x_2
$$
  
\n
$$
p_3(x) = -x_1^2 - x_2^2 + 1
$$

 $Starubox: |\mathcal{X}| = ([-0.5, 0.5], |\mathcal{0}, \mathcal{1}|)^T.$ 

Minimalstelle: [ 4.999999999999999E-001, 5.000000000000000E-001] [ 8.660254037844137E-001, 8.660254037847470E-001] Minimum: [ 3.819872981077499E+001, 3.819872981080866E+001]

Beispiel 8 : (f81,  $x \in \mathbb{R}^2$ )

$$
f_{81}(x) = 0.5x_1^2 + x_2^2 - x_1(x_2 + 7) - 7x_2
$$

$$
p_1(x) = 4x_1^2 + x_2^2 - 25
$$

 $Starub 0X: |\mathcal{X}| = ([-20, 10], |-20, 10|)^T.$ 

Bei diesem Test wurde für die Ermittlung der Minimalstelle mit einer Genauigkeit von  $\varepsilon_x =$  $\varepsilon_F = 10^{-15}$  gearbeitet.

Minimalstelle: [ 1.999999999999998E+000, 2.000000000000001E+000] [ 2.999999999999998E+000, 3.000000000000002E+000]

Minimum: [-3.000000000000005E+001,-2.999999999999999E+001]

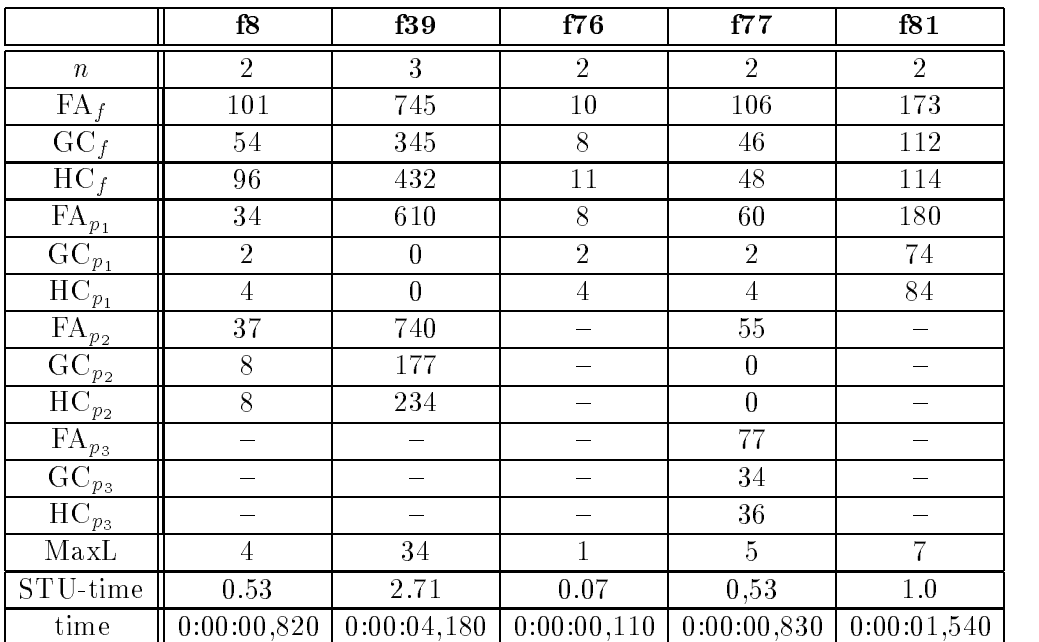

Beispiel 9 : 
$$
(f9, x \in \mathbb{R}^2)
$$

) (Nummer 19 in [7])

$$
f_9(x) = (x_1 - 10)^3 + (x_2 - 20)^3
$$

$$
p_1(x) = 100 - (x_1 - 5)^2 - (x_2 - 5)^2 \qquad p_2(x) = (x_2 - 5)^2 + (x_1 - 6)^2 - 82.81
$$

 $Starubox: |\mathcal{X}| = (113, 100), |\mathbf{0}, 100|)^\top.$ 

Minimalstelle: [ 1.409499999999999E+001, 1.409500000000533E+001] [ 8.429607892154527E-001, 8.429607892259997E-001] Minimum: [-6.961813875580172E+003,-6.961813875567571E+003]

$$
\mathbf{G}^{\dagger}
$$

) (Nummer 12 in [7])

) (Nummer 24 in [7])

Beispiel 10 : (f10,  $x \in \mathbb{R}^2$ )

$$
f_{10}(x) = \frac{1}{27\sqrt{3}}((x_1 - 3)^2 - 9)x_2^3
$$

$$
p_1(x) = x_2 - \frac{1}{\sqrt{3}}x_1 \qquad p_2(x) = -x_1 - \frac{1}{\sqrt{3}}x_2
$$

$$
p_3(x) = x_1 + \sqrt{3}x_2 - 6
$$

Startbox:  $|x| = (0, 0), (0, 0)$ .

Minimalstelle: [ 2.999999999997865E+000, 3.000000000001614E+000] [ 1.732050807567645E+000, 1.732050807568878E+000] Minimum: [-1.000000000000001E+000,-9.999999999970282E-001]

$$
\textbf{Beispiel 11 } \,:\, \left( \textbf{f18 } \,, \, x \in \hspace{.03cm} \mathit{I\!R}^4 \right) \quad
$$

$$
f_{18}(x) = (x_1 - x_2)(x_4 - x_3 + 1) - x_3
$$
  
\n
$$
p_1(x) = x_1 + 2x_2 - 8
$$
  
\n
$$
p_2(x) = 4x_1 + x_2 - 12
$$
  
\n
$$
p_3(x) = 3x_1 + 4x_2 - 12
$$
  
\n
$$
p_4(x) = 2x_3 + x_4 - 8
$$
  
\n
$$
p_5(x) = x_3 + 2x_4 - 8
$$
  
\n
$$
p_6(x) = x_3 + x_4 - 5
$$

 $\text{S}\text{ar}$  to  $\text{O}$   $x$ ;  $x$  = ([0, 1], [0, 4], [0, 1], [0, 3]).

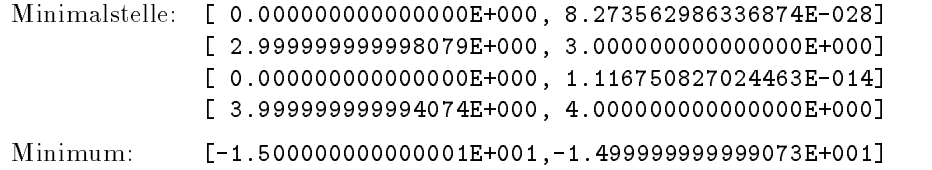

Beispiel 12 : (f19,  $x \in \mathbb{R}^2$ )

) (Nummer 57 in [7])

$$
f_{19}(x) = \sum_{i=1}^{44} f_i(x)^2
$$
 mit  
\n
$$
f_i(x) = b_i - x_1 - (0.49 - x_1)e^{-x_2(a_i - 8)}
$$
  
\n
$$
p_1(x) = -0.49x_2 + x_1x_2 + 0.09
$$

 $a_i, b_i:$  vgl. Anhang 9  $\text{S}$ tartbox:  $|x| = (0.4, 1, 1 - 4, 2)$ T Minimalstelle: [ 4.199526507577211E-001, 4.199526507578713E-001] [ 1.284845193623297E+000, 1.284845193626128E+000] Minimum: [ 2.845966972283974E-002, 2.845966972298684E-002]

Beispiel 13 : 
$$
(f24, x \in \mathbb{R}^4)
$$

) (Nummer 76 in [7])

$$
f_{24}(x) = x_1^2 + 0.5x_2^2 + x_3^2 + 0.5x_4^2 + x_3(x_4 - x_1 + 1) - x_1 - 3x_2 - x_4
$$
  
\n
$$
p_1(x) = x_1 + 2x_2 + x_3 + x_4 - 5
$$
  
\n
$$
p_2(x) = 3x_1 + x_2 + 2x_3 - x_4 - 4
$$
  
\n
$$
p_3(x) = 1.5 - x_2 - 4x_3
$$

) (Nummer 44 in [7])

Startbox:  $|x| = (0, 1), (0, 2, 5), (0, 1), (0, 1)$ . Minimalstelle: [ 2.727272727268042E-001, 2.727272727276062E-001] [ 2.090909090908369E+000, 2.090909090909450E+000] [ 0.000000000000000E+000, 6.887388297406407E-029] [ 5.454545454542156E-001, 5.454545454551903E-001] Minimum: [-4.681818181822184E+000,-4.681818181818179E+000]

**Deispiel 14 :** (141,  $x \in I\!\!R^+$ ) modifiziertes Rosen-Suzuki-Problem (Nummer 204 in [10])

$$
f_{41}(x) = x_1^2 + x_2^2 + 2x_3^2 + x_4^2 - 5x_1 - 5x_2 - 21x_3 + 7x_4
$$
  
\n
$$
p_1(x) = x_1^2 + x_2^2 + x_3^2 + x_4^2 + x_1 - x_2 - x_3 - x_4 - 8
$$
  
\n
$$
p_2(x) = x_1^2 + 2x_2^2 + x_3^2 + 2x_4^2 + x_1 - x_4 - 9
$$
  
\n
$$
p_3(x) = 2x_1^2 + x_2^2 + x_3^2 + 2x_1 - x_2 - x_4 - 5
$$

Die Zielfunktion und die Nebenbedingungen wurden umgeformt, damit die Intervallauswertungen kleineren Durchmesser haben. Mit der ursprünglichen Form benötigte der Algorithmus wesentlich mehr Funktionsauswertungen und damit eine langere Laufzeit.

$$
f_{41}(x) = (x_1 - \frac{5}{2})^2 + (x_2 - \frac{5}{2})^2 + 2(x_3 - \frac{21}{4})^2 + (x_4 + \frac{7}{2})^2 - \frac{639}{8}
$$
  
\n
$$
p_1(x) = (x_1 + \frac{1}{2})^2 + (x_2 - \frac{1}{2})^2 + (x_3 - \frac{1}{2})^2 + (x_4 - \frac{1}{2})^2 - 9
$$
  
\n
$$
p_2(x) = (x_1 - \frac{1}{2})^2 + 2x_2^2 + x_3^2 + 2(x_4 - \frac{1}{4})^2 - \frac{75}{8}
$$
  
\n
$$
p_3(x) = 2(x_1 + \frac{1}{2})^2 + (x_2 - \frac{1}{2})^2 + x_3^2 - x_4 - \frac{23}{4}
$$

Startbox:  $|x| = (0, 1), (0, 1), (0, 2), (-1, 0)$ .

```
Minimalstelle: [ 0.000000000000000E+000, 7.275957614183426E-012]
             [ 9.999999999967449E-001, 1.000000000000000E+000]
             [ 1.999999999998646E+000, 2.000000000000000E+000]
             [-1.000000000000000E+000,-9.999999999981810E-001]
Minimum: [-4.400000000003638E+001,-4.399999999999710E+001]
```
**Deispiel 15 :** (145 ,  $x \in \mathbb{R}^+$ ), Around-the-World Problem (Nummer 315 in [10])

$$
f_{45}(x) = -x_2
$$
  
\n
$$
p_1(x) = 1 - 2x_2 + x_1 \qquad p_2(x) = x_1^2 + x_2^2
$$
  
\n
$$
p_3(x) = 1 - x_1^2 - x_2^2
$$

Startbox:  $|x| = (0, 1), (0, 1)$ .

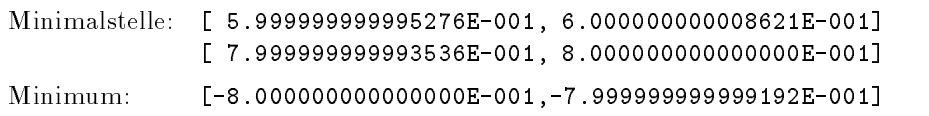

Beispiel 16 :  $(f74, x \in \mathbb{R}^2)$ 

) (Nummer 23 in [7])

$$
J74(x) = x_1 + x_2
$$
  
\n
$$
p_1(x) = 1 - x_1 - x_2
$$
  
\n
$$
p_2(x) = 1 - x_1^2 - x_2^2
$$
  
\n
$$
p_3(x) = 9 - 9x_1^2 - x_2^2
$$
  
\n
$$
p_4(x) = x_2 - x_1^2
$$
  
\n
$$
p_5(x) = x_1 - x_2^2
$$

 $\text{S}\text{ar}(\text{box:} |x) = (1 - 50, 50), (-1 - 50, 50)$ 

Minimalstelle: [ 9.999999999999997E-001, 1.000000000000234E+000] [ 9.999999999999997E-001, 1.000000000000234E+000]

Minimum: [ 1.999999999999999E+000, 2.000000000000850E+000]

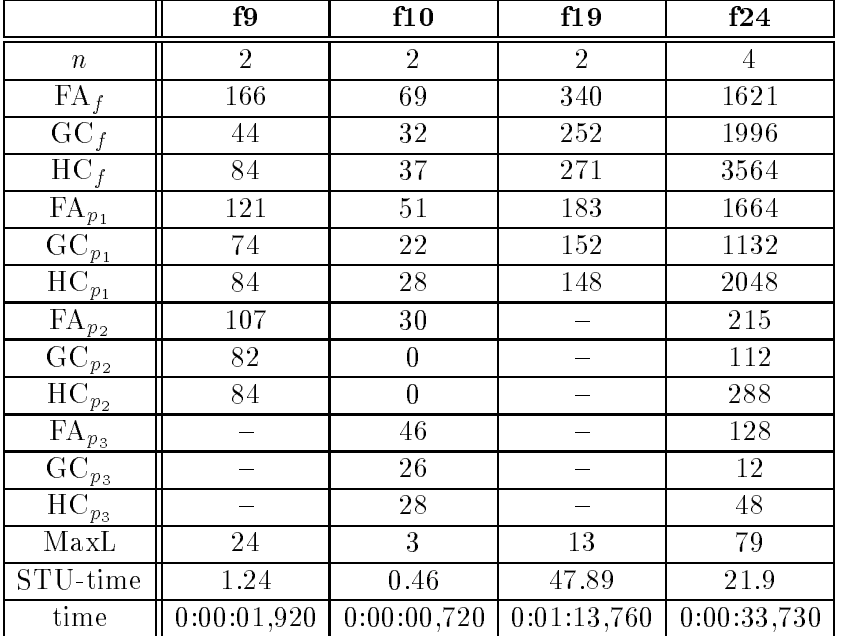

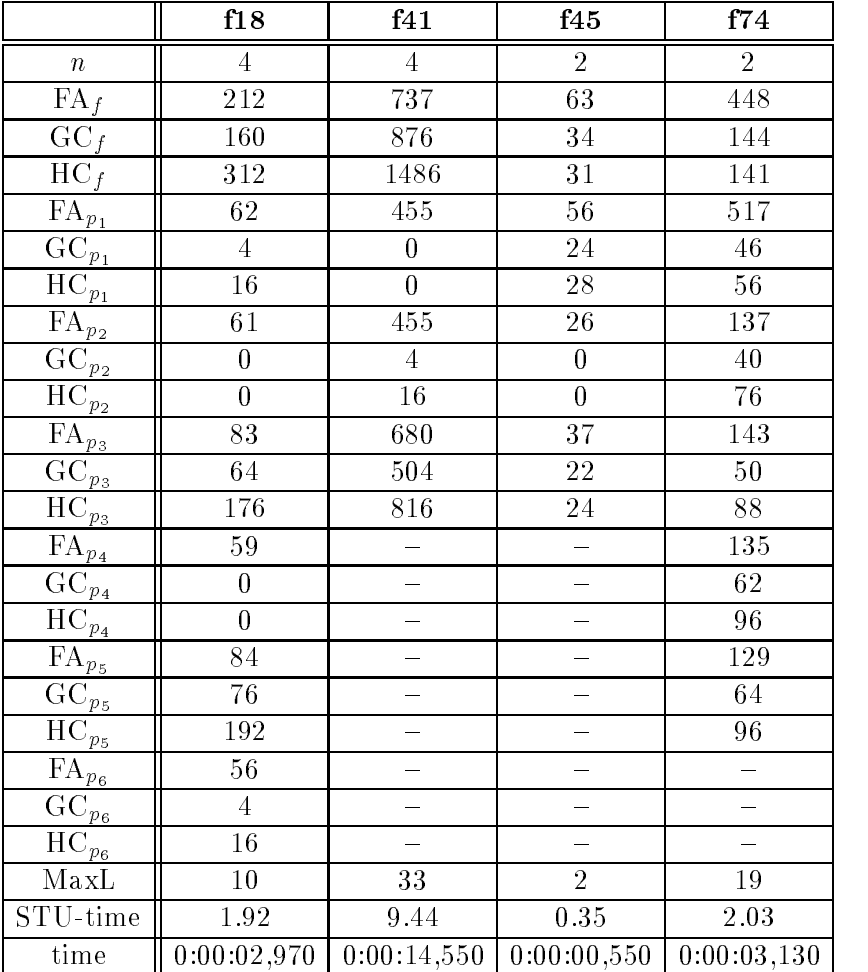

**Deispiel 17 :** (110,  $x \in I\!\!R$  ) Rosen-Suzuki-Problem (Nummer 43 in [7])

$$
f_{16}(x) = x_1^2 + x_2^2 + 2x_3^2 + x_4^2 - 5(x_1 + x_2) - 21x_3 + 7x_4
$$
  
\n
$$
p_1(x) = x_1^2 + x_2^2 + x_3^2 + x_4^2 - x_1 + x_2 - x_3 + x_4 - 8
$$
  
\n
$$
p_2(x) = x_1^2 + 2x_2^2 + x_3^2 + x_4^2 - x_1 - x_4 - 10
$$
  
\n
$$
p_3(x) = 2x_1^2 + x_2^2 + x_3^2 + 2x_1 - x_2 - x_4 - 5
$$
  
\nStartbox:  $[x] = ([-0.3, 0.2], [0.7, 1.3], [1.6, 2.3], [-1.4, -0.8])^T$ .  
\nMinimalstelle: [-1.830184051430775E-013, 5.472840844472763E-013]

Minimalste [ 9.999999999997574E-001, 1.000000000000326E+000] [ 1.999999999999826E+000, 2.000000000000195E+000] [-1.000000000000623E+000,-9.999999999986054E-001]

Minimum: [-4.400000000001751E+001,-4.399999999999969E+001]

Beispiel 18 : (f44,  $x \in \mathbb{R}^4$ )

) (Nummer 277 in [16])

$$
p_i(x) = b_i - \sum_{j=1}^4 a_{ij} x_j, \qquad i = 1, ..., 4
$$

mit  $b_i = -\sum_{i=1}^4 \frac{1}{i+i-1}$  $\frac{1}{i+j-1}$ ,  $a_{ij} = \frac{1}{i+j-1}$  fur  $i, j = 1, \ldots, 4$ . Startbox: [x] = ([0; 1]; [0; 1]; [0; 1]; [0; 1])T .

Minimalstelle: [ 9.999999999999996E-001, 1.000000000000000E+000] [ 9.999999999999991E-001, 1.000000000000000E+000] [ 9.999999999999988E-001, 1.000000000000000E+000] [ 9.999999999999984E-001, 1.000000000000000E+000] Minimum: [ 5.076190476190470E+000, 5.076190476190478E+000]

Beispiel 19 : (f35,  $x \in \mathbb{R}^2$ )

$$
(Nummer 224 in [16])
$$

$$
f_{35}(x) = 2x_1^2 + x_2^2 - 48x_1 - 40x_2
$$
  
\n
$$
p_1(x) = -x_1 - 3x_2 \t p_2(x) = x_1 + 3x_2 - 18
$$
  
\n
$$
p_3(x) = -x_1 - x_2 \t p_4(x) = x_1 + x_2 - 8
$$
  
\n
$$
p_5(x) = 0
$$

Startbox:  $|x| = (0, 0), (0, 0)$ .

Bei diesem Testproblem terminiert der Algorithmus bei den Genauigkeitsforderungen  $\varepsilon_x$  =  $\varepsilon_F = 10^{-12}$  mit 21 disjunkten Boxen in der Resultatsliste. Hier wird nur die Box angegeben, die die exakt bekannte Lösung dieses theoretischen Problems enthält. Dies ist die erste Box in der Resultatsliste.

Minimalstelle: [ 3.999999999991209E+000, 4.000000000004725E+000] [ 3.999999999995250E+000, 4.000000000008766E+000] Minimum: [-3.040000000007561E+002,-3.039999999999997E+002]

Beispiel 20 :  $(685, x \in \mathbb{R}^5)$ 

) (Nummer 359 in [16])

 $\overline{0}$ 

$$
f_{85}(x) = -(\sum_{i=1}^{5} A_i x_i - 24345)
$$
  
\n
$$
p_1(x) = x_2 - 2.4x_1
$$
  
\n
$$
p_3(x) = x_3 - 60x_1
$$
  
\n
$$
p_5(x) = x_4 - 9.3x_1
$$
  
\n
$$
p_6(x) = 9x_1 - x_3
$$
  
\n
$$
p_7(x) = x_5 - 7x_1
$$
  
\n
$$
p_8(x) = 6.5x_1 - x_5
$$
  
\n
$$
p_9(x) = -\sum_{i=1}^{5} B_i x_i
$$
  
\n
$$
p_{10}(x) = -\sum_{i=1}^{5} C_i x_i
$$
  
\n
$$
p_{12}(x) = \sum_{i=1}^{5} B_i x_i - 294000
$$
  
\n
$$
p_{13}(x) = \sum_{i=1}^{5} C_i x_i - 294000
$$
  
\n
$$
p_{14}(x) = \sum_{i=1}^{5} D_i x_i - 294000
$$

A; B; C; D: vgl. Anhang Testdaten

 $Staf(100X; |T| = (14, 3), |10, 11|, |272, 273|, |42, 43|, |31, 32|)$ .

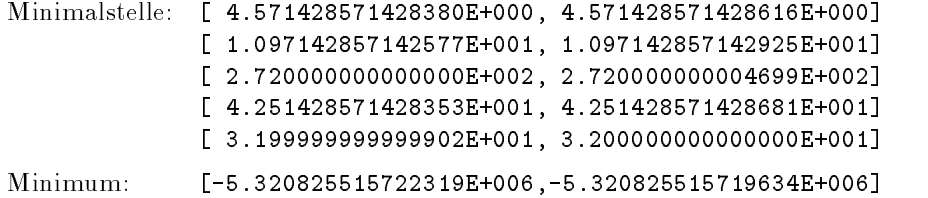

Globale Optimierung mit Ungleichungsnebenbedingungen 41

Beispiel 21 :  $(f87, x \in \mathbb{R}^5)$ 

) (Nummer 361 in [16])

$$
f_{87}(x) = -(x_1(A_1 + \sum_{i=1}^{5} A_i x_i) - 24345)
$$

$$
p_1(x) = -(x_1(B_1 + \sum_{i=2}^5 B_i x_i))
$$

$$
p_2(x) = -(x_1(C_1 + \sum_{i=2}^5 C_i x_i))
$$

$$
p_3(x) = -(x_1(D_1 + \sum_{i=2}^5 D_i x_i))
$$

$$
p_4(x) = p_1(x) - 29400
$$

$$
p_5(x) = p_2(x) - 29400
$$

$$
p_6(x) = p_3(x) - 277200
$$

A, B, C, D: gleiche Testdaten wie bei f85.

Startbox: 
$$
[x] = ([0, 1], [1.2, 2.4], [20, 60], [9, 9.3], [6.5, 7])^T
$$
. \nMinimalstelle: [ 6.739403050471650E-002, 6.739403050487106E-002] \n [ 2.40000000000000E+000, 2.40000000000000E+000] \n [ 2.00000000000000E+001, 2.00000000000000E+001] \n [ 9.3000000000000001E+000, 9.300000000000000E+000] \n [ 7.00000000000000E+000, 7.0000000000000E+000] \n Minimum: [-1.526215485888275E+004, -1.526215485879129E+004]

Beispiel 22 :  $(f82, x \in \mathbb{R}^6)$ 

) (Nummer 2.4 in [2])

$$
f_{82}(x) = 6.5x_1 - 0.5x_1^2 - x_2 - 2x_3 - 3x_4 - 2x_5 - x_6
$$
  
\n
$$
p_1(x) = \sum_{j=1}^5 a_{1j}x_j - 16 \qquad p_2(x) = \sum_{j=1}^5 a_{2j}x_j + 1
$$
  
\n
$$
p_3(x) = \sum_{j=1}^5 a_{3j}x_j - 24 \qquad p_4(x) = \sum_{j=1}^5 a_{4j}x_j - 12
$$
  
\n
$$
p_5(x) = \sum_{j=1}^5 a_{5j}x_j - 3
$$
  
\n
$$
\begin{pmatrix} 1 & 2 & 8 & 1 & 3 & 5 \end{pmatrix}
$$

$$
\text{mit } A = \left( \begin{array}{rrrrrr} 1 & 2 & 0 & 1 & 3 & 3 \\ -8 & -4 & -2 & 2 & 4 & -1 \\ 2 & 0.5 & 0.2 & -3 & -1 & -4 \\ 0.2 & 2 & 0.1 & -4 & 2 & 2 \\ -0.1 & -0.5 & 2 & 5 & -5 & 3 \end{array} \right)
$$

Startbox:  $(0, 1), (0, 10), (0, 1), (0, 1), (0, 1), (0, 1), (0, 2)$ .

Minimalstelle: [ 0.000000000000000E+000, 2.705607603806137E-031] [ 5.999999999994091E+000, 6.000000000002842E+000] [ 0.000000000000000E+000, 1.051679796793147E-012] [ 9.999999999994712E-001, 1.000000000000000E+000] [ 9.999999999981992E-001, 1.000000000000000E+000] [ 0.000000000000000E+000, 5.820800133327761E-014] Minimum: [-1.100000000000501E+001,-1.099999999999708E+001]

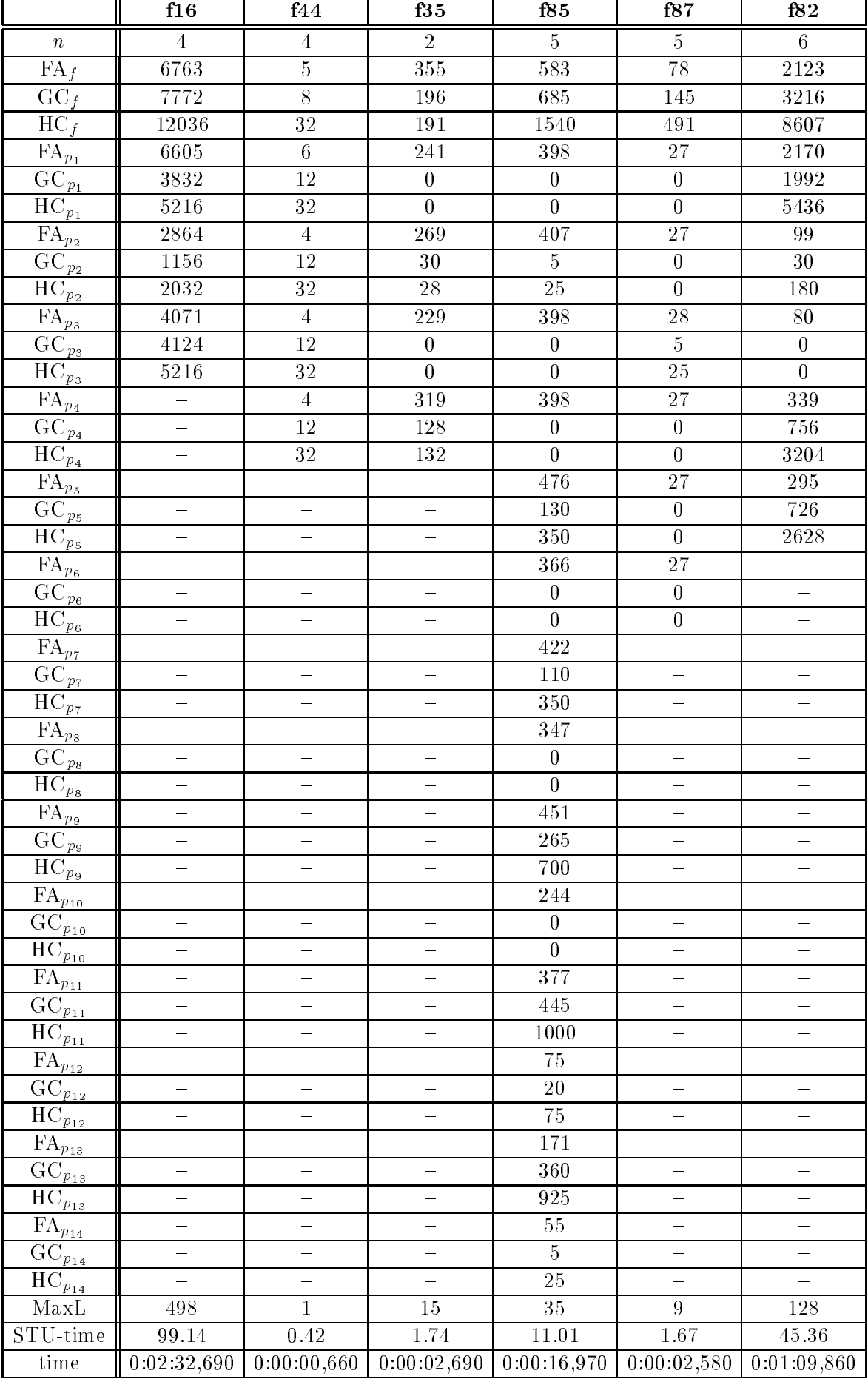

#### Beispiel 23 : (f66,  $x \in \mathbb{R}^2$ )

 $f_{66}(x) = -x_1 - x_2$  $p_1(x) = x_2 - 2x_1 + 8x_1 - 8x_1 - 2$   $p_2(x) = x_2 - 4x_1 + 32x_1 - 88x_1 + 90x_1 - 30$ Startbox:  $|x| = (0, 3), (0, 4)$ . Minimalstelle: [ 2.329520197477190E+000, 2.329520197478016E+000] [ 3.178493074116024E+000, 3.178493074117737E+000] Minimum: [-5.508013271595753E+000,-5.508013271594483E+000]

Beispiel 24 : (f67,  $x \in \mathbb{R}^2$ )

$$
f_{67}(x) = -75.196 + x_1(3.8112 - 0.030234x_2 - 3.405 \cdot 10^{-4}x_2^2 + 1.6638 \cdot 10^{-6}x_2^3) + x_1^3(0.0020567 + 6.3 \cdot 10^{-8}x_2^2 - 7 \cdot 10^{-10}x_2^3 - 3.5256 \cdot 10^{-5}x_2) + x_1^4(-1.0345 \cdot 10^{-5} + 2.266 \cdot 10^{-7}x_2) + x_2(6.8306 + 1.28134 \cdot 10^{-3}x_1^2) + x_2^2(-0.25645 + 5.2375 \cdot 10^{-6}x_1^2) + 0.0034604x_2^3 - 1.3514 \cdot 10^{-5}x_2^4 + 28.106/(x_2 + 1) + 2.8673e^{0.0005x_1x_2}
$$

$$
p_1(x) = 700 - x_1 x_2
$$
  
\n
$$
p_2(x) = 0.0008x_1^2 - x_2
$$
  
\n
$$
p_3(x) = 5(x_1 - 55) - (x_2 - 50)^2
$$

Startbox:  $|x| = (0, 25)$ ,  $(40, 05)$ ].

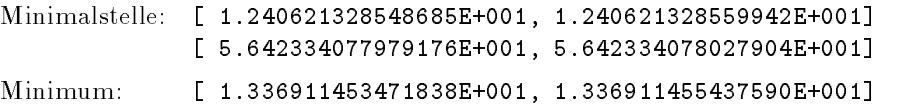

Beispiel 25 : f48 $(x \in \mathbb{R}^2)$ 

) (Nummer 326 in [16])

$$
f_{48}(x) = x_1^2 + x_2^2 - 16x_1 - 10x_2
$$
  

$$
p_1(x) = x_1^2 - 6x_1 + 4x_2 + 11 \qquad p_2(x) = 3x_2 + e^{x_1 - 3} - x_1x_2 - 1
$$

Startbox:  $|x| = (0, 10)$ ,  $[0, 10]$ ;  $[0, 10]$ 

Minimalstelle: [ 5.239609115500730E+000, 5.239609115503008E+000] [ 3.746037752437124E+000, 3.746037752441509E+000]

Minimum: [-7.980782084654071E+001,-7.980782084647142E+001]

**Deispiel 20 :** (152,  $x \in \mathbb{R}^+$ ) Journal bearing design, case 2 (Nummer 330 in [16])

$$
f_{52}(x) = 0.1\left[\frac{x_1}{x_2^2}(0.44x_1^2 + 0.592\frac{1}{x_2}) + \frac{10}{x_1}\right]
$$
  

$$
p_1(x) = 8.62\frac{x_2^3}{x_1} - 1
$$

) (Nummer 4.6 in [2])

) (Nummer 59 in [7])

Startbox:  $|x| = (0.1, 0), (0.1, 0)$ ].

Minimalstelle: [ 1.286677505152305E+000, 1.286677505154838E+000] [ 5.304618401334966E-001, 5.304618401339437E-001] Minimum: [ 1.620583322398463E+000, 1.620583322401459E+000]

Beispiel 27 : (f62,  $x \in \mathbb{R}^2$ )

```
) (Levy-Gomez, 1985 aus [12], S.195)
```

$$
f_{62}(x) = 0.1(x_1^2 + x_2^2)
$$
  
\n
$$
p_1(x) = 2\sin(2\pi x_2) - \sin(4\pi x_1)
$$

 $Starub 0X: |\mathcal{X}| = ([-10, 20], |-10, 20|)^T.$ 

Minimalstelle: [-5.421010862429942E-020, 4.680566537021410E-007] [-4.442110655169645E-007, 4.336808689942018E-019]

Minimum: [ 0.000000000000000E+000, 5.877471754115372E-040]

Das Problem hat 24 lokale, aber nur eine globale Minimalstelle. Der zulässige Bereich ist nicht zusammenhangend.

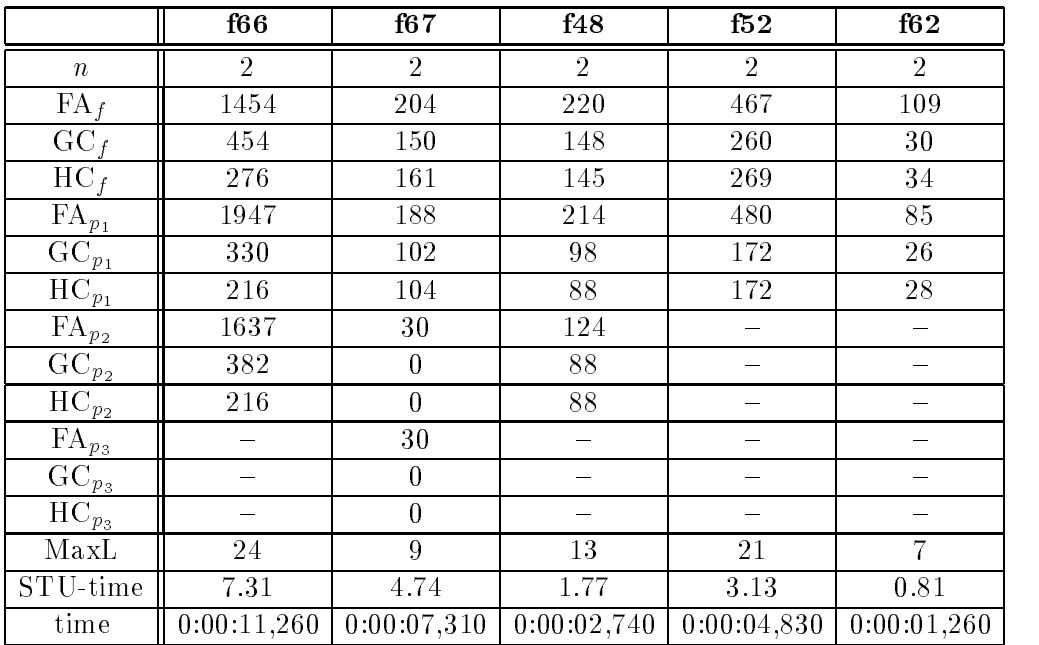

Beispiel 28 :  $(f7, x \in \mathbb{R}^2)$ 

) (Nummer 13 in [7])

$$
f_7(x) = (x_1 - 2)^2 + x_2^2
$$
  

$$
p_1(x) = (1 - x_1)^3 + x_2
$$

Startbox:  $|x| = (0, 3), (0, 1)$ .

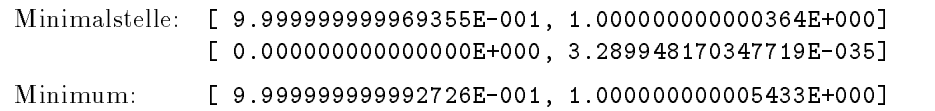

Beispiel 29 :  $(f11, x \in \mathbb{R}^3)$ 

) (Nummer 29 in [7])

$$
f_3(x) = -x_1x_2x_3
$$
  

$$
p_1(x) = x_1^2 + 2x_2^2 + 4x_3^2 - 48
$$

 $\text{Star}(\text{DOX}; |x| = (1-4, 4), 1-4, 4), 1-4, 4)$ 

Minimalstellen: 1.[-4.000000000000000E+000,-3.999999999995215E+000] [ 2.828427124745543E+000, 2.828427124748568E+000] [-2.000000000001502E+000,-1.999999999999386E+000] 2.[ 3.999999999995210E+000, 4.000000000000000E+000] [-2.828427124748571E+000,-2.828427124745519E+000] [-2.000000000001458E+000,-1.999999999999386E+000] 3.[ 3.999999999995210E+000, 4.000000000000000E+000] [ 2.828427124745519E+000, 2.828427124748571E+000] [ 1.999999999999386E+000, 2.000000000001458E+000] 4.[-4.000000000000000E+000,-3.999999999995407E+000] [-2.828427124748473E+000,-2.828427124745631E+000] [ 1.999999999999411E+000,2.000000000001133E+000] Minimum: [-2.262741699800554E+001,-2.262741699796951E+001]

Dieses theoretische Problem hat vier globale Minimalstellen.

Beispiel 30 : 
$$
(f13, x \in \mathbb{R}^3)
$$

 $f_{13}(x)=(x_1 - 1)(x_1 - 2)(x_1 - 3) + x_3$  $p_1(x) = x_1 + x_2 - x_3$   $p_2(x) = -x_1 - x_2 - x_3 + 4$ 

 $\texttt{S}\texttt{G}\texttt{G}\texttt{D}\texttt{O}\texttt{X}$ :  $|x| = (|0, \vartheta|, |0, \vartheta|, |0, \vartheta|)^{\top}$ .

Minimalstelle: [ 0.000000000000000E+000, 8.702650494982118E-027] [ 1.414213562370515E+000, 1.414213562382256E+000] [ 1.414213562373095E+000, 1.414213562377675E+000] Minimum: [-4.585786437626906E+000,-4.585786437624968E+000]

Beispiel 31 : (f30,  $x \in \mathbb{R}^5$ )

 $f_{30}(x) = c^T x - 0.5x^T Q x$  $p_1(x) = 20x_1 + 12x_2 + 11x_3 + 7x_4 + 4x_5 - 40$ 

mit  $Q = 100E_5$  und  $c = (42, 44, 45, 47, 47.5)$ . Startbox:  $[0, 1, ], i = 1, ..., 5.$ Minimalstelle: [ 1.000000000000000E+000, 1.000000000000000E+000] [ 1.000000000000000E+000, 1.000000000000000E+000] [ 0.000000000000000E+000, 0.000000000000000E+000] [ 1.000000000000000E+000, 1.000000000000000E+000] [ 0.000000000000000E+000, 0.000000000000000E+000] Minimum: [-1.700000000000000E+001,-1.700000000000000E+001]

$$
(Nummer 56 in [7])
$$

) (Nummer 2.1 in [2])

) (Nummer 221 in [16])

Beispiel 32 :  $(f33, x \in \mathbb{R}^2)$ 

$$
f_{33}(x) = -x_1
$$
  
\n
$$
p_1(x) = x_2 - (1 - x_1)^3
$$

 $\text{S}$ tartbox:  $|x| = (|0, 3|, |0, 3|)^{\top}$ .

Minimalstelle: [ 9.999999999999778E-001, 1.000000000000231E+000] [ 0.000000000000000E+000, 5.044156728932130E-036]

Minimum: [-1.000000000000231E+000,-9.602909959809863E-001]

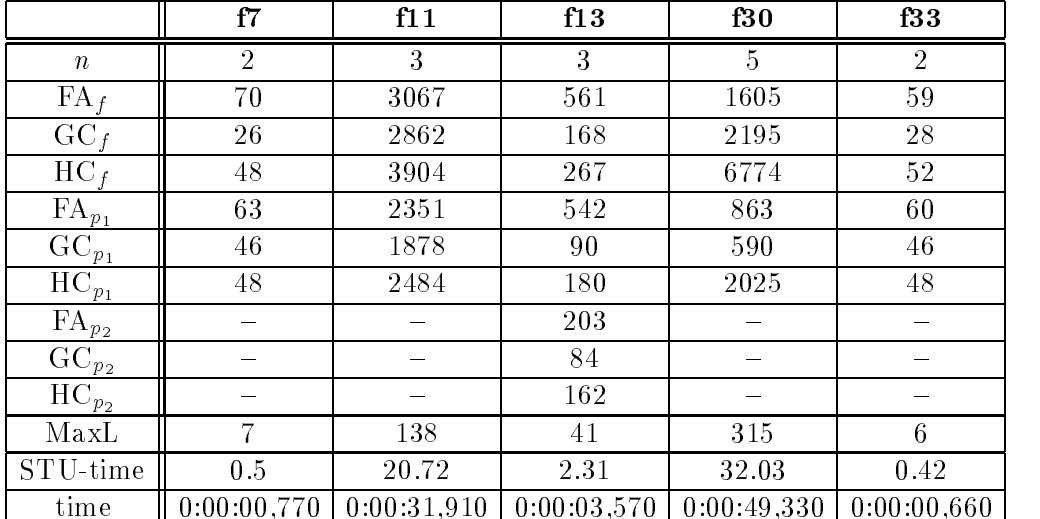

Beispiel 33 :  $(f34, x \in \mathbb{R}^2)$ 

$$
f_{34}(x) = -x_1
$$
  

$$
p_1(x) = -e^{e^{x_1}} \qquad p_2(x) = e^{e^{x_1}} - x_2
$$

 $\text{S}\text{Var}(\text{DOX}; |x| = (|0, 3|, |0, 10|)^{\pi}$ .

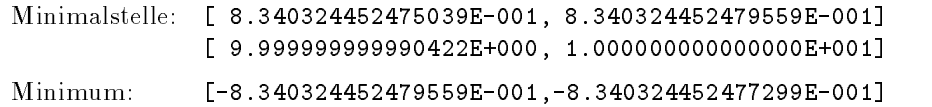

Beispiel 34 : (f38,  $x \in \mathbb{R}^3$ )

) (Nummer 249 in [16])

) (Nummer 223 in [16])

$$
f_{38}(x) = x_1^2 + x_2^2 + x_3^2
$$
  

$$
p_1(x) = 1 - x_1^2 - x_2^2
$$

Startbox:  $|x| = (1, 2), (0, 1), (0, 1)$ .

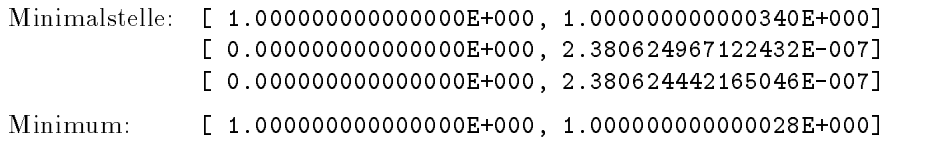

Globale Optimierung mit Ungleichungsnebenbedingungen 47

Beispiel 35 : (f46,  $x \in \mathbb{R}^2$ )

$$
f_{46}(x) = x_1^2 + x_2^2 - 4x_1 + 4
$$

 $p_1(x) = x_2 - x_1 - 2p_2(x) = x_1 - x_2 + 1$ 

 $\text{S}$ tartbox:  $|x| = (|0, 2|, |0, 2|)^{\top}$ .

Minimalstelle: [ 5.535737822174610E-001, 5.535737822179146E-001] [ 1.306443932358545E+000, 1.306443932359117E+000] Minimum: [ 3.798944551883344E+000, 3.798944551885167E+000]

Beispiel 36 : (f54,  $x \in \mathbb{R}^3$ )

$$
f_{54}(x) = 9x_1^2 + x_2^2 + 9x_3^2
$$
  

$$
p_1(x) = 1 - x_1x_2
$$

Startbox:  $|x| = (0, 1, 1, 2, 1, 1, 1)$ .

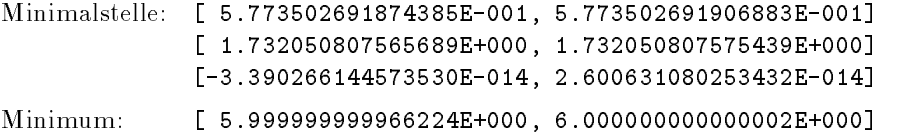

Beispiel 37 : (f56,  $x \in \mathbb{R}^3$ ) Pascal-Problem

$$
f_{56}(x) = -x_1x_2x_3
$$
  

$$
p_1(x) = x_1 + 2x_2 + 2x_3 - 1.8
$$

 $StarubOX: |\mathcal{X}| \equiv (0, 1), |0, 1|, |0, 1| \}$ .

```
Minimalstelle: [ 5.999999999994726E-001, 6.000000000010119E-001]
             [ 2.999999999995899E-001, 3.000000000002342E-001]
             [ 2.999999999996447E-001, 3.000000000004144E-001]
Minimum: [-5.400000000020783E-002,-5.399999999999996E-002]
```
Beispiel 38 : (f57,  $x \in \mathbb{R}^3$ )

$$
f_{57}(x) = -x_1x_2x_3 (= f56)
$$
  

$$
p_1(x) = x_1^2 + 2x_2^2 + 4x_3^2 - 48
$$

 $\text{S}$ tartbox:  $|x| = (0, 0), (0, 3), (0, 3)$ T.

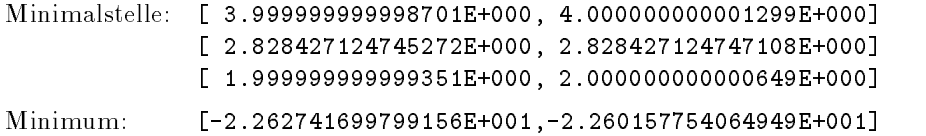

) (Nummer 323 in [16])

) (Nummer 337 in [16])

(Nummer 340 in  $[16]$ )

) (Nummer 341 in [16])

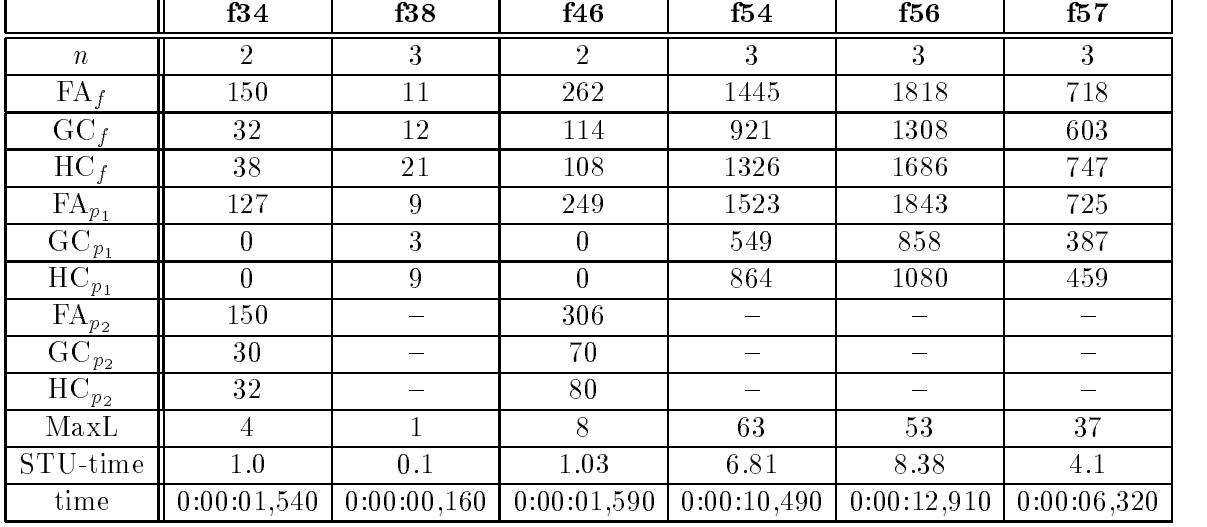

Beispiel 39 : (f63,  $x \in \mathbb{R}^2$ )

) ( Zowe, 1985, aus [12], S.197)

$$
f_{63}(x) = (x_1 - 2)^2 + (x_2 - 1)^2
$$

$$
p_1(x) = x_1^2 - x_2 \qquad p_2(x) = x_1 + x_2 - 2
$$

Startbox: (1–10, 201, 1–10, 201)T.

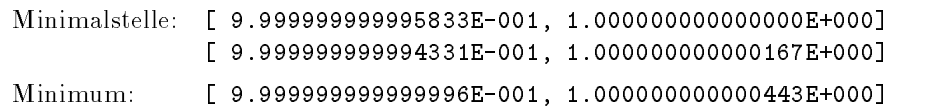

Beispiel 40 : 
$$
(f69, x \in \mathbb{R}^3)
$$

$$
(Number 36 in [7])
$$

$$
f_{69}(x) = -x_1x_2x_3
$$
  

$$
p_1(x) = x_1 + 2x_2 + 2x_3 - 72
$$

 $StatIDOX: (0, 20), (0, 11), (0, 42)$ .

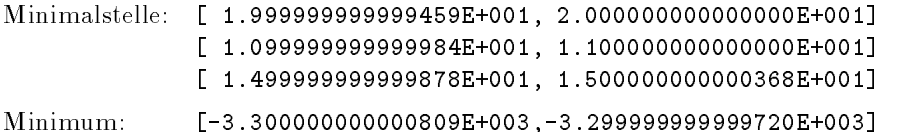

Beispiel 41 :  $(f70, x \in \mathbb{R}^3)$ 

) (Nummer 34 in [7])

$$
f_{70}(x) = -x_1
$$
  

$$
p_1(x) = e^{x_1} - x_2 \qquad p_2(x) = e^{x_2} - x_3
$$

Startbox: ([0; 100]; [0; 100]; [0; 10])T .

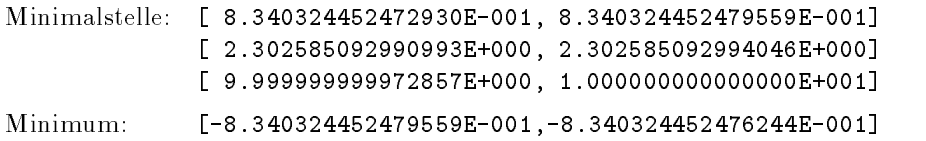

Globale Optimierung mit Ungleichungsnebenbedingungen 49

Beispiel 42 : (f78,  $x \in \mathbb{R}^2$ )

$$
f_{78}(x) = 0.01x_1^2 + x_2^2
$$
  

$$
p_1(x) = 25 - x_1x_2 \qquad p_2(x) = 25 - x_1^2 - x_2^2
$$

Startbox: ([2; 50]; [0; 50])T .

Folgende Einschließungen enthalten Kandidaten für die globale Minimalstelle:

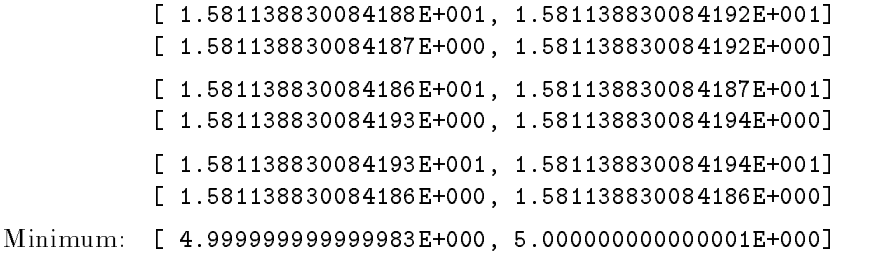

Beispiel 43 : (f79,  $x \in \mathbb{R}^2$ )

$$
f_{79}(x) = 100(x_2 - x_1^2)^2 + (1 - x_1)^2
$$
  

$$
p_1(x) = x_1 - x_2^2 \qquad p_2(x) = x_2 - x_1^2
$$

5tartbox: ([=0.5,0.5], [=2, 1])T.

Minimalstelle: [-6.049752990635100E-015, 6.906121893384664E-015] [-2.895065827955220E-008, 1.393215370664152E-008] Minimum: [ 9.999999999999860E-001, 1.000000000000007E+000]

Beispiel 44 : (f80,  $x \in \mathbb{R}^2$ )

$$
f_{80}(x) = 100(x_2 - x_1^2)^2 + (1 - x_1)^2 = f79
$$
  

$$
p_1(x) = 1 - x_1x_2 \qquad p_2(x) = -x_1 - x_2^2
$$

 $\text{Stat}(\text{DOX}: ([-2, 0.5], [-2, 4])$  .

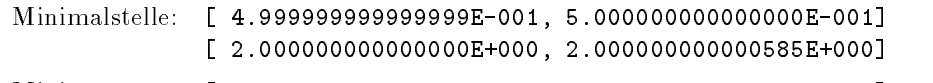

Minimum: [ 3.065000000000000E+002, 3.065000000001903E+002]

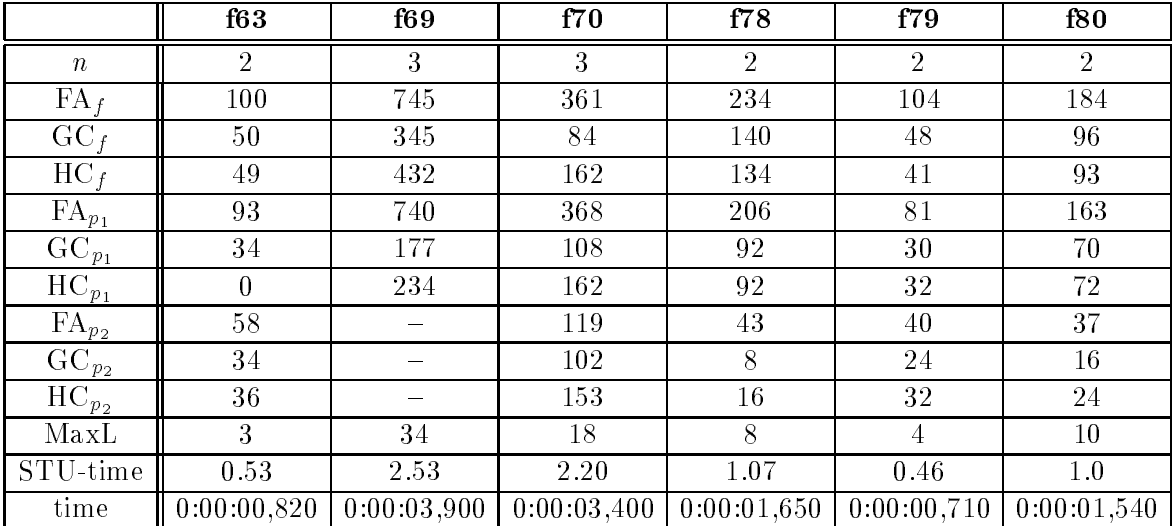

) (Nummer 17 in [7])

) (Nummer 15 in [7])

) (Nummer 18 in [7])

) (Nummer 10 in [7])

) (Nummer 11 in [7])

Beispiel 45 :  $(f5, x \in \mathbb{R}^2)$ 

 $f_5(x) = x_1 - x_2$  $p_1(x) = 3x_1 - 2x_1x_2 + x_2 - 1$ 

 $\text{S}$ tartbox: ([ $-2$ , 1], [0, 3])T.

Minimalstelle: [-5.405663492274195E-013, 3.657455326388037E-013] [ 9.999999999993643E-001, 1.000000000000366E+000] Minimum: [-1.000000000000907E+000,-9.999999999999893E-001]

Beispiel 46 :  $(f6, x \in \mathbb{R}^2)$ 

$$
f_6(x) = (x_1 - 5)^2 + x_2^2 - 25
$$
  

$$
p_1(x) = x_1^2 - x_2
$$

 $\text{S}$ tartbox: ([=3, 3], [=3, 3]]T.

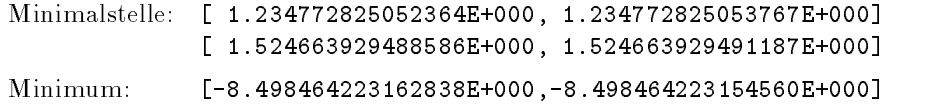

Beispiel 47 : (f12,  $x \in \mathbb{R}^3$ )

) (Nummer 30 in [7])

$$
f_{12}(x) = x_1^2 + x_2^2 + x_3^2
$$
  

$$
p_1(x) = 1 - x_1^2 - x_2^2
$$

 $\text{S}\text{ar}$  toox:  $(|1, 10|, | -10, 10|, |-10, 10|$ .

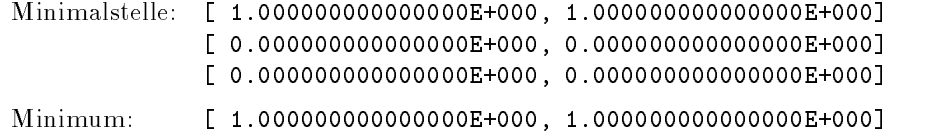

Beispiel 48 :  $(f32, x \in \mathbb{R}^2)$ 

$$
(Nummer 215 in [16])
$$

$$
f_{32}(x) = x_2
$$
  

$$
p_1(x) = x_1^2 - x_2
$$

5tartbox: ([0, 3], [=3, 3]] . \_\_

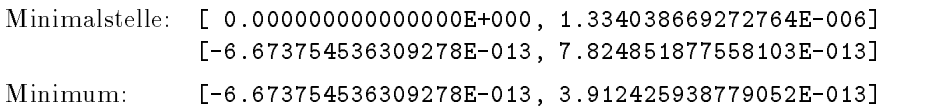

Beispiel 49 : (f59,  $x \in \mathbb{R}^4$ )

) (Nummer 354 in [16])

) (Nummer 4.1 aus [2])

 $f_{59}(x) = (x_1 + 10x_2)^{-} + 5(x_3 - x_4)^{-} + (x_2 - 2x_3)^{-}10(x_1 - x_4)^{-}$  $p_1(x) = 1 - x_1 - x_2 - x_3 - x_4$ 

 $\text{Stat}(\text{DOX}; [0, 1], [-1, 0], [0, 1], [0, 1])$ .

Minimalstelle: [ 5.033179336656615E-001, 5.033179336661978E-001] [-4.556116733569570E-002,-4.556116733561033E-002] [ 2.358189842057176E-001, 2.358189842060575E-001] [ 3.064242494636646E-001, 3.064242494639429E-001] Minimum: [ 1.137838489908149E-001, 1.137838489914485E-001]

Beispiel 50 : (f64,  $x \in \mathbb{R}^1$ )

$$
f_{64}(x) = x_1^6 - \frac{52}{25}x_1^5 + \frac{39}{80}x_1^4 + \frac{71}{10}x_1^3 - \frac{79}{20}x_1^2 - x_1 + \frac{1}{10}
$$

Startbox:  $([-2, 11])$ .

Minimalstelle: [-1.191299814188635E+000,-1.191299814187387E+000]

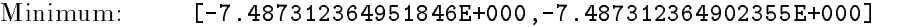

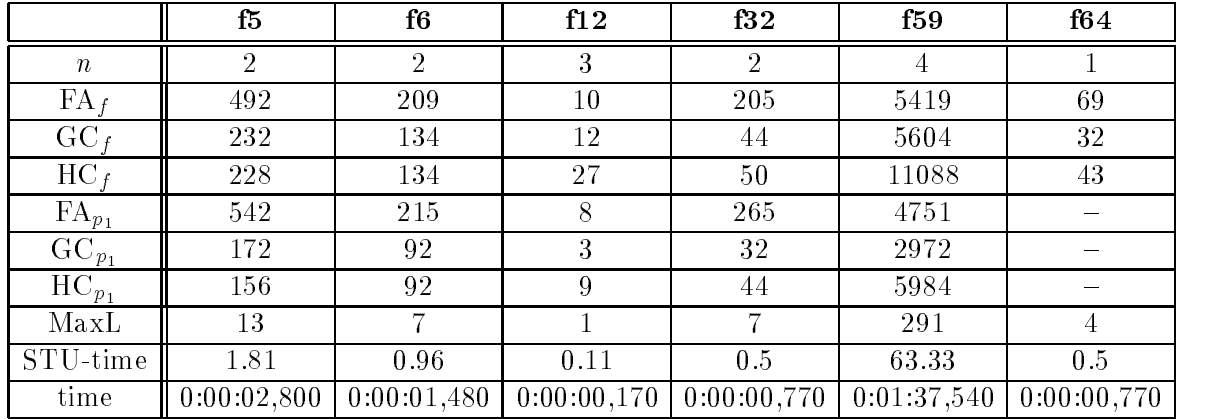

**Beispiel 51** : (f14,  $x \in \mathbb{R}^3$ ) Beales Problem

(Nummer 35 in  $[7]$ )

$$
f_{14}(x) = 9 - 6x_2 - 4x_3 + 2x_1^2 + 2x_2^2 + x_3^2 + 2x_1(x_2 + x_3 - 4)
$$
  

$$
p_1(x) = x_1 + x_2 + 2x_3 - 3
$$

Startbox: ([0; 2]; [0; 2]; [0; 2])T .

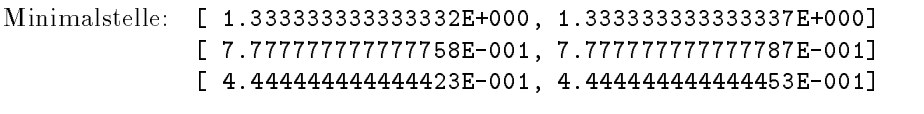

Minimum: [ 1.111111111110425E-001, 1.111111111111125E-001]

Um diese Einschließung zu berechnen, wurde mit den Genauigkeitsforderungen  $\varepsilon_x = \varepsilon_F =$  $10^{-15}$  gearbeitet. Bei den Forderungen  $\varepsilon_x = \varepsilon_F = 10^{-12}$  sind noch zwei Elemente in der Resultatsliste enthalten, die dicht zusammenliegen.

) (Nummer 65 in [7])

Beispiel 52 :  $(f21, x \in \mathbb{R}^3)$ 

$$
f_{21}(x) = (x_1 - x_2)^2 + \frac{(x_1 + x_2 - 10)^2}{9} + (x_3 - 5)^2
$$
  

$$
p_1(x) = x_1^2 + x_2^2 + x_3^2 - 48
$$

 $\text{Stat}(\text{DOX}; [[-4.5, 4.5], [-4.5, 4.5], [-5, 5]]$ 

Minimalstelle: [ 3.650461725213026E+000, 3.650461725213045E+000] [ 3.650461725213027E+000, 3.650461725213042E+000] [ 4.620417555320001E+000, 4.620417555320019E+000] Minimum: [ 9.535288568047657E-001, 9.535288568047832E-001]

Auch für dieses Testbeispiel sind Genauigkeitsforderungen  $\varepsilon_x = \varepsilon_F = 10^{-15}$  notwendig, damit der Algorithmus mit nur einem Element in der Resultatsliste terminiert.

Beispiel 53 : 
$$
(f29, x \in \mathbb{R}^2)
$$

$$
f_{29}(x) = 0.5x_1^2 - 0.5x_2^2 - 0.1x_1
$$
  

$$
p_1(x) = -x_1 + 2x_2 \qquad p_2(x) = -x_1 - 2x_2
$$

Startbox: ([50; 50]; [50; 50])T .

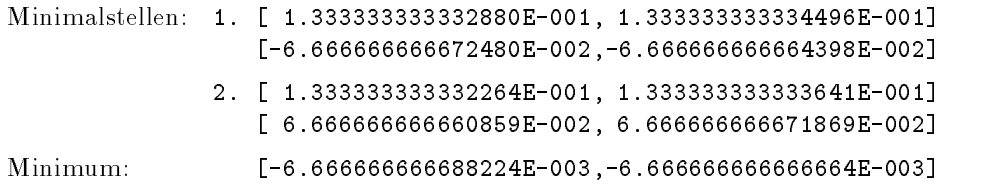

Das Testproblem hat 2 globale Minimalstellen im Startbereich.

Beispiel 54 : 
$$
(f47, x \in \mathbb{R}^2)
$$

$$
f_{47}(x) = -(x_1 - 20)^2 - (x_2 - 10)^2
$$

$$
p_1(x) = 2x_2 - x_1 - 20 \qquad p_2(x) = x_1^2 - (x_2 - 10)^2 - 500
$$

Startbox: ([0; 20]; [0; 20])T .

Minimalstelle: [ 0.000000000000000E+000, 0.000000000000000E+000] [ 0.000000000000000E+000, 0.000000000000000E+000] Minimum: [-5.000000000000000E+002,-5.000000000000000E+002]

Beispiel 55 :  $(f1, x \in \mathbb{R}^2)$ 

$$
f_1(x) = x_1
$$
  

$$
p_1(x) = x_1^2 + x_2^2 - 1 \qquad p_2(x) = x_1^2 - x_2
$$

 $Starubox: (1-100, 100, 1-100, 100)$ 

Minimalstelle: [-7.861513777574234E-001,-7.861513777569793E-001] [ 6.180339887487073E-001, 6.180339887508985E-001] Minimum: [-7.861513777574234E-001,-7.861513777571597E-001] ) (aus [10])

 $(aus [10])$ 

 $(aus [5])$ 

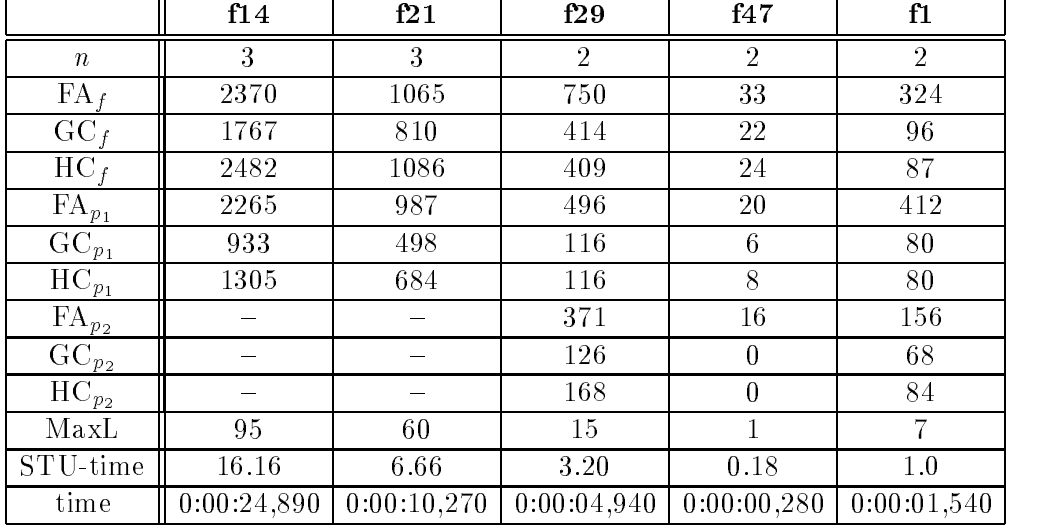

Beispiel 56 : (f49,  $x \in \mathbb{R}^2$ )

$$
f_{49}(x) = -x_1 + x_2(x_1 - 1)
$$

 $p_1(x) = -6x_1 + 8x_2 - 3$   $p_2(x) = 3x_1 - x_2 - 3$ 

Startbox: ([0; 20]; [10; 5])T .

Minimalstelle: [ 1.166666666666666E+000, 1.166666666666667E+000] [ 4.999999999999992E-001, 5.000000000000013E-001] Minimum: [-1.083333333333334E+000,-1.083333333333333E+000]

Bei Genauigkeitsforderungen  $\varepsilon_x = \varepsilon_F = 10^{-12}$  terminiert das Verfahren mit zwei Elementen

in der Resultatsliste. Deshalb wurde für die Berechnung der exakten Einschließung  $\varepsilon_x = \varepsilon_F =$  $10^{-15}$  gefordert.

Beispiel 57 :  $(f31, x \in \mathbb{R}^3)$ 

 $f_{31}(x) = -x_1 - x_2 - (x_3 - 1)^2$ 

 $p_1(x) = x_1 + x_2 - x_3$   $p_2(x) = -x_1 + x_2 - x_3$  $p_3(x) = -6x_1 + x_2 + x_3 - 1.9$   $p_4(x) = 12x_1 + 5x_2 + 12x_3 - 22.8$  $p_5(x) = 12x_1 + 12x_2 + 7x_3 - 17.1$ 

 $\text{Stat}(\text{DOX};\{|-20, 20|,\ |0, 20|,\ |-20, 20|)$ 

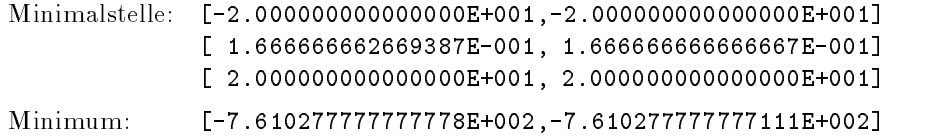

Beispiel 58 : (f15,  $x \in \mathbb{R}^2$ )

) (aus [10])

 $(aus [10])$ 

) (aus [10])

$$
f_{15}(x) = -x_1^2 - x_2^2
$$
  

$$
p_1(x) = x_1 + 4x_2 - 5
$$

Startbox: ([0; 1]; [0; 10])T .

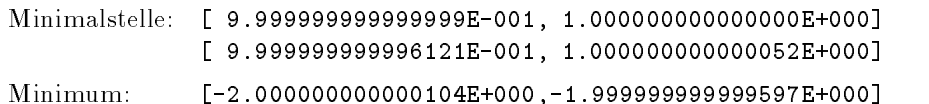

Beispiel 59 :  $(f37, x \in \mathbb{R}^3)$ 

) (aus [11])

) (aus [11])

 $f_{37}(x) = -(x_1 - 1)^{-1} - x_2^{-1} - (x_3 - 1)^{-1}$ 

$$
p_1(x) = x_1 + x_2 - x_3 - 1
$$
  
\n
$$
p_2(x) = -x_1 + x_2 - x_3 + 1
$$
  
\n
$$
p_3(x) = 12x_1 + 5x_2 + 12x_3 - 34.8
$$
  
\n
$$
p_4(x) = 12x_1 + 12x_2 + 7x_3 - 29.1
$$
  
\n
$$
p_5(x) = -6x_1 + x_2 + x_3 + 4.1
$$

Startbox: ([0; 10]; [0; 10]; [0; 10])T .

Bei Genauigkeitsforderungen  $\varepsilon_x = \varepsilon_F = 10^{-15}$  terminiert das Verfahren mit 7 Elementen in der Resultatsliste. Für keine Einschließung kann nachgewiesen werden, daß sie eine Minimalstelle enthält. Die bekannte Lösung  $(1,0,0)$  dieses theoretischen Problems ist in der letzten Einschließung enthalten, diese wird hier angegeben.

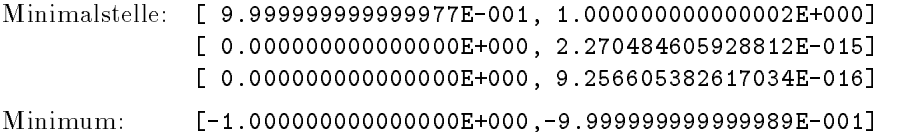

Beispiel 60 : (f40,  $x \in \mathbb{R}^3$ )

$$
f_{40}(x) = x_2^2 - x_1^2 + 6x_1 - 4x_2
$$

$$
p_1(x) = x_2 - 2x_1 - 2
$$
  

$$
p_2(x) = 2x_1 - x_2 - 8
$$
  

$$
p_3(x) = -x_1 - 2x_2 - x_3 + 4
$$

Startbox: ([0; 10]; [0; 4]; [10; 10])T .

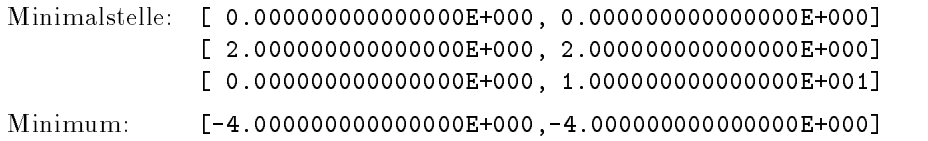

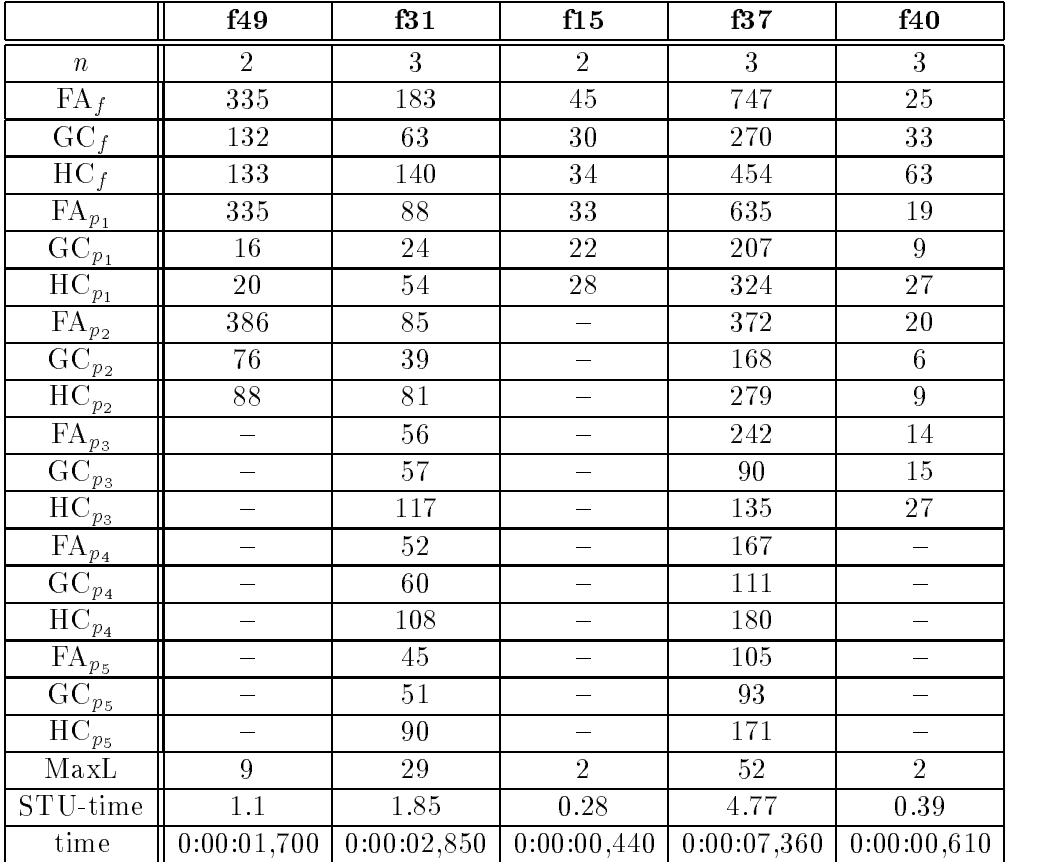

**Deispiel 61 :** (155,  $x \in \mathbb{R}^+$ ) Geometric Container Problem (INummer 339 in [16])

$$
f_{55}(x) = \frac{0.2}{x_1 x_2 x_3} + \frac{4}{x_1} + \frac{3}{x_3}
$$
  

$$
p_1(x) = 2x_1 x_3 + x_1 x_2 - 10
$$

Startbox: ([0:1; 3]; [0:1; 1]; [0:1; 2])T .

Bei diesem Problem terminiert das Verfahren bei den Genauigkeitsforderungen  $\varepsilon_x = \varepsilon_F =$  $10^{-15}$  mit 7 Elementen in der Resultatsliste. Die 7 Einschließungen liegen sehr dicht zusammen, ubersc hneiden sich aber nicht. Hier wird nur die erste dieser Boxen angegeben.

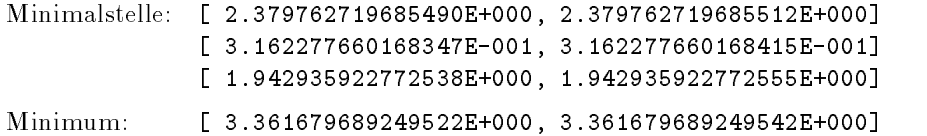

Beispiel 62 :  $(f71, x \in \mathbb{R}^2)$ 

 $f_{71}(x) = x_1 + (x_1 - x_2 + 5)(x_1 + x_2 - 1)$ 

$$
p_1(x) = 9 - 2x_1 - 3x_2
$$
  
\n
$$
p_2(x) = 3x_1 - x_2 - 8
$$
  
\n
$$
p_3(x) = -x_1 + 2x_2 - 8
$$
  
\n
$$
p_4(x) = x_1 + 2x_2 - 12
$$

Startbox: ([0; 10]; [0; 10])T .

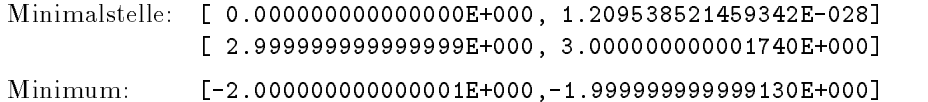

Beispiel 63 : (f73,  $x \in \mathbb{R}^2$ )

$$
f_{73}(x) = x_1^2 + 4x_1x_2 + x_2^2
$$
  

$$
p_1(x) = 6 - 3x_1 - 2x_2
$$

Startbox: ([0; 4]; [0; 4])T .

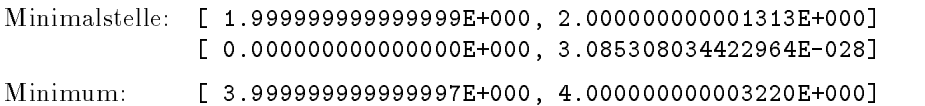

Beispiel 64 :  $(f42, x \in \mathbb{R}^5)$ 

) (Nummer 270 in [16])

$$
f_{42}(x) = x_1(x_2(x_3(x_4-4)-3x_4+12)+x_3(-2x_4+8)+6x_4+8x_3-24)
$$
  
+
$$
x_2(x_4(-x_3+3)+4*x_3-12)+x_4(2x_3-6)-8x_3+24
$$
  
+
$$
1.5x_5^4-5.75x_5^3+5.25x_5^2
$$
  

$$
p_1(x) = x_1^2+x_2^2+x_3^2+x_4^2+x_5^2-34
$$

 $\text{StaI}$  [DOX: [[1, 2], [2, 3]. [3, 4], [4, 3], [2, 3]].

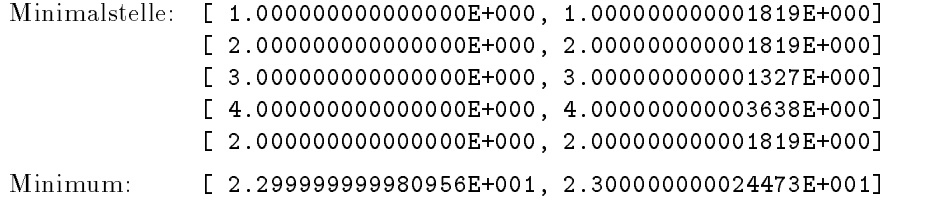

) (aus [11])

) (aus [11])

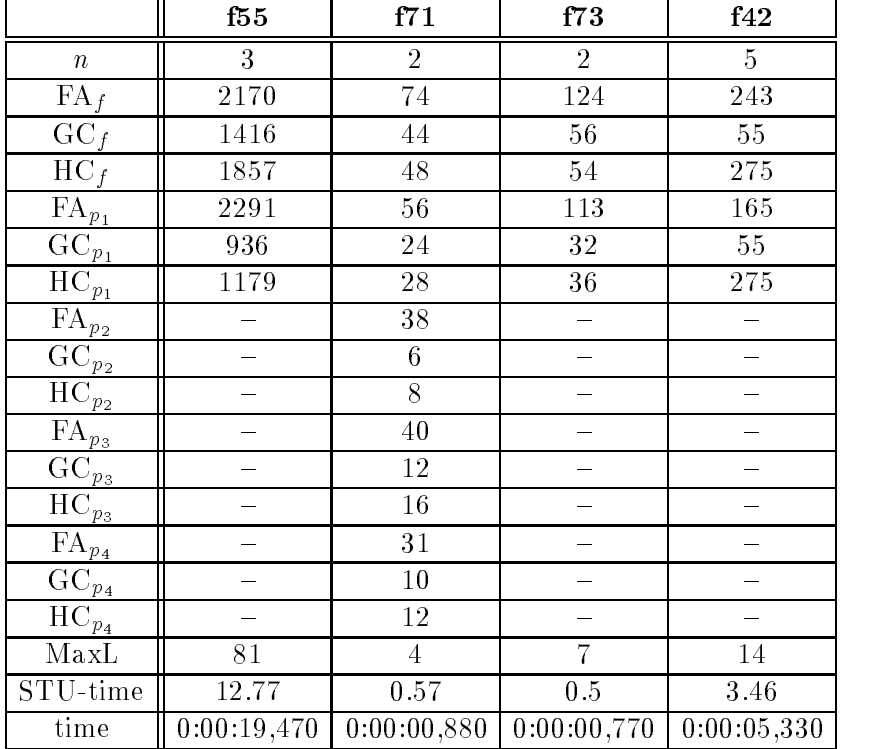

Beispiel 65 : (f90,  $x \in \mathbb{R}^6$ )

) (Nummer 95 in [7])

$$
f_{90}(x) = 4.3x_1 + 31.8x_2 + 63.3x_3 + 15.8x_4 + 68.5x_5 + 4.7x_6
$$

$$
p_1(x) = x_1(-17.1 + 169x_3) - 38.2x_2 + x_3(3580x_5 - 204.2)
$$
  
+
$$
x_4(3810x_5 - 212.3 + 18500x_6) + x_5(24300x_6 - 623.4) - 1495.5x_6 + 4.97
$$

$$
p_2(x) = x_1(139x_3 - 17.9) - 36.8x_2 - 113.9x_3 + x_4(2450x_5 - 169.7 + 16600x_6)
$$
  
+
$$
x_5(17200x_6 - 337.8) - 1385x_6 - 1.88
$$

$$
p_3(x) = 273x_2 + 70x_4 + x_5(819 - 26000x_4) - 29.08
$$

$$
p_4(x) = -159.9x_1 + 311x_2 - 587x_4 - 391x_5 + x_6(14000x_1 - 2198) - 78.02
$$

Startbox: ([0; 0:31]; [0; 0:046]; [0; 0:068]; [0; 0:042]; [0; 0:028]; [0; 0:0134])T .

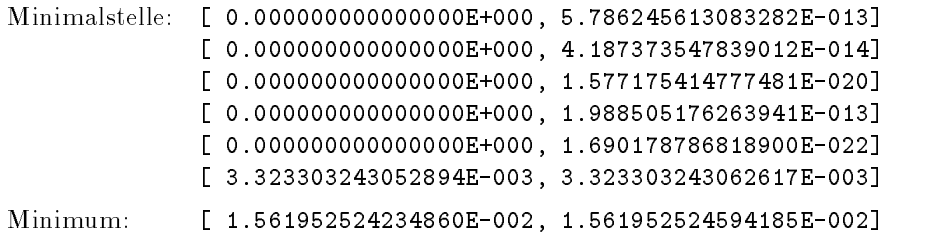

In der nachfolgenden Tabelle ist das Verhalten der Funktion bei Testlaufen mit den Splittingregeln A; B; C und D und den Genauigkeitsforderungen  $\varepsilon_x = \varepsilon_F =$  10  $^{-1}$  dokumentiert.

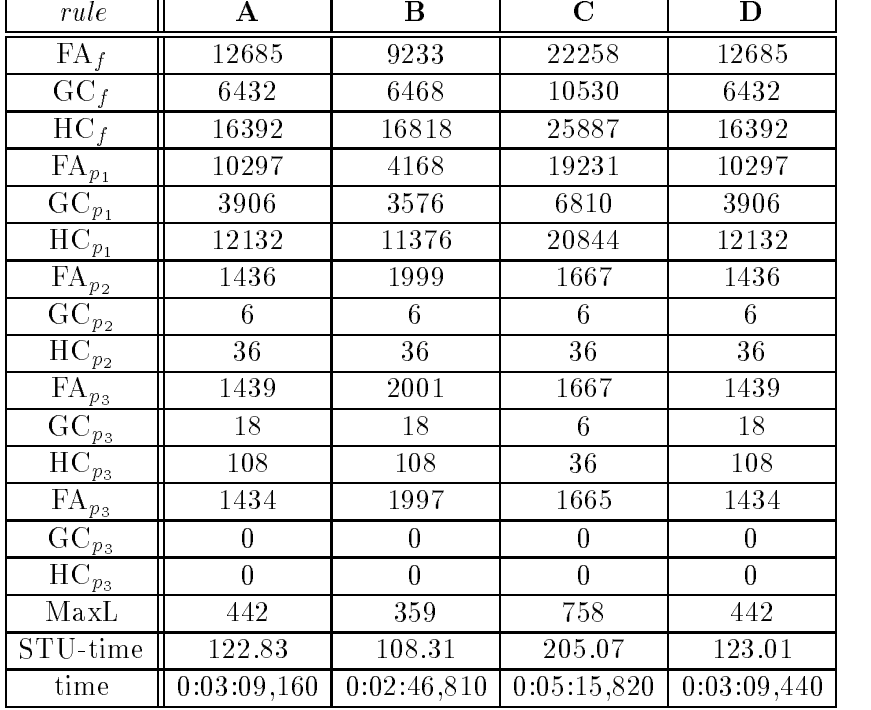

# Testdaten

Testproblem 12:

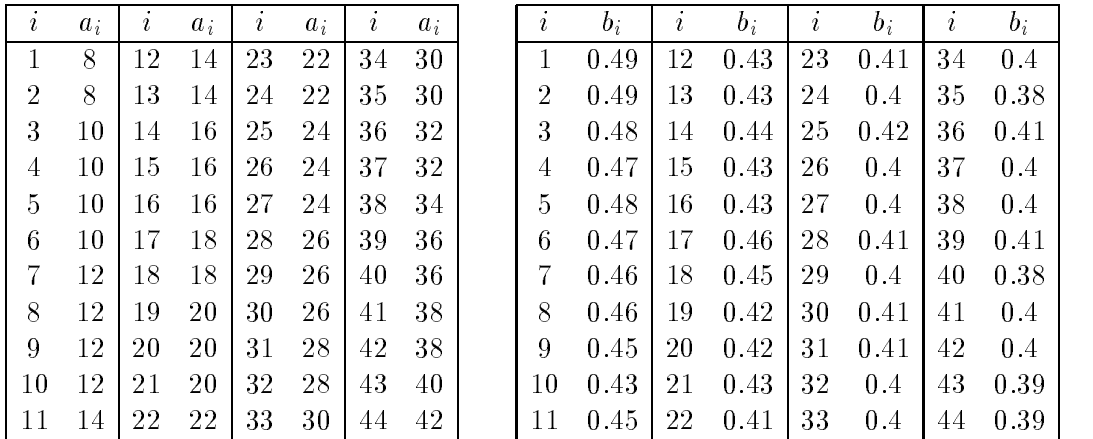

Testproblem 20:

$$
A = \begin{pmatrix} -872028.8849 \\ 150512.5253 \\ -156.6950325 \\ 476470.3222 \\ 729482.8271 \end{pmatrix}, \quad B = \begin{pmatrix} -145421.402 \\ 2931.1506 \\ -40.427932 \\ 5106.192 \\ 15711.36 \end{pmatrix}
$$

$$
C = \begin{pmatrix} -155011.1084 \\ 4360.53352 \\ 12.9492344 \\ 10236.884 \\ 13176.786 \end{pmatrix}, \quad D = \begin{pmatrix} -326669.5104 \\ 7390.68412 \\ -27.8986976 \\ 16643.76 \\ 30988.146 \end{pmatrix}
$$

## Literatur

- [1] Alefeld, G. und Herzberger, J.: Introduction to Interval Computations. Academic Press, New York, 1983.
- [2] Floudas, C. A. und Pardalos, P. M.: A Collection of Test Problems for Constrained Global Opimization. Lecture Notes in Computer Science, Nr. 455, Springer Verlag, Berlin, Heidelberg, New York, 1990.
- [3] Goos, A.: Verikationsverfahren zur globalen Optimierung mit Ungleichungsnebenbedingungen. Diplomarbeit, Institut für angewandte Mathematik, Universität Karlsruhe, 1996.
- [4] Gromann, Ch. und Terno, J.: Numerik der Optimierung. Teubner, 1993.
- [5] Hansen, E.: Global Optimization Using Interval Analysis. Marcel Dekker, 1992.
- [6] Hansen, E. und Sengupta, S.: Bounding Solutions of Systems of Equations Using Interval Analysis. BIT 21, 203-211, 1981.
- [7] Hock, W. und Schittkowski, K.: Test Examples for nonlinear Programming Code. Lecture Notes in Economics and Mathematical Systems, Nr. 187, Springer Verlag, Berlin, Heidelberg, New York, 1981.
- [8] Neumaier, A.: *Interval Methods for Systems of Equations*. Cambridge University Press. Cambridge, 1990.
- [9] Ottmann, T. und Widmayer, P.: Algorithmen und Datenstrukturen. Reihe Informatik, Bd. 70, 2. Au
age, BI-Wiss.-Verlag, Mannheim, 1993.
- [10] Pardalos, P. M. und Rosen, J. B.: Constrained Global Optimization: Algorithms and Applications. Lecture Notes in Computer Science, Nr. 268, Springer Verlag, Berlin, Heidelberg, New York, 1987.
- [11] Pardalos, P. M. und Rosen, J. B. (ed.): Computational Methods in Global Optimization. Annals of Operation Research, Vol. 25, J.C. Baltzer AG, 1990.
- [12] Ratschek, H. und Rokne, J.: New Computer Methods for Global Optimization. Ellis Horwood Limited, 1988.
- [13] Ratz, D.: Automatische Ergebnisverikation bei globalen Optimierungsproblemen. Dissertation, Universitat Karlsruhe, 1992.
- [14] Ratz, D.: On the Selection of Subdivision Directions in Interval Branch-and-Bound Methods for Global Optimization. Journal of Global Optimization 7, 183-207, 1995.
- [15] Rump, S. M.: Kleine Fehlerschranken bei Matrixproblemen. Dissertation, Universitat Karlsruhe, 1980.
- [16] Schittkowski, K.: More Test Examples for Nonlinear Programming Code. Lecture Notes in Economics and Mathematical Systems, Nr. 282, Springer Verlag, Berlin, Heidelberg, New York, 1987.

#### In dieser Reihe sind bisher die folgenden Arbeiten erschienen:

- 1/1996 Ulrich Kulisch: Memorandum uber Computer, Arithmetik und Numerik.
- 2/1996 Andreas Wiethoff:  $C-XSC = A C++ Class Library for Extended Scientific$ Computing.
- 3/1996 Walter Krämer: Sichere und genaue Abschätzung des Approximationsfehlers bei rationalen Approximationen.
- 4/1996 Dietmar Ratz: An Optimized Interval Slope Arithmetic and its Application.
- 5/1996 Dietmar Ratz: Inclusion Isotone Extended Interval Arithmetic.
- 1/1997 Astrid Goos, Dietmar Ratz: Praktische Realisierung und Test eines Veri fikationsverfahrens zur Lösung globaler Optimierungsprobleme mit Ungleichungsnebenbedingungen.
- $2/1997$  Stefan Herbort, Dietmar Ratz: Improving the Efficiency of a Nonlinear-System-Solver Using a Componentwise Newton Method.
- **3/1997** Ulrich Kulisch: Die fünfte Gleitkommaoperation für top-performance Computer | oder | Akkumulation von Gleitkommazahlen und -produkten in Festkommaarithmetik.
- 4/1997 Ulrich Kulisch: The Fifth Floating-Point Operation for Top-Performance  $Computers - or -Accumulation of Floating-Point Numbers and Products$ in Fixed-Point Arithmetic.
- 5/1997 Walter Krämer: Eine Fehlerfaktorarithmetik für zuverlässige a priori Fehlerabschatzungen.